**الجـمهورية الجزائرية الديمقراطية الشعبية République Algérienne démocratique et populaire** 

**وزارة التعليم الــعــالي و البحــث العــلمــي Ministère de l'enseignement supérieur et de la recherche scientifique**

> **جــامعة سعد دحلب البليدة Université SAAD DAHLAB de BLIDA**

> > **كلية التكنولوجيا Faculté de Technologie**

**قسم اإللكترونيـك Département d'Électronique**

### **Mémoire de master**

Mention : Génie Biomédical Spécialité : Instrumentation Biomédicale

présenté par :

Madjilem Viviane Tone

## **Classification des Images Histologiques pour la Détection des Gliomes**

Promotrice : Mme Linda Ait Mohammed Co-promotrice : Mme Assia Cherfa

Année Universitaire : 2021-2022

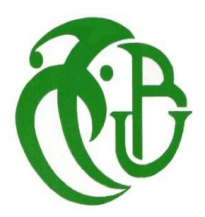

#### *Remerciements*

Je remercie Dieu le tout puissant de m'avoir accordé la force afin d'accomplir ce travail.

Je remercie vivement mes encadreurs, madame AIT MOHAMED, madame ASSIA CHERFA et monsieur MOHAMMED ABDELAZIZ d'avoir accepté d'encadrer ce travail. Je les remercie pour la compréhension, l'encouragement, le soutien moral et scientifique indescriptibles accordé tout au long de ce travail. Ils ont su me conseiller et me renseigner lorsque j'avais besoin d'aide. Leur écoute m'a permis de travailler efficacement. Je leur adresse mes chaleureux remerciements pour m'avoir accordé de leur temps ainsi que leur disponibilité et la pertinence de leurs remarques. Qu'ils trouvent ici l'expression de ma profonde gratitude.

Mes remerciements vont également aux membres de jury, pour l'intérêt qu'ils ont porté à mon mémoire en acceptant d'examiner mon travail.

Aussi je tiens à remercier le centre de développement des technologies avancées (CDTA), spécialement le directeur du centre, de m'avoir permis de passer mon stage de fin d'études.

Enfin mes remerciements vont à tous mes enseignants qui m'ont accompagné durant tout mon cursus à travers leurs connaissances, soutiens, et conseils.

Je ne saurai oublier mes camarades de classe et toutes les personnes qui de près ou de loin ont aidé à l'élaboration de ce mémoire.

.

#### *DEDICACES*

*Je dédie ce modeste travail, en signe de respect, de reconnaissance et de gratitude, A ma famille La source de mon bonheur et de ma motivation Spécialement à mon père et ma mère pour leur sacrifice sans faille pour mon Eduction et l'accomplissement de ce travail. A mes amies et ma merveilleuse famille que j'ai eu en Algérie A toutes les personnes qui m'ont accompagné durant tous mon cursus, que Dieu vous le rende au centuple.*

**ملخص**: **إن مهمة أخصائي علم األمراض ثقيلة بشكل متزايد بسبب حقيقة أن السرطان مستمر في الزيادة ، من أجل تصنيف األورام وتحديد مستوى عدوانيتها ، يواجه علماء األمراض تحليل عدد كبير من صور علم األمراض بترتيب**  المئات أو الآلاف ، هذا مكلف ويستغرق وقتًا طويلاً ولا يؤدى بالضرورة إلى نتائج دقيقة تمامًا. لمواجهة هذه المضايقات **، فإن أتمتة عملية تحليل أقسام األنسجة المثبتة على الشرائح الزجاجية باستخدام المجهر هي أكثر من ضرورية. األساليب المدعومة بالكمبيوتر، وخاصة الذكاء االصطناعي ، لديها القدرة على تحسين تصنيف األورام المراد عالجها ، فمن الحكمة تنفيذ مثل هذا النظام من خالل االستفادة من البيانات النسيجية. نقترح استخدام الشبكات العصبية للتنبؤ بدرجة األورام الدبقية وسوف نتحقق من صحة طريقتنا باستخدام البيانات من تحدي علم األمراض اإلشعاعي )** :CPM **.)**RAD-PATH 2020

**الكلمات المفتاحية : تصنيفات األورام الدبقية** ; **علم األمراض** ; **تعلم آلي** .

**Résumé** : La tâche d`un pathologiste est de plus en plus lourd de par le fait que le cancer ne cesse d`augmenter, afin de classer les tumeurs et définir leurs niveau d`agressivités les pathologistes sont confrontées à analyser un grand nombre d`image de pathologie de l`ordre de centaine ou de millier, cela est couteaux en temps et en argent et ne conduit pas nécessairement à des résultats parfaitement précis. Pour contrer ces inconvenants une automatisation du processus d`analyse des coupes de tissue fixées sur des lames en verre à l`aide d`un microscope est plus que nécessaire. Les méthodes assistées par ordinateur notamment l`intelligence artificielle a le potentiel d'améliorer la classification des tumeurs traiter, il est plus judicieux de réaliser un tel système en tirant partie des données histologiques. Nous proposant d`utiliser les réseaux de neurone pour prédire le grade des gliomes et nous validerons notre méthode à l`aide des données du défi radiologiquepathologie (CPM : RAD-PATH 2020).

**Mots clés :** Classifications des gliomes ; pathologie digital; apprentissage automatique.

**Abstract**: The task of a pathologist is increasingly heavy due to the fact that cancer continues to increase, in order to classify tumors and define their level of aggressiveness pathologists are faced with analyzing a large number of images of pathology in the order of hundreds or thousands, this is costly and time-consuming and does not necessarily lead to perfectly accurate results. To counter these inconveniences, an automation of the process of analyzing tissue sections fixed on glass slides using a microscope is more than necessary. Computer-assisted methods, in particular artificial intelligence, have the potential to improve the classification of tumors to be treated, it is more judicious to carry out such a system by taking advantage of histological data. We propose to use neural networks to predict the grade of gliomas and we will validate our method using data from the radiological-pathology challenge (CPM: RAD-PATH 2020).

**Keywords:** Glioma classification; digital pathology; machine learning

#### **Liste des Matières**

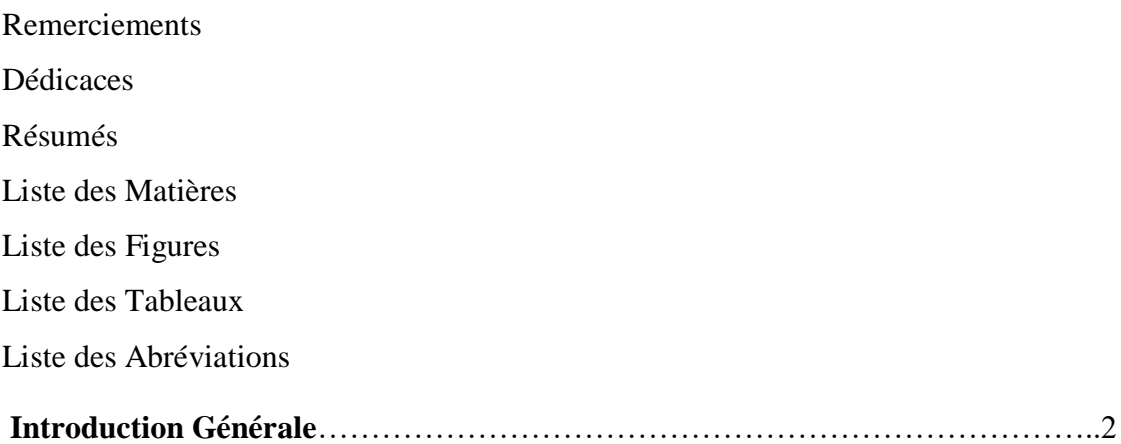

### **Chapitre 1 : Généralités sur l'Histologie**

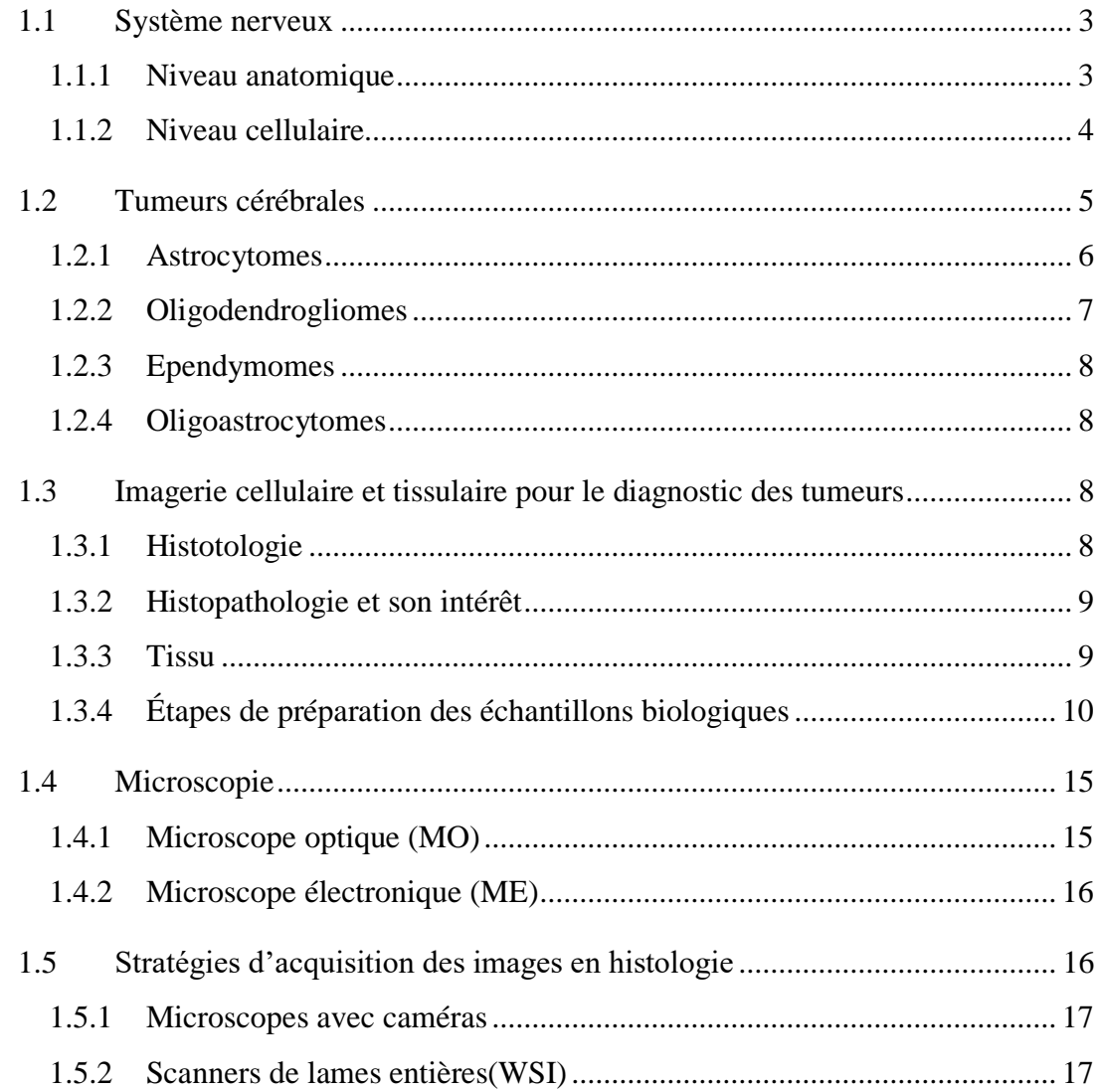

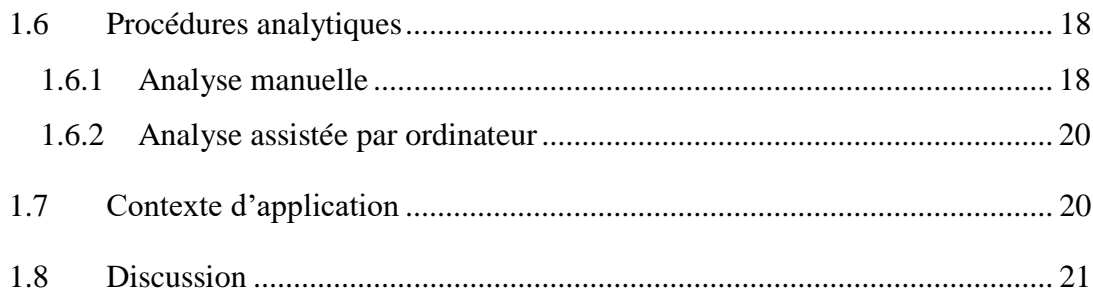

### Chapitre 2: Etat de l'art

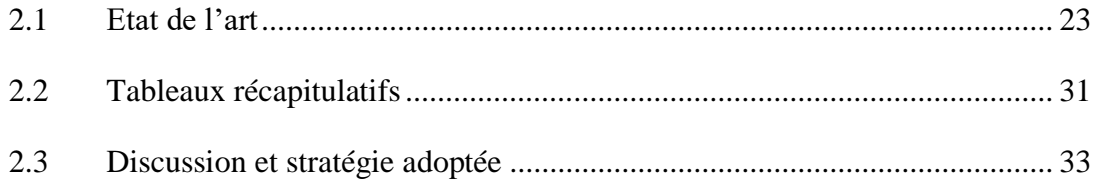

### **Chapitre 3: Classifications des Gliomes**

#### (Approche Proposée)

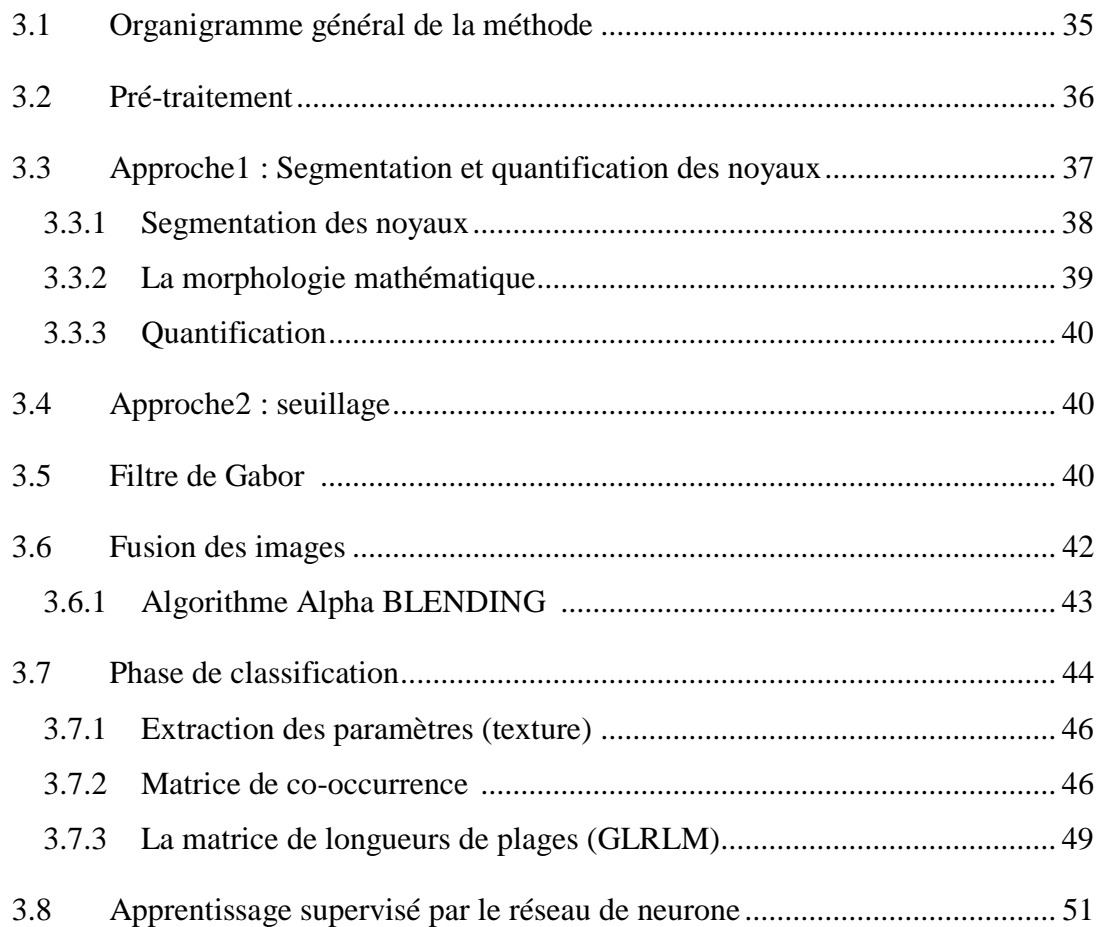

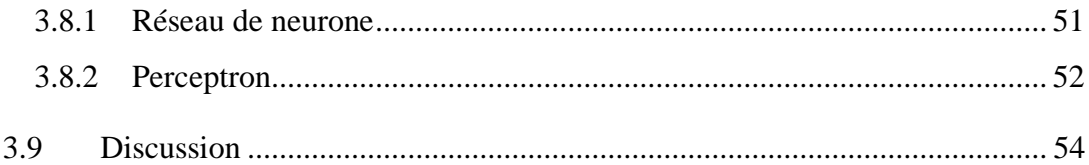

### **Chapitre 4: Résultats et Interprétations**

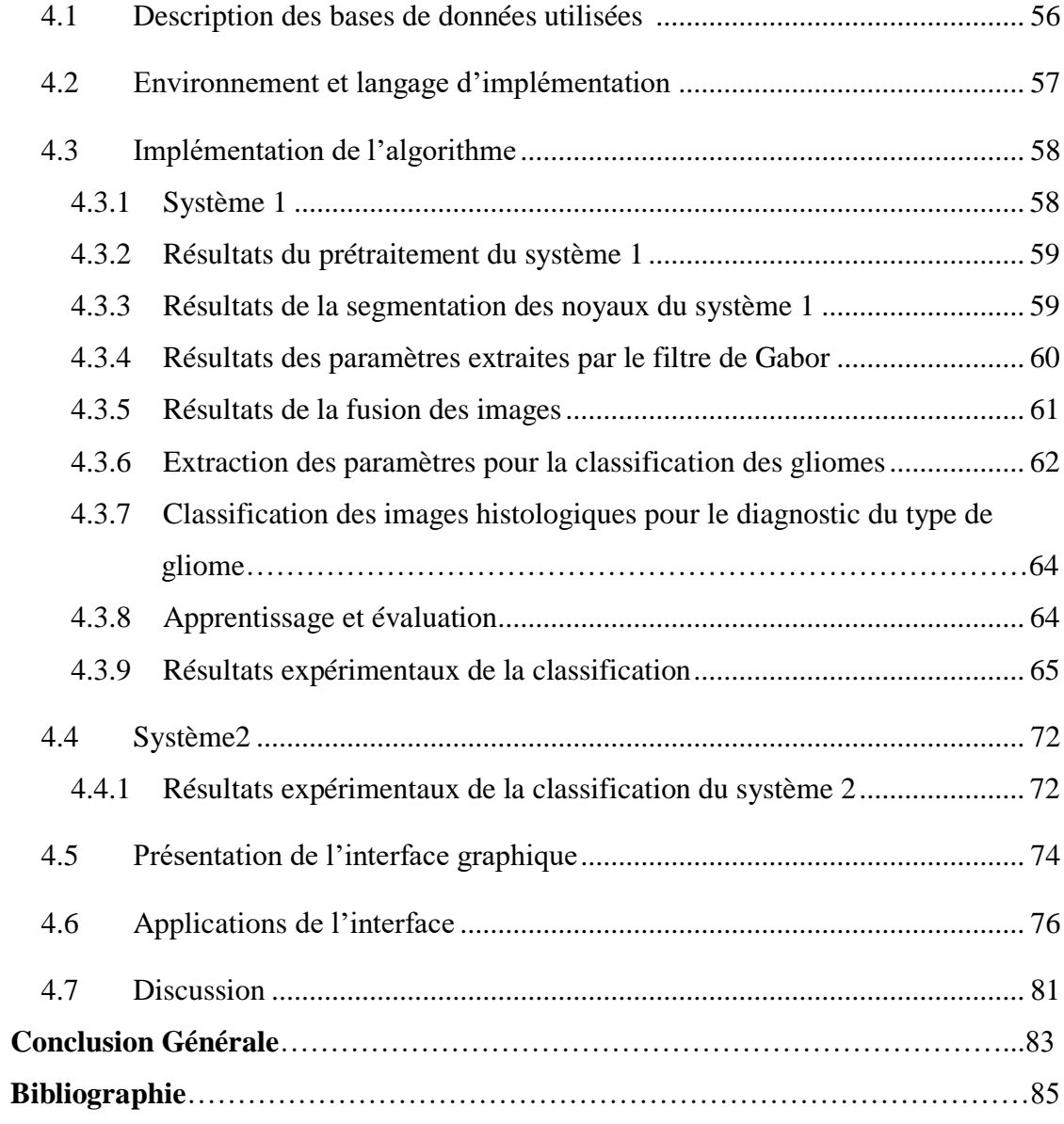

### **Liste des Figures**

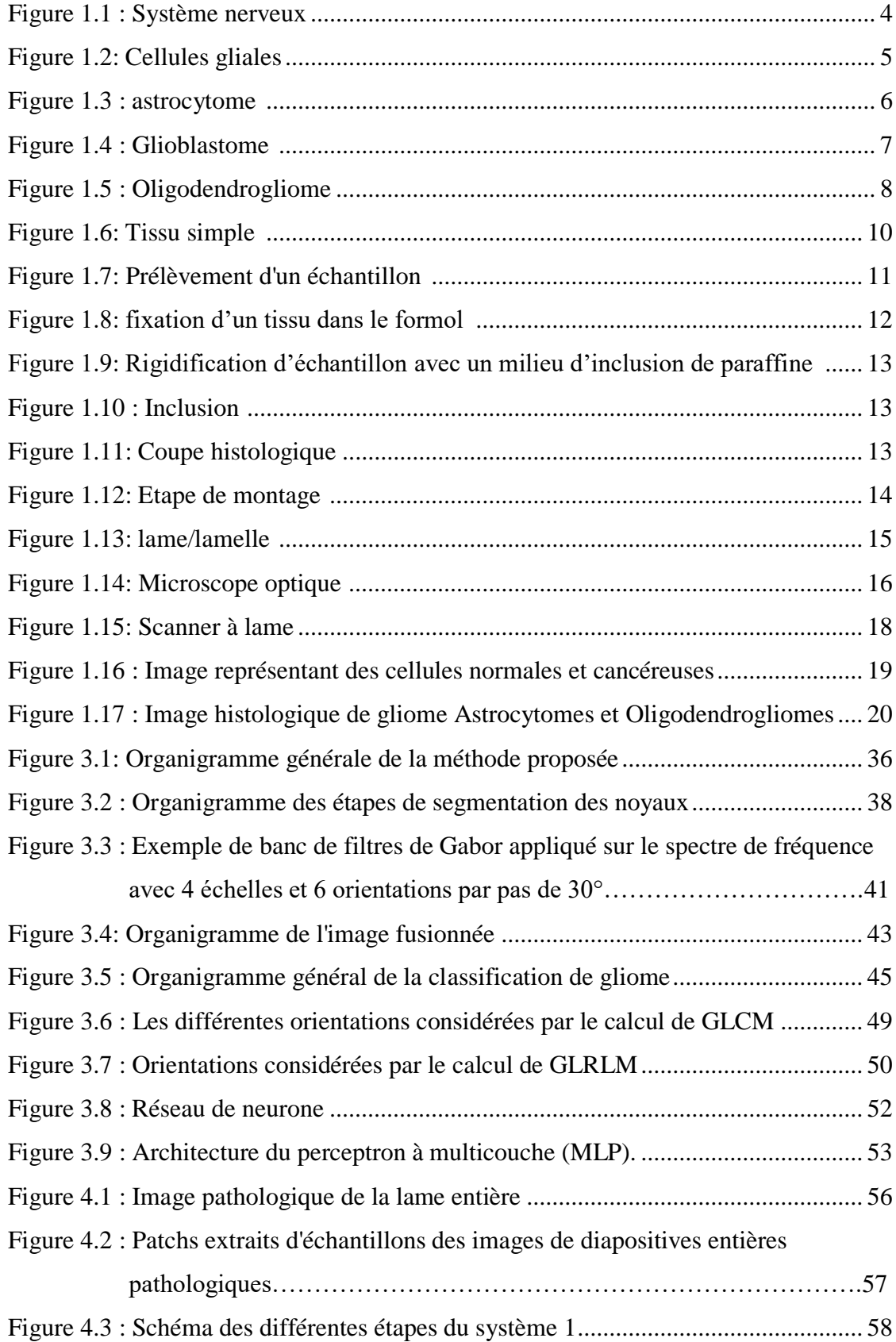

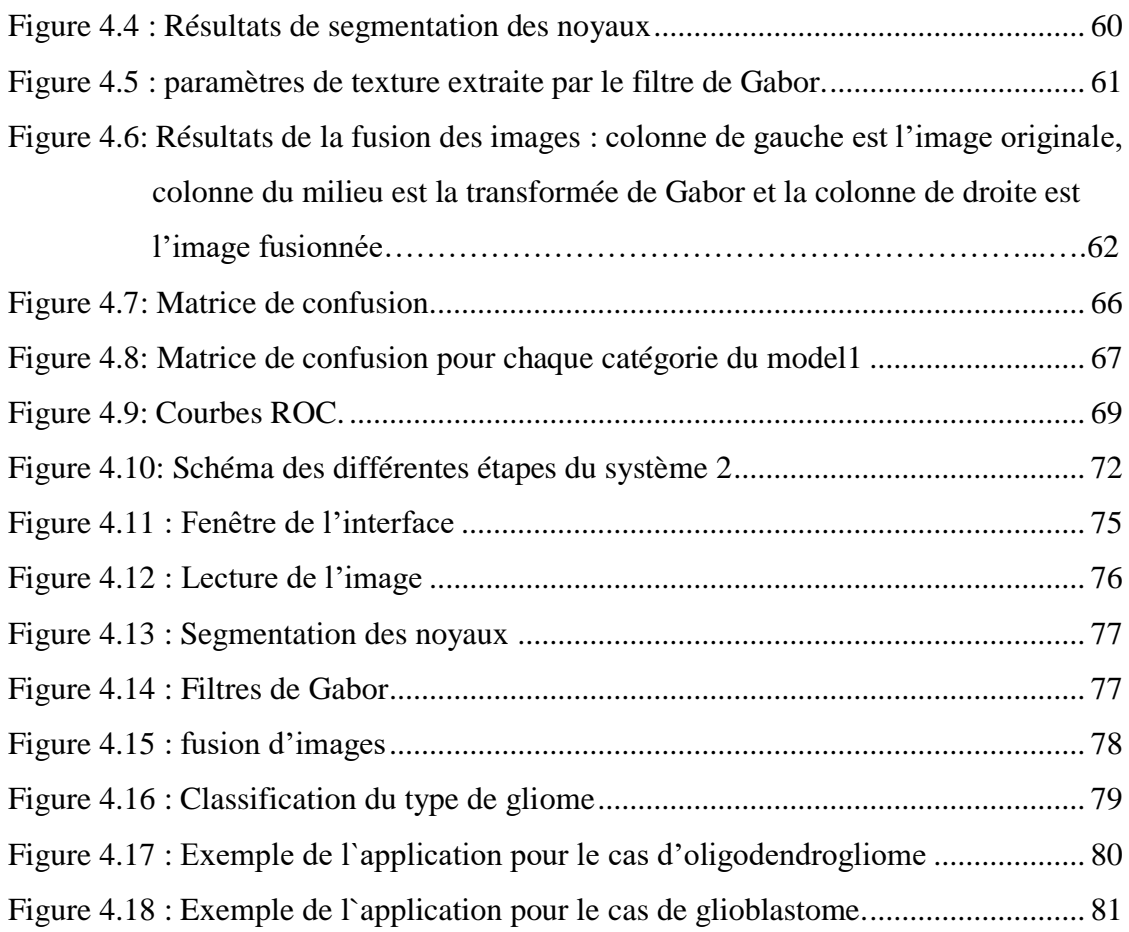

#### **Liste des Tableaux**

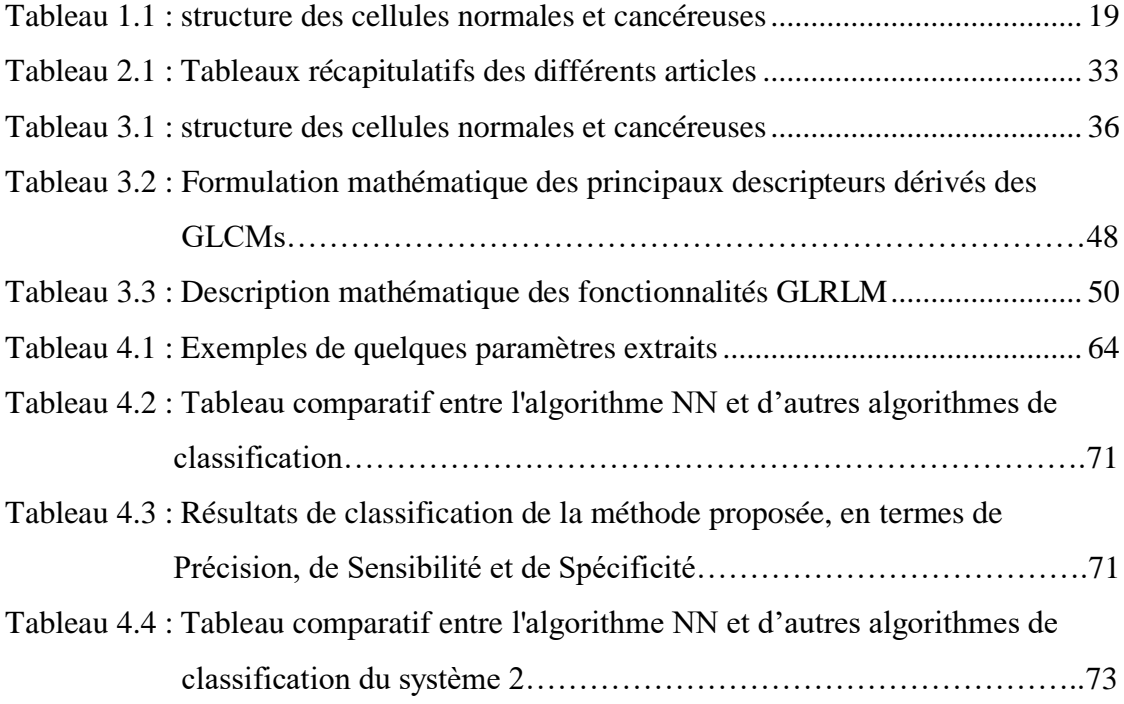

#### **Liste des Abréviations**

- 2**D :** deux dimensions
- **3D :** trois dimensions
- Acc: Accuracy
- **ANN**: Artificial Neural Network
- **AUC**: Area Under the Curve
- **BRATS**: Brain Tumor image Segmentation challenge
- **CAD** : Computer Aided Diagnosis
- **CNN** : Convolutional Neural Network
- **CPM-RadPath:** Computational Precision Medicine -Radiology-Pathology
- **DCN**: Densely Connected Network
- **DL**: Deep-Learning
- **ET:** Enhancing Tumor
- **FFT** : Transformée de Fourier
- **GBM**: Glioblastome
- **GLCM**: Gray Level Co-ocuurence Matrix
- **GLRLM**: Gray Length Run Level Matrix
- **HE :** Hématéine/ Eosine
- **HGG** : High- Grade Glioma
- **IRM** : Imagerie par Résonnance Magnétique
- **KNN :** K-Nearest Neighbors
- **LGG :** Low- Grade Glioma
- **LPE** : Ligne de Partage des Eaux
- **L\*a\*b** : espace colorimétrique CEILAB
- **ME** : Microscope Electronique
- **MITOS**: Base de données internale
- **MO** : Microscope Optique
- **mp-IRM** : IRM multiparamétriques
- **MRMR:** Minimal-Redundancy-Maximal
- **NN :** Neural Network

**OMS** : Organisation Mondiale de la Santé

**PET-Scan** : Tomographie par Emission de Positons couplée à un scanner

 **PMC :** Perceptron Multi-Couches

**Rad-Path:** Radiology-Pathology

**RF** : Random Forests

**ROI :** Region Of Interest (Zone d'Intérêt)

**SNC** : Système Nerveux Central

**SNP :** Système Nerveux Périphérique

**SVM** : Support Vecteur Machine

**TC:** Tumor Core

 **TCGA**: The Cancer Genome Atlas .

**TEP** : Imagerie par Emission de Positons

**VOI**: Volume Of Interest

**WSI** : Whole Slide Image

**WT:** Whole Tumor

# **Introduction Générale**

L'histologie est l'étude des structures microscopiques et le traitement des cellules et des tissus des organismes vivants. La connaissance de ces structures biologiques et leurs fonctions est indispensable, pour l'étude de la prolifération et de l'évolution des maladies. Aujourd'hui et grâce à la révolution technologique dans le domaine d'histologie, le microscope virtuel et le scanner de lame, permettent de digitaliser des coupes histologiques à partir des lames réelles, afin d'obtenir des lames virtuelles, visualisées directement sur un écran d'ordinateur.

La pathologie numérique a rendu possible l'entreposage virtuel et le partage rapide de données biologiques, tout en permettant aux pathologistes de tirer un diagnostic à partir d'un large ensemble de mesures quantitatives, en plus de leurs observations visuelles.

Dans ce projet nous nous intéressons aux gliomes, qui sont les tumeurs malignes primitives du cerveau les plus courantes, causées par la cancérisation des cellules gliales du cerveau, et de la moelle épinière. Ils représentent 30 % de toutes les tumeurs primitives du système nerveux central (SNC) et 80 % de toutes les tumeurs cérébrales malignes. Son incidence représente la grande majorité des tumeurs intracrâniennes et présente les caractéristiques d'une incidence élevée, d'un taux de récidive élevé, d'une mortalité élevée et d'un faible taux de guérison. Le pronostic de ces tumeurs dépend essentiellement du type histologique et du grade. Selon leurs caractéristiques histologiques, telles que la cellularité, le pléomorphisme, la nécrose et la prolifération etc…, les gliomes peuvent être classés par grades de I à IV selon l'organisation mondiale de la santé (OMS). Ces tumeurs sont différenciées par les pathologistes grâce à une inspection visuelle des lames d'histopathologie. L'examen histopathologique des tissus, révèle les effets de l'apparition et de la progression de la tumeur au niveau sous-cellulaire.

L'histopathologie est utilisée comme principale source d'information pour le diagnostic et le pronostic des tumeurs. Le diagnostic et le classement de ces tumeurs cérébrales sont traditionnellement effectués par un neuro-pathologiste examinant des coupes de tissu colorées, fixées sur des lames de verre, sous un microscope optique. La classification des tumeurs gliales est évolutive et des erreurs d'interprétations peuvent survenir, car elles utilisent généralement des échantillons de biopsie, qui ne sont pas nécessairement représentatifs de l'ensemble du tissu, ou bien du fait de mauvais prélèvement ou à cause de la fatigue et du surmenage.

Un système informatique est alors plus que nécessaire, pour automatiser cette inspection visuelle en vue d'une aide au diagnostic.

L'objectif principal de ce travail est d'élaborer un système d'aide au diagnostic qui passe par les étapes suivantes : prétraitement, fusion d'images, extraction des caractéristiques (texture) et classification automatique.

Le mémoire est organisé comme suit :

- Le premier chapitre présente quelques notions sur l'histologie et la technologie des lames virtuelles, ainsi que la microscopie virtuelle.
- Le deuxième chapitre présente un état de l'art des principales méthodes proposées dans la littérature, pour la segmentation et la classification des images histologiques de gliome.
- Le troisième chapitre présente la méthodologie proposée avec des résumés sous forme d'organigrammes, et une explication détaillée, de chaque étape de notre travail.
- Le dernier chapitre, présente les résultats obtenus, avec leur interprétation, et leur évaluation, pour montrer l'efficacité de notre modèle. Il présente également, l'interface réalisée, pour faciliter l'utilisation de notre système.
- On terminera par une conclusion générale et des perspectives.

Le sujet de notre projet de fin d'études, fait partie du projet FNR, intitulé « Fusion d'images médicales pour le suivi thérapeutique en oncologie « du centre de développement des technologies avancées (CDTA), réalisé par l'équipe AC2 (architecture pour la classification et la cryptographie).

# **Chapitre 1**

# **Généralités sur l'Histologie**

Les gliomes sont les tumeurs cérébrales malignes primitives les plus courantes chez l'adulte [1]. Leurs diagnostics et leurs classements sont généralement basés sur des images IRM et des images pathologiques.

Dans ce chapitre, nous introduisons les notions liées au contexte de notre étude, tout d'abord nous présenterons le système nerveux d'une façon générale, ensuite les tumeurs cérébrales et les différentes méthodes de diagnostiques, ainsi que l'imagerie de section histologique entière (définition de quelques termes, ainsi que le matériel, produits chimiques, optique…) et les méthodes utilisées depuis le prélèvement tissulaire jusqu'à l'obtention de l'image histologique.

#### <span id="page-16-0"></span>**1.1 Système nerveux**

Le système nerveux est un système complexe qui regroupe l'encéphale et la moelle épinière. Le système est chargé de recevoir, d'intégrer et d'émettre des informations par les voies nerveuses.

#### <span id="page-16-1"></span>**1.1.1 Niveau anatomique**

Du point de vue anatomique, on divise le système nerveux en deux parties (Figure 1.1) [3] :

- $\overline{\phantom{a}}$  Le système nerveux central (SNC) encore appelé névraxe, profondément situé dans des cavités osseuses (boîte crânienne et canal vertébral) et entouré de membranes appelées méninges, comprend deux parties:
	- l'encéphale, intracrânien
	- la moelle épinière, intrarachidienne.
- $\overline{\phantom{a}}$  Le système nerveux périphérique (SNP), représenté par les nerfs qui se détachent du névraxe, dont certains recueillent l'information et d'autres diffusent les ordres.

## encéphale système nerveux moelle central épinière ganglions système nerveux nerfs périphérique

#### Le système nerveux

© Société canadienne du cancer

Figure 1.1 : Système nerveux[4]

#### <span id="page-17-1"></span><span id="page-17-0"></span>**1.1.2 Niveau cellulaire**

Au sein du tissu nerveux, deux types de cellules majoritaires sont retrouvés, les neurones qui sont les unités excitables qui produisent et transmettent les signaux, et les cellules gliales qui protègent et nourrissent les neurones. Au sein du SNC, on distingue quatre types de cellules gliales différents, constituant la névroglie (Figure 1.2) :

- $\overline{\phantom{a}}$  les astrocytes : assurent le soutien nutritif, synaptique et l'élimination des neurotransmetteurs, ainsi que la formation de la cicatrice gliale lors de traumatisme.
- $\frac{1}{\sqrt{1}}$  les oligodendrocytes : forment la gaine de myéline, un isolant électrique qui facilite la conduction de l'influx nerveux le long de l'axone.
- $\ddot{\text{ }+}$  les épendymocytes : tapissent les cavités internes de l'encéphale et constituent une barrière entre le liquide céphalo-rachidien et le tissu nerveux.
- $\frac{1}{\sqrt{1}}$  les cellules de la microglie : assurent la défense du SNC contre les attaques virales et bactériennes.

Dans le SNC, le soutien glial est principalement assuré par les astrocytes et les oligodendrocytes. Ces cellules gliales sont à l'origine des gliomes, constituant un ensemble hétérogène, où chaque variété tumorale correspond à l'une des cellules souches du tissu neuro-épithélial primitif. Dans notre travail on s'intéresse à trois types de gliome : astrocytome, oligodendrogliome et glioblastome.

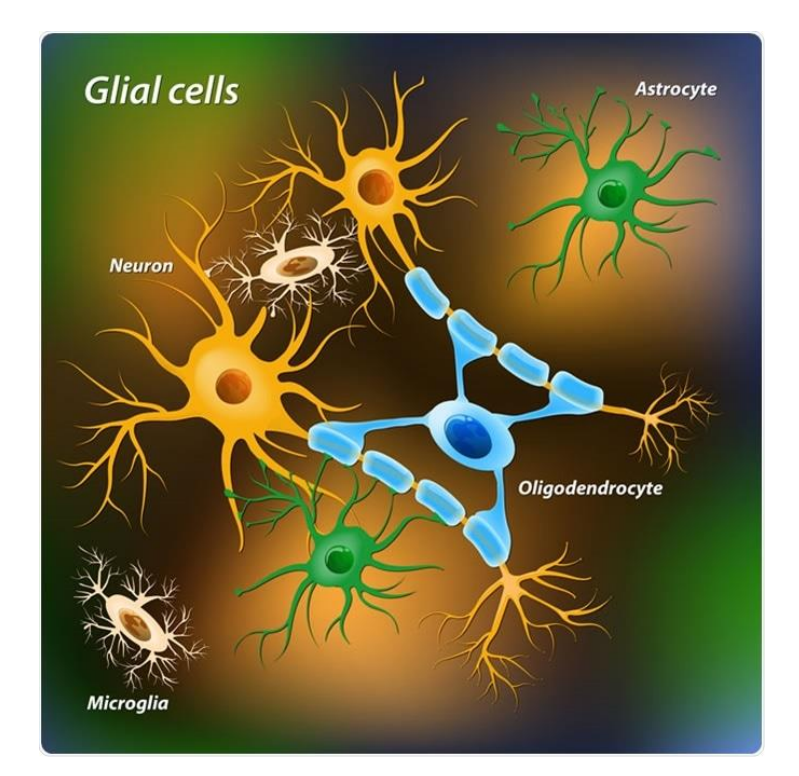

Figure 1.2: Cellules gliales

#### <span id="page-18-1"></span><span id="page-18-0"></span>**1.2 Tumeurs cérébrales**

Les tumeurs cérébrales sont définies comme le néoplasme (croissance inhabituelle des tissus) dans n'importe quelle partie du cerveau, avec des degrés d'agressivité allant de bénin à malin. Elles présentent une très grande diversité, et leur localisation particulière rend leur étude et leurs traitements complexes.

Les tumeurs cérébrales peuvent être classées en tumeurs « primitives » qui se développent à partir de cellules d'origine cérébrale, et en tumeurs « secondaires » ou métastases. Les tumeurs cérébrales primitives les plus fréquents sont les gliomes.

Les gliomes représentent 30 % de toutes les tumeurs primitives du système nerveux central (SNC), et 80 % de toutes les tumeurs cérébrales malignes. Elles constituent un ensemble hétérogène, où chaque variété tumorale correspond à l'une des cellules souches du tissu neuro-épithélial primitif. On distingue parmi ces gliomes :

- $\frac{1}{\sqrt{1}}$  les astrocytomes dérivant des cellules qui environnent les neurones ;
- $\frac{1}{\sqrt{1}}$  les oligodendrogliomes dérivant des cellules qui produisent les gaines des fibres nerveuses ;
- <sup>1</sup>/<sub>1</sub> les épendymomes provenant des cellules du revêtement des ventricules cérébraux.

#### <span id="page-19-0"></span>**1.2.1 Astrocytomes**

Ce sont des tumeurs développées à partir des astrocytes. Les astrocytomes représentent 90% des tumeurs gliales ou gliomes, c'est-à-dire 50% des tumeurs intracrâniennes. Ces tumeurs sont malignes, infiltrantes et ne présentent généralement pas de limite nette avec le tissu sain avoisinant. Parmi ces tumeurs, on trouve tous les grades de malignité allant de l'astrocytome pilocytique (malignité la plus faible) au glioblastome GBM multiformes (malignité la plus élevée). La croissance tumorale est plus ou moins rapide suivant le degré de malignité (Figure 1.3) [5].

<span id="page-19-1"></span>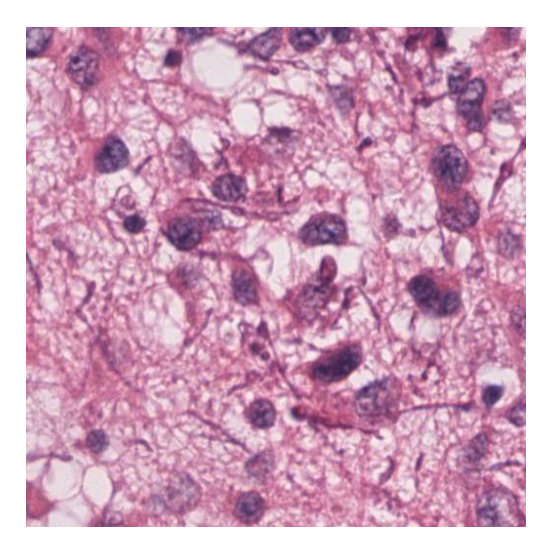

Figure 1.3 : astrocytome [6]

#### **a) Glioblastomes**

Ce sont les tumeurs astrocytaires les plus malignes. Ils sont primitifs, ou proviennent de la transformation maligne d'un astrocytome préexistant. Ils surviennent à tous les âges, mais avec un pic de fréquence entre 50 et 60 ans. Ce sont des tumeurs en général volumineuses, développées dans le cortex et la substance blanche. Mais, ils peuvent aussi être beaucoup plus petits et limités, et sont découverts plus précocement parce qu'ils siègent dans une zone cérébrale très parlante, comme la zone motrice. Le faible volume de la lésion ne signifie pas que leur malignité est moindre. Ils se caractérisent par un grand polymorphisme des cellules tumorales, et présentent une vascularisation d'autant plus importante que la tumeur est maligne et évolutive. Dans ce cas, la croissance est rapide et la tumeur est caractérisée par la présence d'une zone de nécrose induite par hypoxie des cellules tumorales (Figure 1.4) [5].

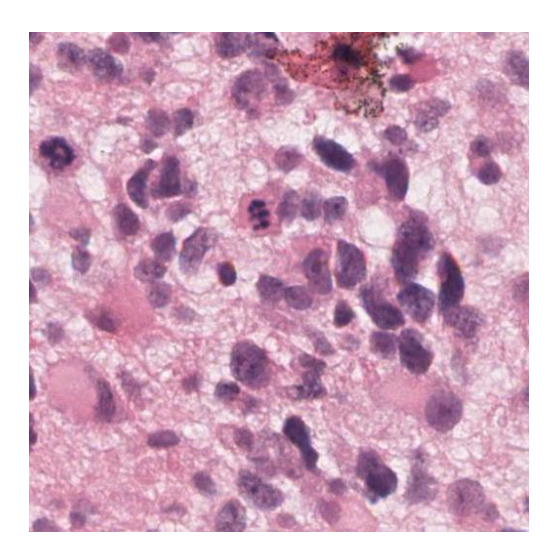

Figure 1.4 : Glioblastome [6]

#### <span id="page-20-1"></span><span id="page-20-0"></span>**1.2.2 Oligodendrogliomes**

Les oligodendrogliomes représentent 5% des tumeurs cérébrales primitives. Ce sont des tumeurs rares du système nerveux central, localisées essentiellement au niveau des hémisphères cérébraux, dans la substance blanche, avec extension au cortex. Les oligodendrogliomes sont des tumeurs infiltrantes développées à partir des oligodendrocytes. Elles sont bien circonscrites dans le cerveau, souvent calcifiées, assez peu vascularisées, et d'évolution lente (Figure 1.5) [5].

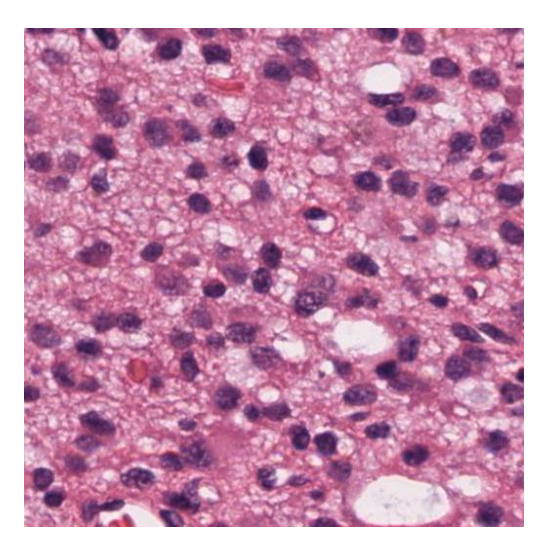

Figure 1.5 : Oligodendrogliome[6]

#### <span id="page-21-4"></span><span id="page-21-0"></span>**1.2.3 Ependymomes**

Ce sont des tumeurs malignes développées à partir des cellules épendymaires qui bordent les cavités ventriculaires cérébrales. Elles sont plus fréquentes au niveau du IVe ventricule (70% des cas), et chez les enfants et adultes jeunes. Les épendymomes ne représentent que 2% de l'ensemble des tumeurs intracrâniennes, et 5% des tumeurs primitives du cerveau. Un épendymome peut devenir anaplasique. Leur exérèse chirurgicale complète est rare [5].

#### <span id="page-21-1"></span>**1.2.4 Oligoastrocytomes**

Les oligoastrocytomes sont les gliomes mixtes les plus fréquents. Ils sont caractérisés par l'association de deux composantes, astrocytaire et oligodendrogliale. Cette particularité aboutit à l'observation de deux types d'oligoastrocytomes, biphasiques ou diffus selon le degré d'implication des deux composantes [7].

#### <span id="page-21-2"></span>**1.3 Imagerie cellulaire et tissulaire pour le diagnostic des tumeurs**

#### <span id="page-21-3"></span>**1.3.1 Histotologie**

L'histologie est une branche de l'anatomie qui s'intéresse à la structure microscopique des tissus et cellules composant un organisme, afin de mieux comprendre et analyser leur fonctionnement. Elle est également appelée l'anatomie microscopique. Son étude ne s'arrête pas aux tissus, mais va plus loin, observant aussi les cellules internes et d'autres corpuscules, en rapport avec la biochimie et la cytologie.

L'avènement de l'histologie s'est fait en parallèle avec le développement de microscopes pour visualiser les tissus sous grossissement à travers des lames de verre.

#### <span id="page-22-0"></span>**1.3.2 Histopathologie et son intérêt**

Le mot histopathologie vient du grec histos (tissus) et pathos (souffrance). Elle consiste à analyser au microscope des cellules ou des tissus prélevés sur un organe.

A l'opposé de la cytologie, qui réfère à l'observation des cellules isolées, l'objectif est ici d'analyser les interactions entre les différentes cellules et les autres éléments constituant le tissu.

#### <span id="page-22-1"></span>**1.3.3 Tissu**

Le tissu est un ensemble de cellules présentant une structure bien organisée et remplissant une (ou des) fonctions communes.

Il existe deux types de tissus :

#### **a) Tissu simple**

Dans le corps humain quatre tissus simples ou primaires peuvent être distingués (Figure 1.6):

- $\overline{\phantom{a}}$  le tissu épithélial ;
- $\downarrow$  le tissu conjonctif ;
- $\frac{1}{\sqrt{1}}$  le tissu musculaire ;
- $\overline{\phantom{a}}$  et le tissu nerveux.

Chacun de ces tissus a une architecture et une fonction particulière.

#### Chapitre 1 Généralité sur l'Histologie

| <b>Tissus fondamentaux</b>        | <b>Fonction</b>                                                                                                    | <b>Exemple dans</b><br>l'organisme                                                  |
|-----------------------------------|----------------------------------------------------------------------------------------------------|-------------------------------------------------------------------------------------|
| Tissu épithélial                  | Protège la surface de<br>l'organisme<br>Tapisse les cavités<br>corporelles<br>Transport, réabsorption,<br>sécrétion, excrétion de<br>substances | Épiderme<br><b>Muqueuses</b><br>Glandes                                             |
| Tissu conjonctif et de<br>soutien | Mise en contact des<br>structures de<br>l'organisme, statique de<br>l'organisme, stockage de<br>substances, processus de<br>transport           | Cartilages, os,<br>ligaments,<br>tendons<br><b>Tissu adipeux</b><br>Sang            |
| <b>Tissu musculaire</b>           | Mouvements du corps et<br>des organes<br>Thermogenèse                                                                                           | <b>Muscles</b><br>squelettiques,<br>Cœur<br>Parois<br>vasculaires,<br>Organes creux |
| <b>Tissu nerveux</b>              | Recueil, traitement,<br>stockage et envoi des<br>informations<br>Commandes des<br>fonctions de l'organisme                                      | Cerveau, moelle<br>spinale (MS),<br>nerfs<br>périphériques,<br>organes des sens     |

<span id="page-23-1"></span>Figure 1.6: Tissu simple [8]

#### **b) Tissu composé**

C'est l'union de différents tissus simples qui s'associent morphologiquement et fonctionnellement. Ainsi la combinaison de ces tissus avec la participation de système vasculaire et nerveux, détermine la structure et les capacités fonctionnelles des organes.

#### <span id="page-23-0"></span>**1.3.4 Étapes de préparation des échantillons biologiques**

 La préparation des échantillons biologiques est une étape capitale de l'observation histologique. Elle permet de mettre en évidence ce que l'on souhaite observer, et d'immobiliser l'échantillon à un instant t, avec des caractéristiques proches de son état vivant. Le processus histopathologique comprend plusieurs étapes :

#### **a) Prélèvement et description du spécimen**

C'est la première étape pour la préparation d'un échantillon histologique, il peut se faire sur un cadavre, ou bien sur une pièce opératoire (dans ce cas, il faut fixer rapidement), ou encore une biopsie (Figure 1.7).

Dans cette phase le choix des instruments est important afin de ne pas écraser les tissus et donc éviter la formation d'artefacts (le Scalpel).

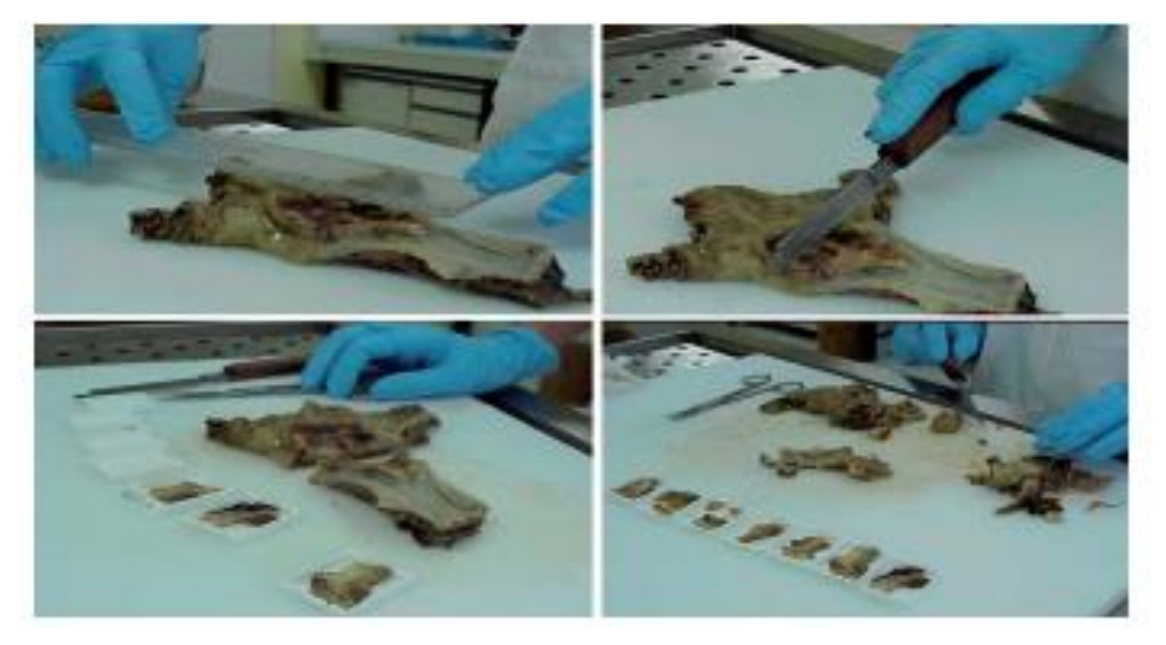

Figure 1.7: Prélèvement d'un échantillon [9]

#### <span id="page-24-0"></span>**b) Fixation**

La fixation est réalisée immédiatement après le prélèvement de l'échantillon à observer. Elle permet d'immobiliser et de conserver l'échantillon dans le temps, dans un état proche du vivant. Elle peut être réalisée par un liquide fixateur ou par congélation (Figure 1.8) [10].

- **La fixation par liquide fixateur** est réalisée en plongeant le matériel biologique dans une solution de formol ;
- **La fixation par congélation** consiste à plonger l'échantillon dans un milieu de congélation des tissus (liquide à température ambiante et solide à -20°C). Le tout est ensuite refroidi dans de l'azote liquide. L'échantillon congelé est conservé jusqu'à la réalisation des coupes. Cette étape est réalisée dans un moule en respectant l'orientation choisie pour la coupe ultérieure.

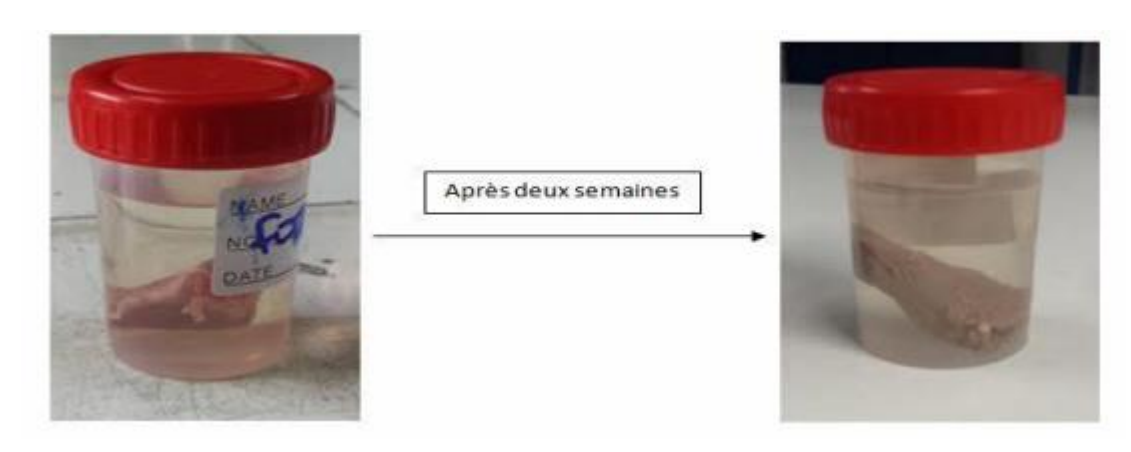

Figure 1.8: fixation d'un tissu dans le formol [9]

#### <span id="page-25-0"></span>**c) Inclusion**

L'inclusion suit la fixation en liquide fixateur. Elle consiste à rigidifier l'échantillon avec un milieu d'inclusion de paraffine, afin de pouvoir procéder à la coupe ultérieure (Figure 1.9).

Pour cela, il est nécessaire de déshydrater au préalable l'échantillon en remplaçant l'eau qu'il contient par de l'éthanol. L'éthanol est non miscible avec la paraffine, il est donc substitué par une solution (clarifiant) miscible avec la paraffine. Suite à la clarification, les échantillons sont plongés dans des bains de paraffine. Ces étapes sont réalisées à l'aide d'un automate de déshydratation. L'étape suivante d'inclusion est réalisée à l'aide d'une table d'inclusion. Elle consiste à orienter l'échantillon dans un moule contenant de la paraffine en fusion, en veillant à respecter le plan de coupe. Le bloc qui en résulte est enfin refroidi (Figure 1.10) [10].

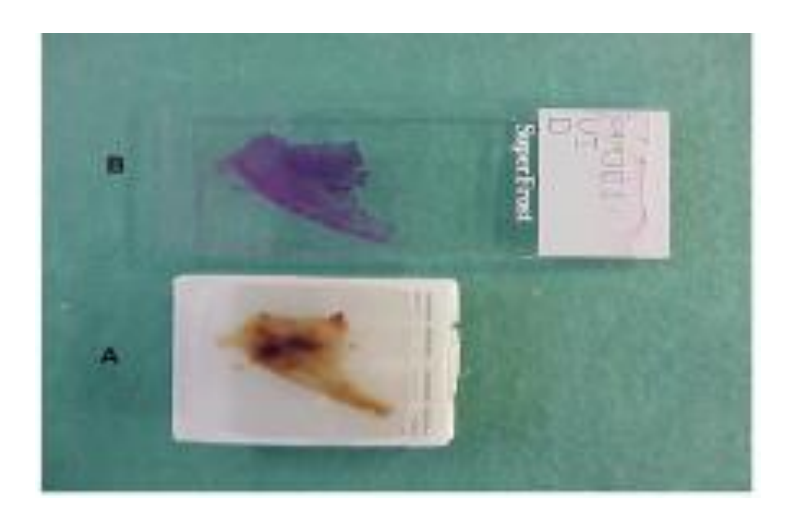

<span id="page-26-0"></span>Figure 1.9: Rigidification d'échantillon avec un milieu d'inclusion de paraffine [9]

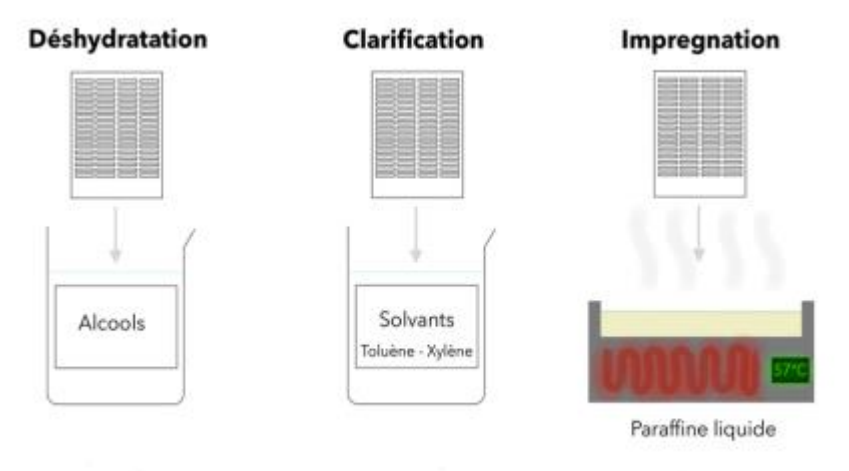

Figure 1.10 : Inclusion [9]

#### <span id="page-26-1"></span>**d) Coupe**

Réalisées avec un microtome permettant d'obtenir des tranches de section (coupes histologiques) de 2 à 5 μm d'épaisseur, les coupes sont recueillies sur des lames de verre (Figure 1.11).

Un ultra microtome est un appareil de très grande précision qui permet des coupes de 60 à 100 nm servant en microscopie électronique.

<span id="page-26-2"></span>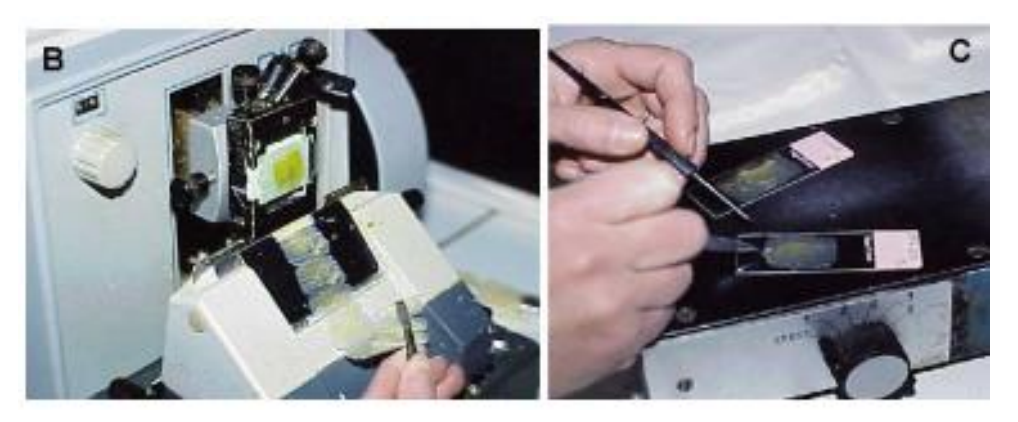

Figure 1.11: Coupe histologique

#### **e) Coloration**

La coloration permet d'accentuer les contrastes afin de reconnaître et de différencier les éléments constitutifs du matériel biologique. L'échantillon est déparaffiné et réhydraté au préalable, afin de permettre aux colorants polaires, d'imprégner les tissus. Pour distinguer les différents tissus, on peut avoir recours à différents colorants : colorants acides et colorants basiques [10].

La coloration la plus utilisée est HE : hématéine/éosine.

- L'hématéine est une substance plutôt basique, qui colore les noyaux en violet, donc colore les acides nucléiques.
- L'éosine est une substance plutôt acide, qui colore plutôt les cytoplasmes (en rose), donc colore les protéines.

Une fois la coloration effectuée, la lame est rincée et déshydratée pour le montage.

#### **f) Montage**

Les coupes colorées sont montées entre lame et lamelle avec une résine synthétique, dont l'indice de réfraction est voisin de celui du verre. On dispose alors d'une « préparation microscopique » (appelée « lame ») prête à être observée au microscope optique (MO) (Figure 1.12).

<span id="page-27-0"></span>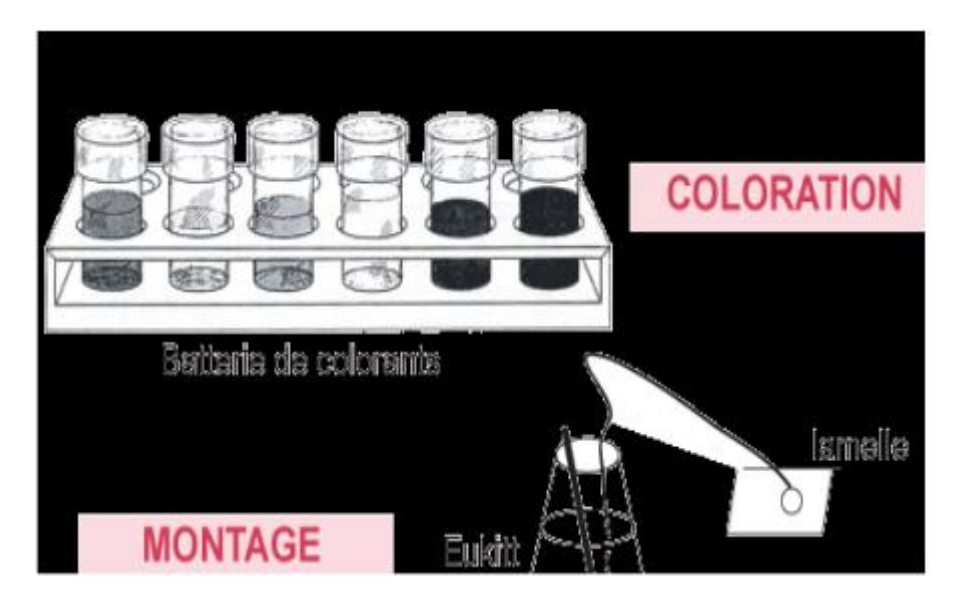

Figure 1.12: Etape de montage [9]

#### **Lame / Lamelle**

Une lame est une petite plaque de verre utilisée pour poser et maintenir un échantillon préparé pour une observation au microscope.

Une lamelle (ou lame couvre-objet) est une petite et fine plaque de verre utilisé pour couvrir un échantillon placé sur une lame. Ainsi, elle permet de compresser les échantillons liquides en leur donnant une épaisseur régulière et en les stabilisant, et permet également d'éviter un contact avec l'échantillon, lors de la manipulation de la lame, ou lors de l'ajustement du microscope (Figure 1.13) [11].

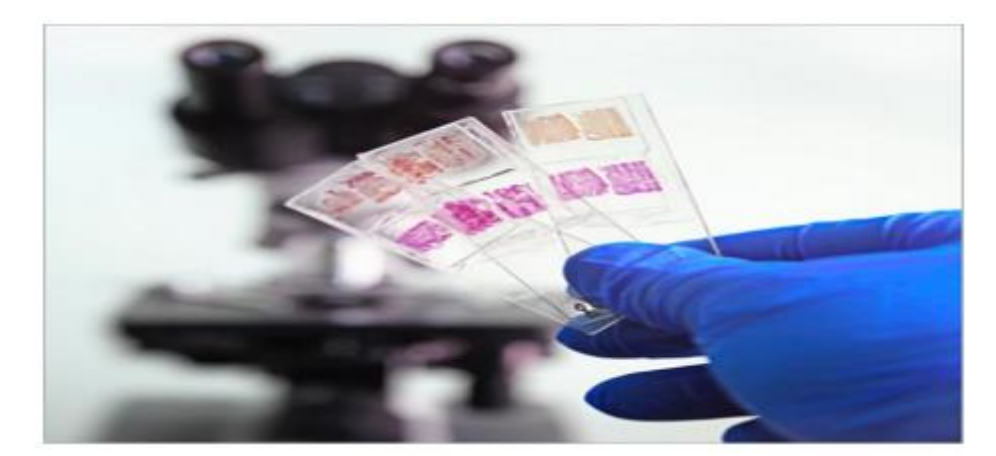

Figure 1.13: lame/lamelle [9]

#### <span id="page-28-2"></span><span id="page-28-0"></span>**1.4 Microscopie**

Le microscope est un instrument d'optique qui permet l'analyse et la visualisation des objets ou des éléments invisibles ou difficilement visibles à l'œil nu, à l'aide d'une lentille.

#### <span id="page-28-1"></span>**1.4.1 Microscope optique (MO)**

Le microscope optique est un instrument qui utilise la lumière, afin de visualiser les objets de petites dimensions. Il contient un objectif et un oculaire qui permet de grossir l'image, et de séparer ses détails, afin qu'ils soient observables par l'œil humain. La résolution des microscopes optiques ne dépasse pas 0.2 micromètre (Figure 1.14).

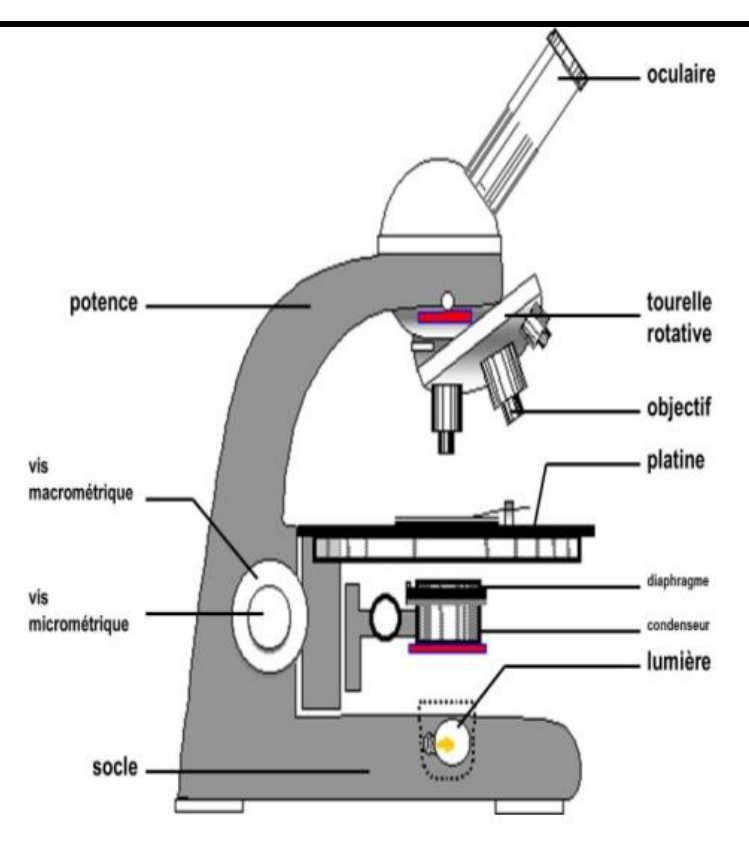

Figure 1.14: Microscope optique [9]

#### <span id="page-29-2"></span><span id="page-29-0"></span>**1.4.2 Microscope électronique (ME)**

Le microscope électronique est un instrument qui permet la visualisation des objets infiniment petits à l'aide de lentilles électromagnétiques et d'un faisceau de particules d'électrons. Cet instrument possède des propriétés de résolution et de grossissement nettement plus hautes que le microscope optique. La résolution est de l'ordre du nanomètre.

Il existe deux types de microscope électronique :

- $\overline{\text{{}+}}$  Microscope en transmission ;
- $\overline{\text{{}}}$  Microscope à balayage.

#### <span id="page-29-1"></span>**1.5 Stratégies d'acquisition des images en histologie**

Il existe plusieurs modalités permettant de capturer les images histologiques pour l'archivage et l'analyse.

- $\overline{\phantom{a}}$  Microscopes avec caméras ;
- **↓** Scanners de lames entières.

#### <span id="page-30-0"></span>**1.5.1 Microscopes avec caméras**

Les images histologiques sont classiquement obtenues, en montant une caméra numérique sur un microscope optique traditionnel. Deux approches différentes existent pour ce qui est de la sélection des régions à numériser. Dans le premier cas, seules les régions d'intérêts, nommées hot spot, sont photographiées ; puisqu'elles sont supposées contenir le plus d'informations pertinentes. A l'opposé, l'autre méthode consiste à prendre en photo des régions choisies aléatoirement sur la lame, dans le but d'avoir les images les plus représentatives et les moins subjectives possibles [12].

#### <span id="page-30-1"></span>**1.5.2 Scanners de lames entières(WSI)**

Un scanner WSI est un microscope robotique, capable de numériser une lame de verre entière, en utilisant un logiciel pour fusionner ou assembler des images capturées individuellement, en une image numérique composite. Lors de la récupération du fichier numérique, l'image capturée d'une lame peut être visualisée, agrandie sur un écran d'ordinateur d'une manière similaire à un microscope optique conventionnel (Figure 1.15) [13].

En général, le WSI est effectué par deux processus :

- Numérisation de lames de verre à l'aide d'un matériel spécialisé (scanner composé d'un microscope optique, et d'un appareil photo numérique connecté à un ordinateur), qui génère une image numérique ;
- Visualisation d'image numérique et/ou analyse via un logiciel chargé de la création et de la gestion des images [13].

Chaque image virtuelle représente une lame de verre entière et les images acquises grâce à cette technologie sont souvent appelées images de diapositives entières (WSI) [14].

Dans notre travail on utilise la base de données CPM : Rad-Path 2020, qui présente des images de diapositives entières (WSI).

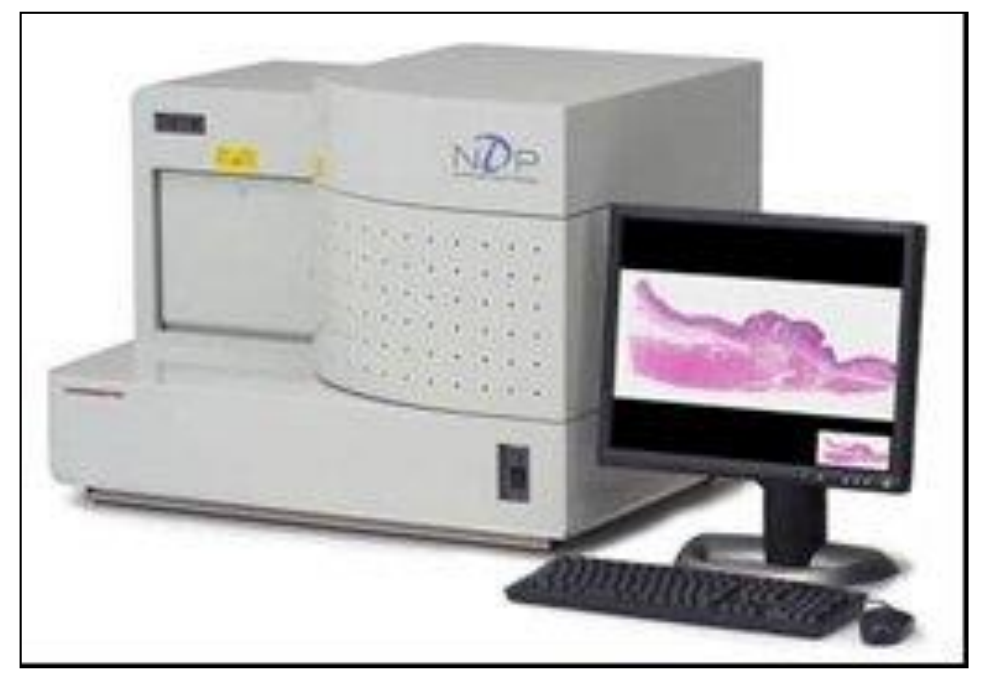

Figure 1.15: Scanner à lame

#### <span id="page-31-2"></span><span id="page-31-0"></span>**1.6 Procédures analytiques**

#### <span id="page-31-1"></span>**1.6.1 Analyse manuelle**

 L'analyse manuelle est basée sur la détection de motifs, de formes ou de dimensions des structures pertinentes présentes dans le tissu, ou d'autres caractéristiques propres à certaines maladies. L'expert se doit donc de pouvoir différencier les tissus sains et malades et de repérer les plus subtiles variations afin de fournir un diagnostic fiable.

#### **a) Régions tumorales et non-tumorales [15]**

La texture des régions tumorales et non tumorales, ainsi que la structure des cellules cancéreuses et normales sont les principaux critères pris en compte par les pathologistes pour différencier les deux régions.

La texture de la région tumorale est caractérisée par un comportement invasif des cellules cancéreuses. Ces cellules cancéreuses ont une croissance incontrôlable car elles commencent à se diviser sans s'arrêter. Les cellules cancéreuses se propagent dans les tissus environnants (Figure 1.16).

De plus, la structure cellulaire est un autre critère que les pathologistes examinent, pour faire la distinction entre les régions tumorales et non tumorales (Tableau 1.1).

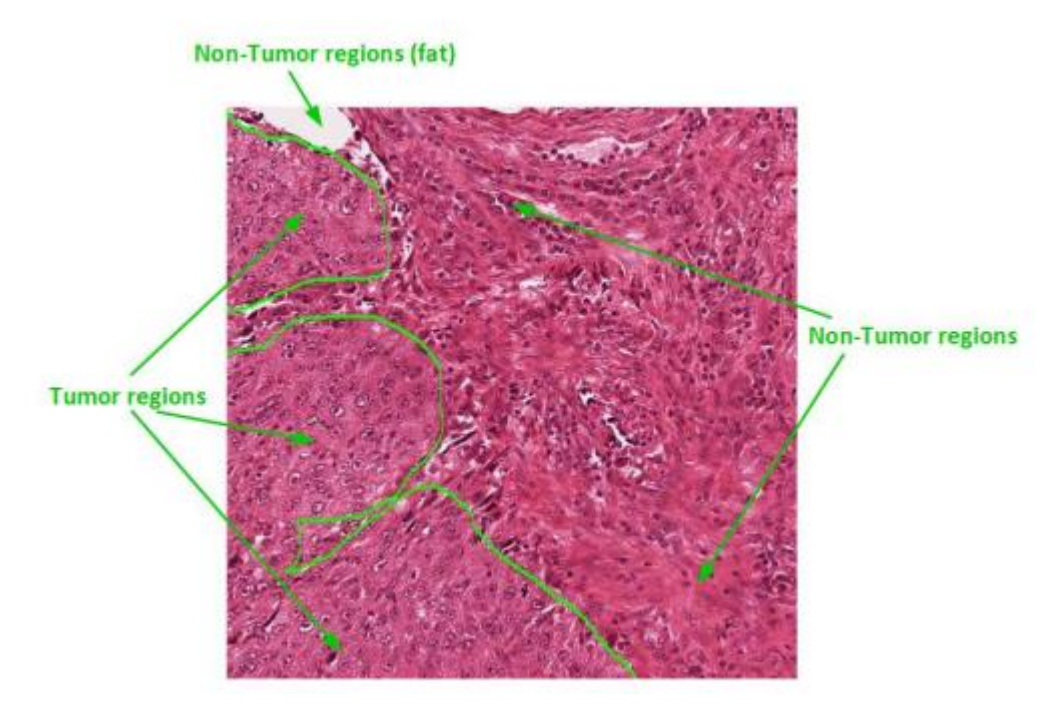

Figure 1.16 : Image représentant des cellules normales et cancéreuses

<span id="page-32-0"></span>

| Structure  | Cellule normale | Cellule cancéreuse |
|------------|-----------------|--------------------|
| Cytoplasme | large           | petit              |
| Noyau      | un seul         | plusieurs          |
| Nucléole   | un seul         | plusieurs et large |
| Chromatine | fine            | grossière          |

<span id="page-32-1"></span>Tableau 1.1 : structure des cellules normales et cancéreuses

Les noyaux de ces types histologiques ont des caractéristiques distinctes que les pathologistes utilisent aussi pour la classification basée sur la morphologie.

Par exemple, les noyaux dans les oligodendrogliomes sont généralement de forme ronde, de petite taille et ont une variabilité de cellule à cellule négligeable, avec une texture nucléaire uniforme alors que, les noyaux des astrocytomes sont allongés et de forme irrégulière, avec une texture nucléaire inégale et rugueuse en raison à l'agglutination de la

chromatine. De nombreux gliomes contiennent soit des mélanges de ces noyaux, soit des formes intermédiaires [16].

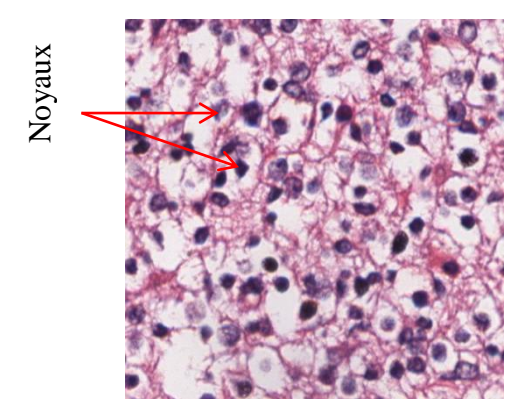

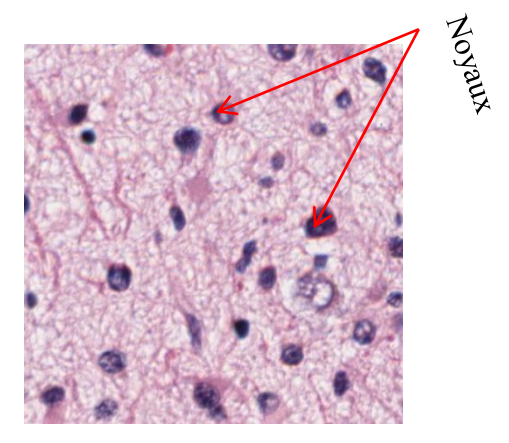

 Oligodendrogliomes Astrocytomes Figure 1.17 : Image histologique de gliome Astrocytomes et Oligodendrogliomes

#### <span id="page-33-2"></span><span id="page-33-0"></span>**1.6.2 Analyse assistée par ordinateur**

L'informatisation de l'analyse permet d'extraire des mesures quantitatives, afin de fournir des indications objectives, en se basant sur des informations difficilement accessibles par un examen visuel. Contrairement aux méthodes manuelles, les systèmes informatiques offrent des performances rapides et invariantes dans le temps, permettant donc d'obtenir des résultats reproductibles.

#### <span id="page-33-1"></span>**1.7 Contexte d'application**

Le gliome est une tumeur qui attire fortement l'attention des biologistes, puisqu'il s'agit d'un des types de tumeurs les plus répandus au monde. Elle représente 30 % de toutes les tumeurs primitives du système nerveux central (SNC) et 80 % de toutes les tumeurs cérébrales malignes. Quant à la mortalité, elle occupe la seconde place après le cancer des poumons. Afin de détecter les différents types de gliome, plusieurs chercheurs ont réalisé des **Example 1988**<br> **Example 1989**<br> **Oligodendrogliomes**<br> **Although Consideration**<br> **Although Consideration**<br> **Although Consideration**<br> **Although Consideration**<br> **Although Consideration**<br> **Although Consideration**<br> **Although C** 

#### <span id="page-34-0"></span>**1.8 Discussion**

Dans ce chapitre, nous avons décrit les différents éléments, indispensables au contexte de notre étude. Dans un premier temps, nous avons présenté le contexte médical étudié. Puis, nous avons décrit l`intérêt de l`imagerie, en donnant certaines notions relatives à l'histologie, telles que les différents tissus étudiés, les étapes de préparation d'une lame réelle, les caractéristiques des microscopes optiques et électronique. L`imagerie médicale a beaucoup contribué aujourd'hui, à la mise en place de systèmes d'aide au diagnostic. Ces systèmes permettent d`offrir diverses fonctionnalités, à savoir le prétraitement, la segmentation, ou encore la classification, pour la prise de décision. Ainsi, dans le chapitre suivant, nous présentons quelques travaux de classification des tumeurs cérébrales.

# **Chapitre 2 Etat de l'art**
L'histologie est l'étude de la structure des tissus biologiques à un niveau microscopique, afin de comprendre leurs fonctionnements normaux ou pathologiques. Elle repose sur l'utilisation d'un microscope, pour observer les cellules provenant d'échantillons de tissu (biopsies) ou d'organes (partiels ou entiers). Pour permettre leur observation au microscope, les tissus biologiques sont préparés selon des processus histologiques très précis. Il en résulte des coupes d'épaisseur très fine, de l'ordre de quelques micromètres, qui sont déposées sur des lames de verre et colorées, afin de mettre en évidence les structures, ou protéines recherchées. L'histopathologie, pratiquée par un anatomopathologiste, est la spécialité médicale qui consiste à établir un diagnostic à partir de l'étude histologique. L'histopathologie est utilisée dans le cadre du cancer du cerveau, pour déterminer le type de gliome et le niveau d'agressivité du cancer.

 La première classification de référence des tumeurs primitives du système nerveux central (SNC) est celle de Bailley et Cushing, elle est basée sur une théorie histoembryogénétique. Puis, Kemohan introduit, en 1938, puis en 1949, le concept d'anaplasie. Les classifications de l'organisation mondiale de la Santé (OMS), en 1979, puis en 1993 et en 2000, retiennent des éléments de ces deux systèmes, et introduisent progressivement mais implicitement, la notion de critères histologiques de malignité. Plus récemment, des éléments de génétique moléculaire puis d'évolutivité clinique sont retenus. La classification de l'hôpital Sainte-Anne de Lyon des oligodendrogliomes est basée sur la confrontation de l'histologie et de l'imagerie, et inclut la notion de structure spatiale histologique.

La classification des tumeurs gliales est évolutive et des confusions peuvent encore survenir, car elles utilisent généralement des échantillons de biopsie, qui ne sont pas nécessairement représentatifs de l'ensemble du tissu.

En raison des résultats encourageants des études cliniques démontrant l'intérêt de l'histologie et de l'imagerie, pour la détection et la caractérisation du cancer du cerveau, les études méthodologiques se sont multipliées depuis plusieurs années, avec comme objectif principal, le développement de différentes méthodes sur la détection et la classification des

sous-types de gliome. Dans ce chapitre, nous allons dresser un état de l'art de ces méthodes. Celles-ci seront appuyées par divers articles.

# **2.1 Etat de l'art**

La plupart des méthodes de classification des tumeurs repose sur l'apprentissage automatique. Nous avons analysé un certain nombre d'articles, qui classe les tumeurs, comme le gliome selon le type histologique et leur degré de malignité et parmi ces travaux nous allons présenter un certain nombre d'entre eux.

- **Fig. 2. CHERFA et al. (2007)** [17] proposent un algorithme de segmentation base sur un contrôle de la LPE couleur par réseaux de neurones. Le but de cette segmentation est de mettre en évidence les noyaux et les cytoplasmes des cellules existants sur une image de microscopie cellulaire. Cette méthode se fait en deux parties. Dans une première partie, CHERFA et al. (2007) exposent des méthodes de prétraitement des images microscopiques telles que : la correction de l'image, le filtrage du bruit gaussien, les filtres morphologiques. La deuxième partie est consacrée aux différentes techniques de segmentation des images couleur de microscopie cellulaire, et aux détails de l'algorithme de segmentation proposé.
- **A. Lucchiet, K. Smith et al. (2010) [18]** proposent une approche automatisée en utilisant des paramètres qui capturent des informations globales sur la forme et la texture, et en apprenant l'apparence spécifique des contours des objets. Cette méthode est divisée en quatre étapes : la première consiste à appliquer un algorithme basé sur les k-means, pour une décomposition en super-pixels, la deuxième consiste à faire une segmentation par partitionnement de graphes, la troisième consiste à extraire les caractéristiques de l'image comme la forme de l'objet, des caractéristiques de rotation décrivant la texture et les limites, et les paramètres d`histogramme qui décrivent l'intensité locale. La dernière étape consiste à faire un apprentissage automatique de tous les paramètres.
- **I. NJEH et al. (2014) [19]** proposent un système de diagnostic assisté par ordinateur pour la classification des gliomes. Le système comprend une étape

de prétraitement qui élimine les caractéristiques extra-cérébrales, une étape d'extraction de la zone d'intérêt (ROI), et une dernière étape qui implique la reconstruction 3D de la tumeur et de l'œdème, afin de classer la tumeur.

- **R.A. Barker et al. (2015) [20]** proposent une méthode qui utilise une l'analyse des caractéristiques localisées dans les images de pathologie par (coarse-to-fine analysis). Tout d'abord, ils divisent les images WSI en patch, et ensuite extraient les caractéristiques de forme, de texture, de couleur. Barker et al. regroupent tous les patchs contenus dans une image individuelle, et identifient les patchs les plus proches du centre du cluster. Ensuite, ils sélectionnent les patchs les plus représentatifs en extrayant un ensemble plus complet de caractéristiques d'image (c'est-à-dire des « caractéristiques fines »). Et ensuite, ils utilisent un classificateur Elastic Net qui fournit une valeur de décision pour chaque patch.
- **M.G. Ertosun, D.L. Rubin (2015) [21]** présentent un pipeline de classification modulaire basé sur l'apprentissage profond comprenant un ensemble de réseaux de neurones convolutifs (CNN). Ertosun et Rubin ont créé un ensemble de deux CNN : Le premier CNN classe une lame histologique en GBM ou LGG, et le second CNN détermine le grade de la tumeur en un grade II, ou un grade III, pour les cas de LGG. Par conséquent, la sortie du pipeline donne un grade possible allant du grade II au grade IV.
- **D. ABID (2016) [22]** proposent une méthode de segmentation des régions tumorales des images microscopiques de cancer du sein. Cette méthode se fait en cinq étapes : pré-traitement, extraction de paramètres, réduction des paramètres, apprentissage supervisé et non supervisé, et post-traitement. L`auteur a également utilisé différents classificateurs tels que Naive Bayes, Artificial Neural Network et Support Vector Machine, ainsi qu'une combinaison des résultats d'apprentissage.
- **K. Fukuma, V.B. Surya Prasath (2016) [23]** adoptent des méthodes d'analyse d'images automatiques, pour l'extraction de caractéristiques, et la classification

des images histopathologiques de tumeurs cérébrales. Les auteurs utilisent la segmentation et l'étiquetage automatiques des noyaux pour les données d'image d'histopathologie, obtenues à partir de l'Atlas du génome du cancer (TCGA), et appliquent la classification à l'aide de Random Forests (RF). Les auteurs utilisent CellProfiler pour mettre en œuvre le pipeline de segmentation des noyaux.

- **Chenjie. Ge, Qixun. Qu et al. (2018) [24]** proposent d'intégrer l'apprentissage de caractéristiques multi-échelles dans une architecture de réseau convolutif profond, qui extrait des caractéristiques sémantiques multi-échelles, ainsi que des caractéristiques fines, pour le classement des gliomes. La méthode proposée se compose de 3 blocs :
- le premier est conçu pour extraire des caractéristiques, en utilisant des couches convolutives multi-échelles, dont l'entrée correspond à des images IRM du cerveau,
- le deuxième est conçu pour fusionner les paramètres multi-échelles en utilisant des couches de fusion multi-échelles,
- le troisième est conçu pour le classement et la classification des gliomes en utilisant des couches entièrement connectées (FC), dont la sortie est les étiquettes de classe prédites.
- **A. Selvapandiana, K. Manivannan (2018)[25]** proposent une méthode de détection et de segmentation des tumeurs cérébrales du gliome basée sur la fusion d'images à l'aide de l'approche de classification ANFIS. Pour cela, Selvapandiana et Manivannan ont utilisé une transformation de contourlet non sous-échantillonnée, pour améliorer les images IRM. et ensuite ils ont extrait les caractéristiques. Les caractéristiques extraites sont entraînées et classées à l'aide de l'approche ANFIS, qui classe l'image cérébrale en image cérébrale normale ou gliome. Les régions tumorales de l'image cérébrale du gliome sont segmentées à l'aide d`outils morphologiques.
- **L. Pei et al. (2019) [26]** proposent une méthode basée sur le Deep-Learning pour la segmentation et la classification des tumeurs cérébrales. Cette méthode est composée de deux réseaux de neurones profonds 3D, le premier est mis en

œuvre pour différencier les tissus normaux, des tissus tumoraux, avec l`utilisation des images IRM multimodales, le deuxième est développé pour classer les tumeurs. Les images utilisées proviennent de deux sources : Multimodal Brain Tumor Segmentation Challenge 2019 (BraTS 2019) et Computational Precision Medicine : Radiology-Pathology Challenge on Brain Tumor Classification 2019 (CPM-RadPath 2019).

- **D.Wang et al. (2019) [27]** étudient les contributions de multi-paramètres à partir de données multimodales, y compris les paramètres d'imagerie, les caractéristiques des images Whole Slide (WSI) et le marqueur de prolifération Ki-67 pour le classement automatisé des tumeurs cérébrales. Pour chaque image WSI, ils extraient à la fois les paramètres visuels tels que les paramètres morphologiques, et les paramètres sous-visuels, y compris les caractéristiques de premier et de second ordre. Ils ont utilisé 4 méthodes de classification telles que le RF, le SVM, le GBDT et le k-NN mais le classifieur SVM a obtenu les performances de classement les plus précises et les plus stables, avec une précision de  $0,90 \pm 0,04$ .
- **N.Gupta et al. (2019) [28]** utilisent un système d'aide au diagnostic assisté par ordinateur (Computer Aided Diagnosis system) basé sur l'imagerie par résonance magnétique (IRM), pour détecter les tumeurs. Le système CAD utilise différentes méthodes de segmentation, pour différentes séquences d'impulsions, la fusion de caractéristiques de texture, et un classificateur d'ensemble, pour effectuer trois niveaux de classification. Une fois que la tumeur est détectée, sa localisation est analysée, pour que le système identifie le type de la tumeur, grâce à des caractéristiques morphologiques (surface, périmètre, solidité et orientation). Le système atteint une précision moyenne de 97,76 % sur un ensemble de données national, et de 97,13 % sur les ensembles de données de BRATS.
- **S. Banerjee et al. (2019) [29]** proposent un ensemble de trois architectures de réseau de neurones convolutifs (CNN), à savoir le P-Net, le U-Net avec regroupement spatial et le ResInc-Net, pour la segmentation des sous-régions de gliome (nécrose, œdème, corps de la tumeur, tumeur entière), à partir

d'images IRM multimodales du cerveau. Ils utilisent le volume tumoral VOI (Tumor volume of Interest), pour extraire les caractéristiques spatiales utiles à la prédiction de la survie globale (OverallSurvival (OS)) des patients. Les images ont été obtenues à partir de BraTS 2019 Challenge.

- **S. Rathoreet, M.A. Iftikhar et al. (2019) [30]** cherchent à évaluer le potentiel des images Rad (radiologiques) et Path (pathologiques), en les combinant et en les comparants. Pour les images IRM prétraitées, Rathoreet et al. **(2019)** ont délimité des sous-régions tumorales, et ensuite extrait des caractéristiques radiomiques .Pour les images pathologiques, ils ont extrait des patchs aléatoires à partir de l'image Pathologiques pour aussi extraire les caractéristiques radiomiques.
- **H. Khotanlou et al. (2020) [31]** ont proposé une méthode basée sur les réseaux de neurones convolutifs (CNN). La méthode proposée comprend deux parties : l'unité de prétraitement extrait le cerveau du crâne et l'image obtenue est introduite dans un réseau de CNN pour être classée. Le réseau CNN extrait les caractéristiques primaires des images et crée des cartes de caractéristiques. Ensuite, au final, il extrait les caractéristiques secondaires des cartes de caractéristiques et les classe. Les images proviennent des données de **BraTS-2017**.
- **X. Ma et F. Jia (2020) [32]** ont développé deux modèles basés sur des réseaux de neurones convolutifs (CNN), pour prédire le grade des gliomes, à partir de données radiologiques et pathologiques. Un modèle 2D, basé sur le ResNet pour la classification d'images de diapositives entières de pathologie (WSI), et le Modèle 3D, basé sur le DenseNet pour la classification des images IRM multimodales. Les auteurs (Ma and Jia, 2020) utilisent une augmentation des données pathologiques par la méthode de miroir, des rotations, la mise à l'échelle, le recadrage et l'augmentation des couleurs (Mirroring, rotations, scaling, cropping, color augmentation). Après la formation des deux modèles séparément, le résultat final est obtenu par la création d`un modèle simple de

régression. (Ma and Jia, 2020) affichent la première place du défi CPM-RadPath2019 avec leurs approche.

- **H.-W. Chan et al. (2020) [33]** ont utilisé deux réseaux de neurones, dont VGG16 et Resnet50, pour extraire des paramètres des images de diapositives (WSI). Ils ont aussi utilisé le module pyradiomics de **Van Griethuysen et al***.* [34], fourni par Computational Imaging and BioinformaticsLab in Harvard MedicalSchool, pour calculer les caractéristiques radiomiques. Ils ont utilisé deux méthodes de classification, à savoir le K-means et le Random Forest (RF). Dans la phase de prédiction, ils ont comparé les résultats de prédiction avec et sans les caractéristiques de l`IRM. Les résultats confirment que la méthode de classification effectuée avec les caractéristiques d'image extraites par VGG16 a la précision de prédiction plus élevée.
- **Y. Xue et al. (2020) [35]** présentent une méthode de classification des images IRM et pathologiques, par une approche basée sur une segmentation avec le ResNet18, développée ultérieurement, pour le défi BraTS 2019. Les auteurs (**Xue et al., 2020)** proposent un modèle de réseau neuronal convolutif résiduel à double voies (a dual path residual convolutional neural network), qui s'entraînent simultanément, et considère les segmentations tumorales 3D, comme une première entrée, tandis que l'autre chemin, comporte les images de pathologie. Pour éviter le sur-apprentissage (overfitting), l'entraînement du modèle à doubles entrées est arrêté après 90 % de son apprentissage.
- **X. Wang et al. (2021) [36]** proposent deux réseaux entièrement convolutionnels 2D CNN et 3D CNN, qui sont respectivement utilisés pour les images WSI et IRM, pour obtenir le classement automatique des gliomes (astrocytome, oligodendrogliome et glioblastome). L`approche proposée par les auteurs (Wang, Yang and Wu, 2021) est composée de deux étapes, avec deux CNN pour exclure la classification du grade glioblastome et se concentrer sur la classification des grades astrocytome et oligodendrogliome. Le résultat final de la classification est la moyenne de la probabilité des deux réseaux.
- **B. Yin et al. (2021) [37]** ont utilisé une méthode basée sur le Deep-Learning pour classer les gliomes, ils ont utilisé un réseau individuel adapté à chaque modalité, afin d'obtenir les caractéristiques et les fusionner, pour prédire le sous-type de gliomes. Pour les images IRMs, ils ont utilisé 3D-CNN pour extraire les caractéristiques. Pour les images WSI, les auteurs (Yin et al., 2021) appliquent deux étapes de prétraitement :
	- La première étape consiste à segmenter le noyau de chaque image WSI, avec un modèle entraîné pour la segmentation des noyaux, ensuite éliminer toutes les images, dont la surface totale des noyaux est inferieurs à 7%.
	- La seconde étape consiste à utiliser un module de rang de bruit (noiserank module) pour supprimer davantage les régions de bruit.

Après cette étape, des paramètres sont calculés par le CNN. La classification finale est obtenue par fusion des caractéristiques des deux modalités par un module pondéré linéaire (a linear weighted module).

- **M. Lerousseau et al. (2021) [38]** proposent une méthode basée sur le Deep-Learning, en combinant des images de diapositives entières (WSI), et des images de résonance magnétique (IRM), pour classer les tumeurs cérébrales. L`approche proposée comprend une architecture puissante, générique et modulaire pour la classification d'images de diapositives entières.
- **L. Pei et al. (2021) [39]** proposent une méthode hybride pour la classification des sous-types de tumeurs cérébrales, à l'aide d'images de diapositives entières (WSI), et d'images par résonance magnétique multimodales (IRMm), à base d'apprentissage profond. La méthode comporte deux prédictions, une issue des WSI et l'autre, des IRMm. Un échantillonnage des données WSI est utilisé par des conditions, sur l'écart-type et les intensités des pixels, afin de réduire les patchs non significatifs, de même, ils utilisent un open-source cleanlab, pour filtrer les échantillons, et améliorer la robustesse des prédictions. Un réseau de neurones convolutif 3D (3DCNN) est utilisé pour la segmentation des tumeurs cérébrales, ensuite un autre 3DCNN est utilisé, pour la classification des sous-

types de tumeurs. À la fin, la prédiction est obtenue par fusion des deux prédictions en utilisant le vote à la majorité (Vote majoritaire).

- **B. Zhao et al***.* **(2021) [40]** proposent un pipeline entièrement automatisé, pour la classification des gliomes. Le modèle proposé se compose de deux parties : l'extraction de caractéristiques sur les images IRM multimodales et pathologiques, et la fusion de caractéristiques. Les auteurs ont proposé un réseau d'extraction de caractéristiques auto-supervisé sans segmentation, pour le volume d'IRM 3D, aussi un autre modèle est conçu pour les images WSI, en associant des méthodes de traitement d'image traditionnelles à un réseau neuronal convolutif**.**
- **A. Hamidinekoo et al. (2021) [41]** utilisent une méthode basée sur le deep learning pour la classification des gliomes, un modèle 3D basé sur Densely Connected Network (DCN), pour classer les régions détectées sur des images IRM multiparamétriques (mp-MRI), et un autre DCN, pour la classification des patchs pathologiques. Pour atteindre une meilleure prédiction, les auteurs ont combiné les deux modalités.
- $\frac{1}{\sqrt{1}}$  Dans les travaux de **R. Miron et al.** (2021) [42] on y trouve un réseau neuronal composé de blocs de construction hétérogènes, pour identifier les différentes sous-régions histologiques des gliomes, dans les IRM multiparamétriques, en utilisant des caractéristiques radiomiques, pour estimer le pronostic d'un patient.
- **B. Sangeetha et al. (2021) [43]** proposent un modèle de classification qui classe la tumeur en oligodendrogliome (tumeurs bénignes) ou en astrocytome (tumeurs malignes), par le calcul de caractéristiques radiologiques et pathologiques. Pour extraire les caractéristiques, les auteurs (B. Sangeetha et al) ont utilisé le modèle inception v3 pré-entraîné (pre-trained Inception v3 model). Les caractéristiques des deux modalités pathologique et radiologique sont ensuite concaténées et classées par le SVM.

Nous récapitulons les divers travaux, trouvés dans la bibliographie, dans le Tableau 2.1.

# **2.2 Tableaux récapitulatifs**

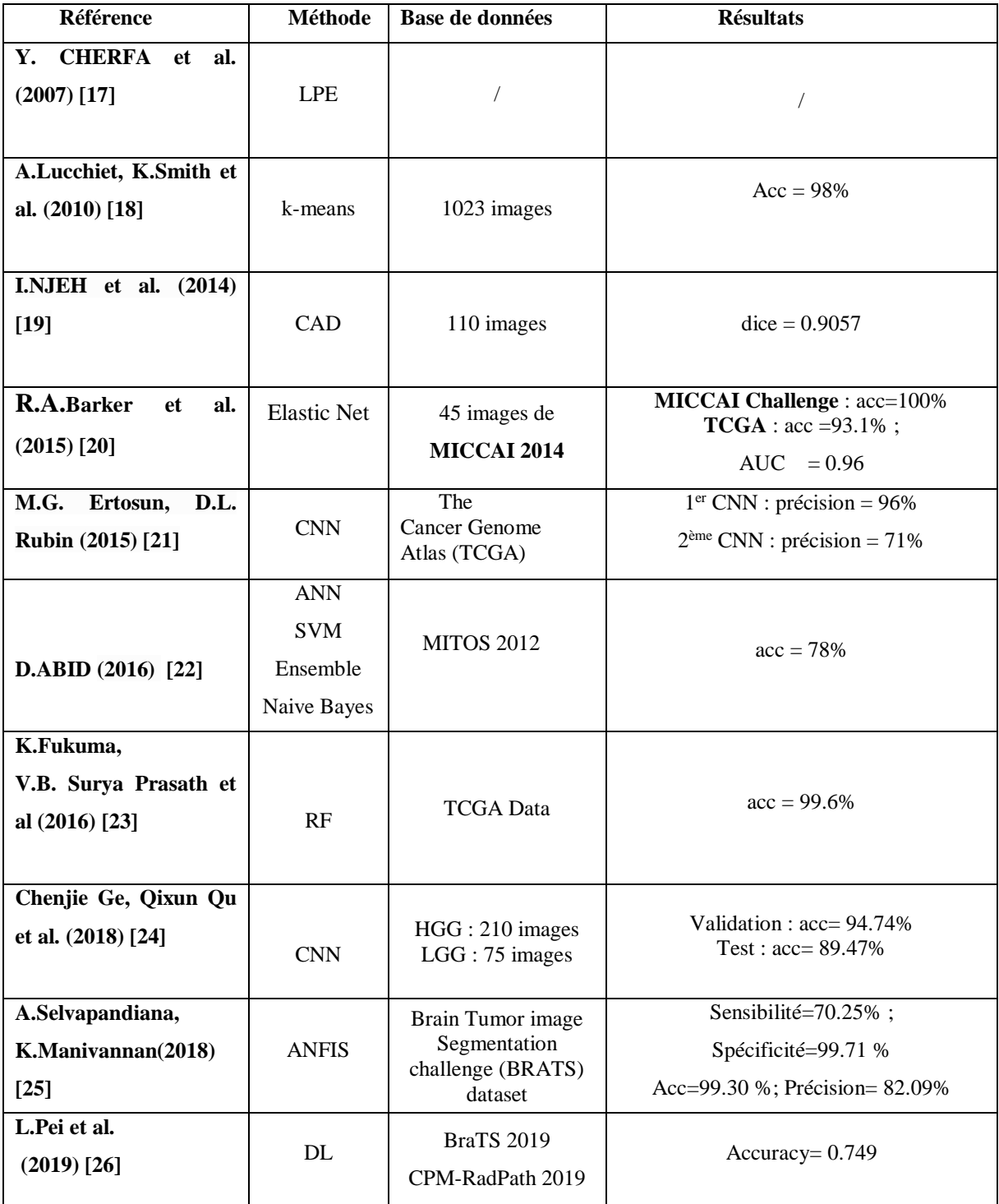

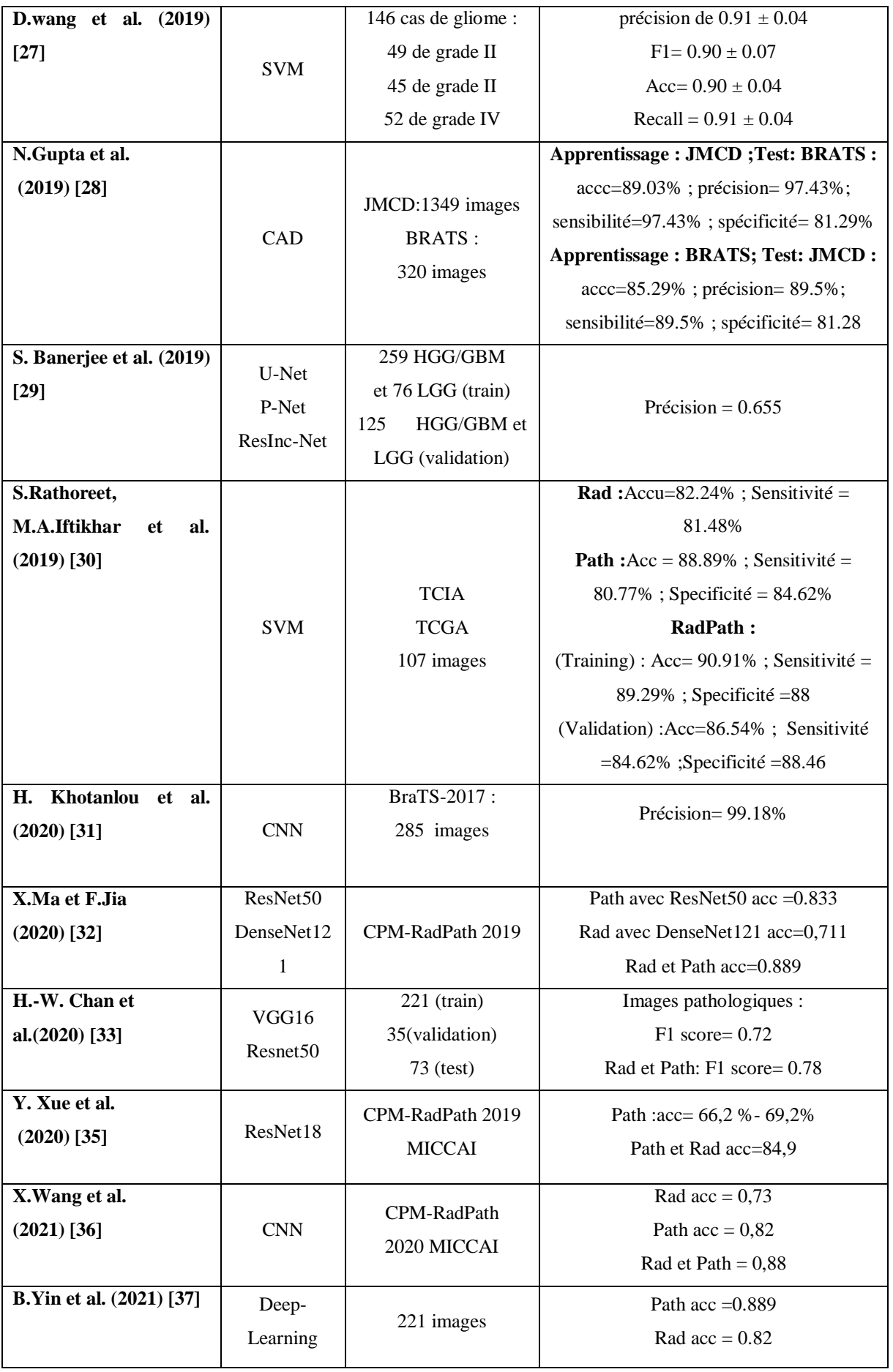

|                                                   |                   |                    | Rad et Path $acc = 0.944$                                                                                                    |
|---------------------------------------------------|-------------------|--------------------|----------------------------------------------------------------------------------------------------|
| M.Lerousseau<br>et<br>al.<br>$(2021)$ [38]        | Deep-<br>Learning | 221 images         | $Acc = 0.91$                                                                                                    |
| L.Pei et al. (2021) [39]                          | 3DCNN             | 221 images         | Rad et Path Acc= 0,829                                                                                                    |
| <b>B.Zhao et al.</b><br>$(2021)$ [40]             | VGG16             | 388 images         | $F1-Score = 0.943$<br>Cohen's Kappa = $0.903$<br>Balanced Accu = $0.889$                                                                                                    |
| A.Hamidinekoo et al.<br>$(2021)$ [41]             | Deep-<br>Learning | 329 images         | $F1-Score = 0.886$<br>Cohen's Kappa score = $0.811$ Balance<br>$acc = 0.860$                                                                                                    |
| R.Miron et al. (2021)<br>$[42]$                   | VGG 16            | BraTS 2020 dataset | <b>Validation:</b><br>$Dice - ET = 0.7889$<br>$Dice - WT = 0.90405$<br>Dice - $TC = 0.8482$<br>Test :<br>$Dice - ET = 0.82135$<br>Dice – $WT = 0.87632$<br>$Dice - TC = 0.83897$ |
| Sangeetha<br><b>B.</b><br>et al.<br>$(2021)$ [43] | <b>SVM</b>        | 32 images          | $Acc = 75%$                                                                                                    |

Tableau 2.1 : Tableaux récapitulatifs des différents articles

# **2.3 Discussion et stratégie adoptée**

Au cours de notre recherche bibliographique, portant sur la classification des images histologiques pour la détection de gliome, nous avons trouvé plusieurs méthodes et approches différentes. Ces méthodes sont basées, soit sur un outil mathématique, ou bien sur la coopération entre deux ou plusieurs outils. Cependant, chacune d'entre-elles, a ses qualités et ses défauts, et c'est sur cette base, que doit se faire le choix de l'utilisation, de l'une ou de l'autre de ces techniques. Cette recherche bibliographie nous a permis non seulement d'avoir une idée sur les différentes méthodes de classification, mais aussi de mieux nous orienter pour le choix de la méthode à adopter dans notre travail.

Pour le choix de notre approche de classification des gliomes, on a utilisé les outils mathématiques pour le prétraitement de nos données avant tout traitement, tels que les outils morphologiques, le seuillage, la quantification pour la segmentation des noyaux, cette étape est plus que nécessaire pour la détection de la région d'intérêt. On a utilisé la fusion des images histologiques avec leurs transformées de Gabor, pour la création d'une image composite, plus riche en information, ensuite, une extraction des paramètres de texture, et enfin un apprentissage automatique pour la classification de gliome.

Le choix de notre classifieur s'est porté sur le réseau de neurones (le perceptron multicouche) pour ces nombreux avantages :

- Capacité de représenter n'importe quelle fonction, linéaire ou pas, simple ou complexe ;
- $\overline{\text{ }+ \text{ } }$  Résistance au bruit ou au manque de fiabilité des données ;
- $\frac{1}{\sqrt{2}}$  Simple à manier ;
- $\overline{\phantom{a}}$  Faculté d'apprentissage à partir d'exemples représentatifs, par « rétro propagation des erreurs ».

# **Chapitre 3 Classification des gliomes : approche proposée**

L'analyse et le traitement des images biomédicales est un processus de plus en plus étudiée et que l'on retrouve dans de nombreux domaines applicatifs (microscopie, imagerie par résonance magnétique, téléchirurgie, . . .).

En histologie pathologique le médecin examine une lame contenant un tissu, afin de poser son diagnostic. Cette tache manuelle exige une haute concentration, expérience et compétence du pathologiste, ce dernier risque souvent de se tromper dans le diagnostic, faute de mauvais prélèvement ou à cause de la fatigue et du surmenage. Un système informatique est alors indispensable pour automatiser cette inspection visuelle, en vue d'une aide au diagnostic ; ce qui permet de faciliter la tâche au médecin sans aucune prétention de le remplacer.

Un tel système réunira en cascade les outils de traitement d'image, d'analyse d'image et de classification.

L'objectif de ce travail est de mettre en place un système de classification automatique, capable de classer les différents types de gliome. Notre système de classification est composé de quatre étapes : une étape de prétraitement dans laquelle les noyaux de chaque image ont été segmenté et ensuite quantifier, une étape de fusion, une étape d'extraction des paramètres de texture, une étape d'apprentissage avec la méthode de réseau de neurone et une étape de décision pour prédire les différents types de gliome.

# **3.1 Organigramme général de la méthode**

L'organigramme ci-dessous montre les différentes étapes utilisées dans notre méthode de classification (Figure 3.1).

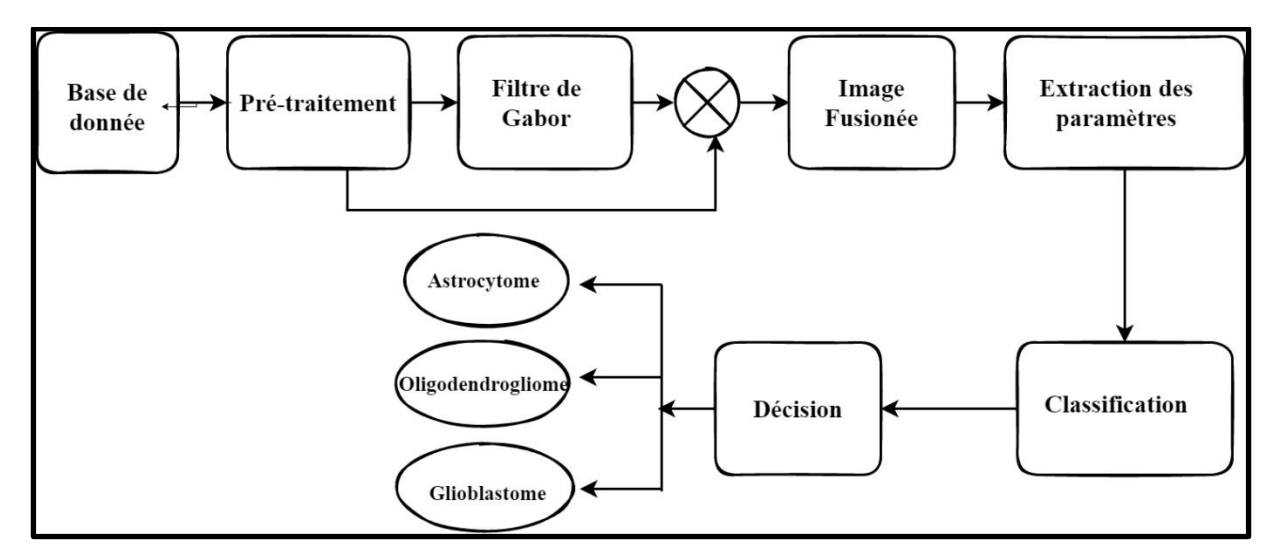

Figure 3.1: Organigramme générale de la méthode proposée

# **3.2 Pré-traitement**

Le pré-traitement est une opération effectuée sur les images en amont de tous traitements de façon à les corriger ou les améliorer. Il permet d'occulter ou d'atténuer, toute information, susceptible de nuire à la description du contenu pertinent, lors de la phase d'extraction de caractéristiques, et aussi de diminuer le temps d'apprentissage.

Cette étape est importante, car elle consiste à sélectionner les échantillons qui ont la plus grande probabilité de contenir les tissus cancéreux, et pour cela, on se base sur le **Tableau1.1** du chapitre 1 qui indique que les tissus cancéreux ont la spécificité d'avoir :

- Plusieurs noyaux ;
- Un cytoplasme petit ;
- Une grosse chromatine.

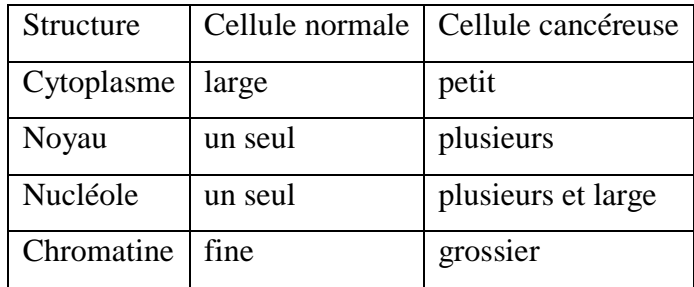

Tableau 3.1 : structure des cellules normales et cancéreuses

De ces descripteurs, on a élaboré deux approches pour éliminer les échantillons d'image non significatifs, comme les images qui contiennent beaucoup de blanc, les images qui contiennent du bleu et du vert et les images qui ne contiennent pas de noyaux. Les deux approches sont :

- Segmentation et quantification des noyaux.
- Seuillage.

# **3.3 Approche1 : Segmentation et quantification des noyaux**

Cette étape consiste à éliminer le fond de l'image, le cytoplasme, les vaisseaux sanguins etc… et à segmenter les noyaux de chaque image, et ensuite les quantifier.

L'objectif est d'éliminer toutes les images, dont la surface totale des noyaux est inferieurs à 10, selon les travaux de B. Yin et al [37].

Cette phase nous permet, de réduire considérablement la zone de travail, lors des traitements qui suivent, et donc, de réduire le volume des données à traiter, pour améliorer la qualité des résultats obtenus.

#### **Description de la méthode proposée**

La description générale de notre approche de segmentation des noyaux est représentée par le schéma synoptique de la Figure 3.2.

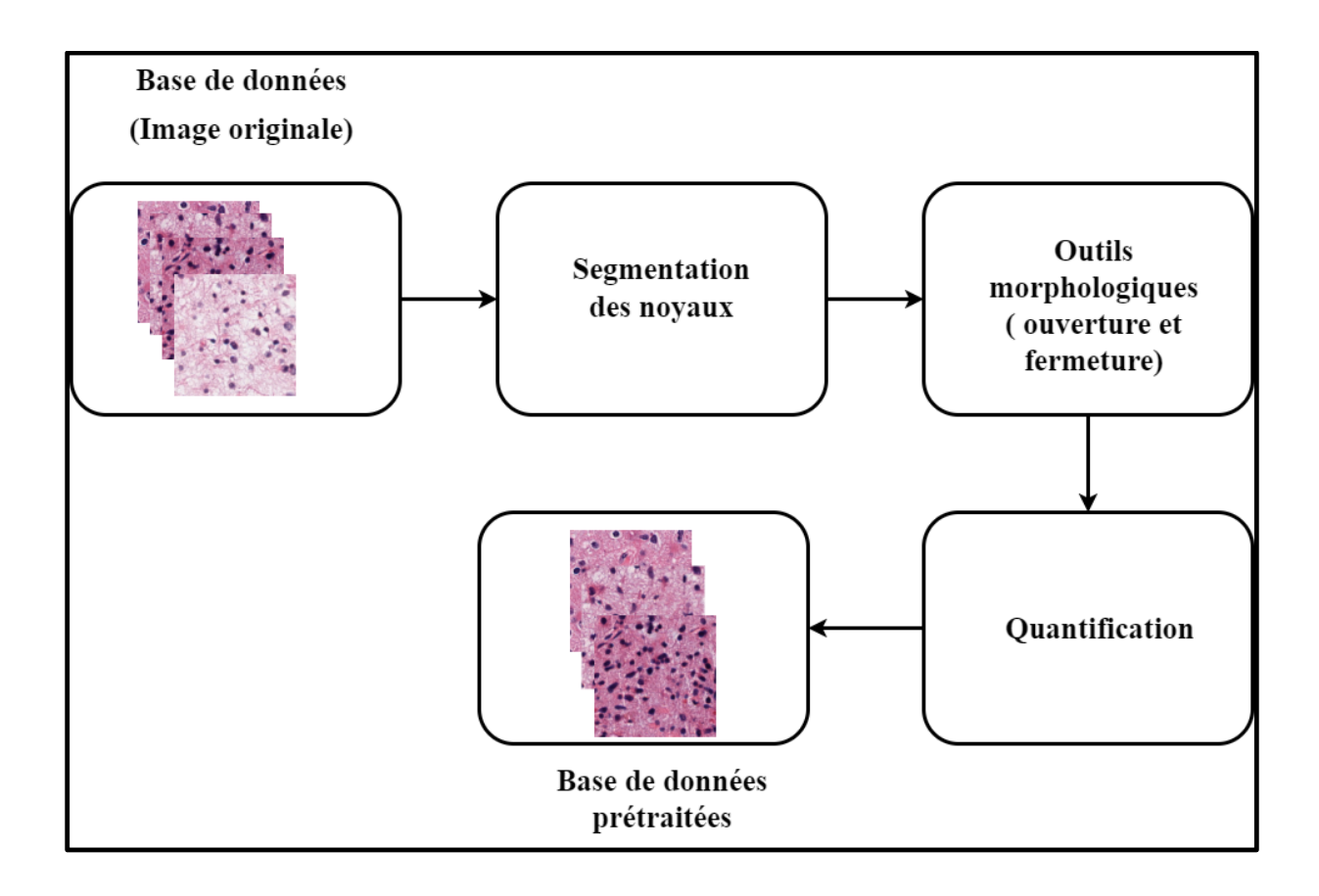

Figure 3.2 : Organigramme des étapes de segmentation des noyaux

## **3.3.1 Segmentation des noyaux**

Notre méthode de segmentation est basée sur le clustering K-means.

Elle contient les étapes suivantes :

- Convertir l'image de l'espace colorimétrique RVB en espace colorimétrique L\*a\*b\* car Les noyaux sont mieux représentés dans l'espace colorimétrique L\*a\*b\*.
- Classer les couleurs dans l'espace 'a\*b\*' en utilisant le clustering K-Means, car cet espace peut discriminer les noyaux de l'image.
- Créez des clusters qui segmentent l'image histologique par couleur. Dans notre cas, nous avons créé trois clusters : le cluster du noyau, le cluster du cytoplasme et le cluster des vaisseaux.
- Extraire le cluster les noyaux.

#### **3.3.2 La morphologie mathématique**

La morphologie mathématique constitue un outil puissant pour l'analyse de l'image, en particulier les applications qui s'intéressent à l'analyse et à l'interaction d'information géométriques. La morphologie mathématique permet l'application d'opérations morphologiques pour extraire, à partir des images utilisées, des composantes utiles pour leur représentation ou leur description, et de faire des pré ou post-traitements (filtrage, affinage, ...etc.).

Ce concept est basé sur les théories des ensembles (un ensemble est un objet de l'image), et chaque élément de cet ensemble est un vecteur 2D correspondant aux coordonnées (x, y) d'un pixel noir ou blanc.

L'idée générale de la technique est la comparaison locale des structures dans l'image, avec un élément de référence : l'élément structurant.

#### **Ouverture morphologique**

L'ouverture est une composition d'une érosion suivie d'une dilation. Elle a pour but d'améliorer le résultat de la segmentation. Elle consiste :

- à éliminer tous les noyaux qui ont une taille inférieure à l'élément structurant.
- Lisser le contour en supprimant les noyaux trop fins pour pouvoir contenir l'élément structurant.

Pour garantir une bonne amélioration de la segmentation, on a appliqué plusieurs ouvertures, sur notre image binaire  $I_{Bin}$ , par un élément structurant carré *B*, *de* taille variable, soit (10x10), (40x40) et (100x100).

#### **Fermeture morphologique**

Pour boucher les trous des noyaux et fusionner les noyaux proches les uns des autres, après l'ouverture, nous appliquons une fermeture.

#### **3.3.3 Quantification**

La quantification désigne la somme de tous les noyaux que peut contenir chaque image de la base de données. Après cette étapes, on sélectionne les images histologiques qui vérifient le nombre de noyaux supérieur ou égale au nombre de 10 noyaux.

## **3.4 Approche2 : seuillage**

On a choisi les échantillons d'image qui vérifient une certaine condition selon les travaux de X. Ma et F. Jia [32], telle que la moyenne de niveaux de gris de l'image, doit être supérieure à un seuil égal à 100.

Soit une image I, de taille NxN, on calcule la moyenne des niveaux de gris  $(I_{mov})$  de chaque image de la base de données par l`équation suivante :

$$
I_{moy} = \frac{\sum_{i=1}^{N} \sum_{j=1}^{N} I_{i,j}}{2*N}
$$
 (3.1)

(i,j) : les coordonnées au point (i,j)

 $I_{i,j}$ : intensité de l'image au point  $(i,j)$ 

#### **3.5 Filtre de Gabor [44]**

Un filtre du Gabor, du nom du physicien anglais d'origine hongroise **Dennis Gabor**, est un filtre linéaire. Il est défini par le produit entre une gaussienne et une sinusoïdale orientée. Les filtres de Gabor sont une classe particulière des filtres linéaires, ce sont des filtres orientés. Ils sont caractérisés par une échelle et une direction.

Ils permettent de mettre en évidence des textures ainsi que des zones homogènes d'une image. Grâce à la forme gaussienne des filtres, les enveloppes des images filtrées, apportent une information spectrale locale en chaque pixel. De plus, elles renseignent sur le contenu énergétique de l'image, dans la direction du filtre choisi.

Dans le domaine spatial, un filtre de Gabor se définit comme suit :

$$
h(x,y) = \frac{1}{2\pi\sigma^2} exp\left[-\frac{x^2 + y^2}{2\sigma^2}\right] exp\left(2\pi F(xcos\theta + ysin\theta)\right)
$$
(3.2)

Où  $\sigma^2$  détermine l'étendue spatiale du filtre.

Les paramètres qui définissent chacun des filtres sont donc la fréquence *F* et l'orientation  $\theta$  autour desquelles le filtre est centré dans le domaine fréquentiel et l'écart-type  $\sigma$  de la Gaussienne

 $\triangleright$  Dans le domaine fréquentiel, après la transformée de Fourier de  $h(x, y)$ , le filtre de Gabor est une surface gaussienne centrée sur la fréquence  $F$  et l'orientation  $\theta$ .

$$
h(u,v) = exp[-2\pi^2\sigma^2((u - Fcos\theta)^2 + (v - Fsin\theta)^2)] \qquad (3.3)
$$

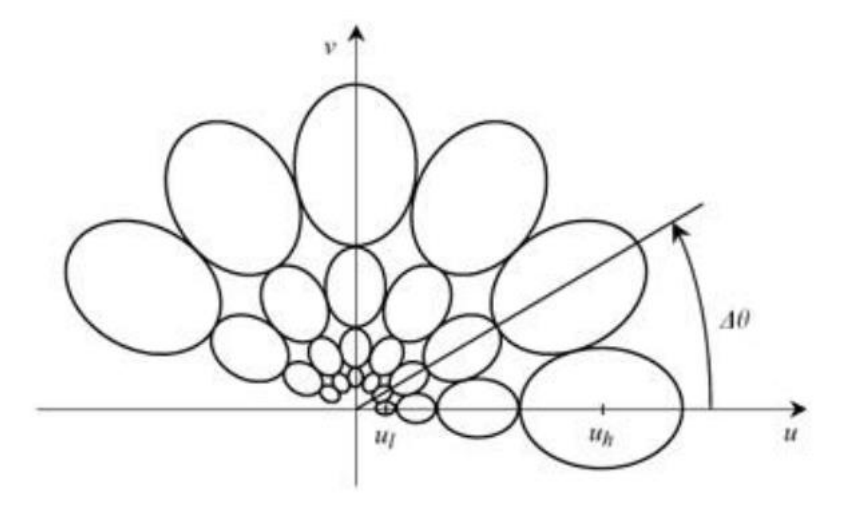

Figure 3.3 : Exemple de banc de filtres de Gabor appliqué sur le spectre de fréquence avec 4 échelles et 6 orientations par pas de 30°.

La texture est décrite en appliquant une série de filtres de Gabor sur une image intégrant toutes les orientations, les échelles et les fréquences recherchées.

Dans le cadre de notre travail, on a généré 6 filtres de Gabor, ce qui signifie 6 caractéristiques de texture pour chaque image de l'ensemble de données. Deux orientations et trois échelles sont donc considérées.

# **3.6 Fusion des images**

La fusion d'images est définie comme la combinaison de deux ou de plusieurs images différentes, pour former à l'aide d'un algorithme une nouvelle image. La fusion d'images peut être effectuée dans le domaine spatial ou dans le domaine transformé.

- Dans le domaine spatial, les valeurs individuelles des pixels des images source sont manipulées pour obtenir l'image résultante.
- $\overline{\text{}}$  Dans le domaine de transformation, les images source sont converties en représentation d'image multi-échelle.

Le processus de la fusion a lieu au niveau de la représentation transformée, et l'image fusionnée résultante peut être obtenue par transformation inverse. Dans les deux domaines, l'opération de fusion peut être effectuée au niveau du pixel, de la caractéristique ou au niveau de la décision [45].

Le but de la fusion d'images est d'intégrer une information complémentaire à partir d'une multitude d'images pour créer une image fortement instructive, qui serait plus appropriée à la perception visuelle humaine et aux tâches de traitement par ordinateur.

L'image fusionnée donne une meilleure description que les images sources, et elle a aussi une meilleure qualité. La fusion des images nous permettra d'augmenter considérablement la quantité des échantillons de la base de données, surtout que celle-ci n'est pas équilibrée (nombre d'éléments dans les classes est différent).

Dans notre travail, on fusionne chaque image des trois classes (A, G, O) aux différents paramètres de texture extraits par le filtre de Gabor. Cette fusion va permettre d'augmenter les données, les caractéristiques de notre image et aussi d'améliorer la classification, en réalisant un apprentissage riche en données pour le classifieur.

La Figure 3.4 présente la méthode de la fusion utilisée.

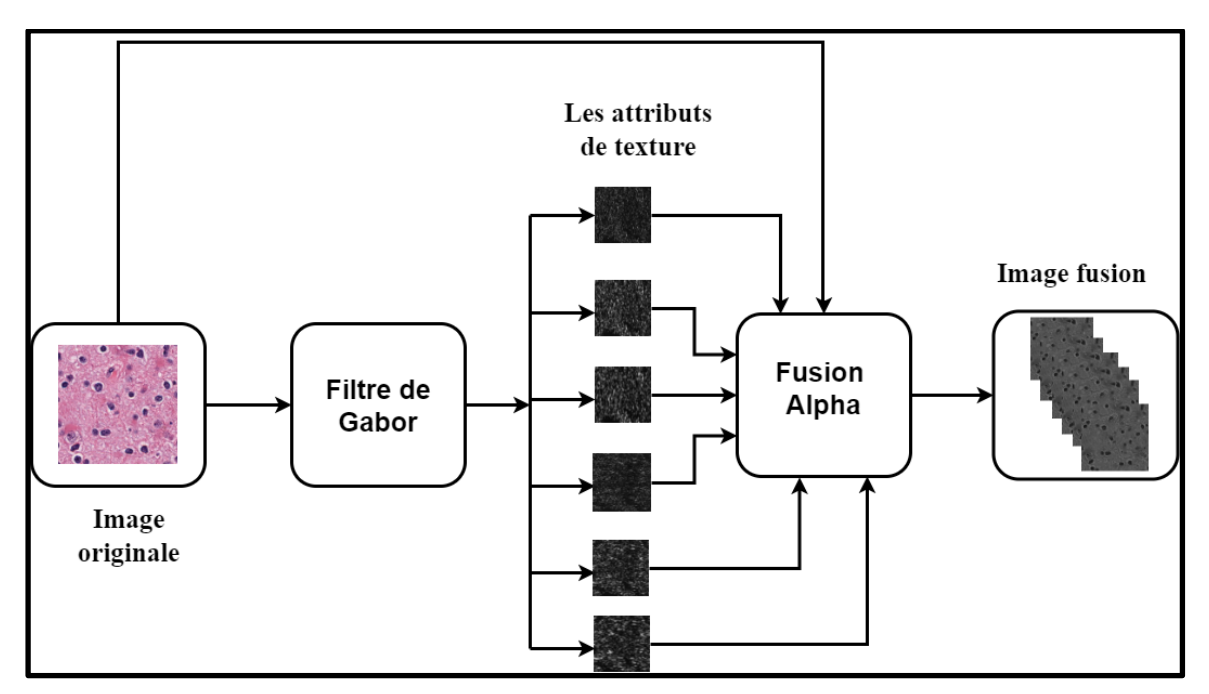

Figure 3.4: Organigramme de l'image fusionnée

# **3.6.1 Algorithme Alpha BLENDING [46]**

L'algorithme Alpha Blending consiste à calculer dynamiquement le poids ou la valeur alpha de chaque pixel de l'image en fonction des informations sur l'activité métabolique mesurées par l'image 1<sup>er</sup> plan. Ensuite, l'image fusion est obtenue sous forme de mélange de alpha pondéré adaptatif, des images du 1<sup>er</sup> plan et de l'arrière-plan.

La méthode est objectivement comparée à certaines des méthodes du domaine spatial telles que la moyenne simple et l'analyse en composantes principales (ACP), en utilisant des métriques de qualité d'image, de fusion et d'erreur sans référence. Elle produit de meilleurs résultats, à la fois subjectivement et aussi objectivement.

Notre approche consiste à faire une fusion entre l'mage originale et les attributs de Gabor par la fusion alpha. C'est un processus de combinaison d'une image de premier plan avec une image d'arrière-plan qui permet la transparence, et produit une nouvelle image fusion. Le degré de transparence de l'image de premier plan peut aller de complètement transparent à complètement opaque. Si l'image de premier plan est complètement transparente, l'image fusionnée sera l'image d'arrière-plan. Inversement, si la transparence est complètement opaque, l'image fusionnée sera l'image de premier plan [47].

Alors la fusion alpha de deux images est donné par :

$$
F = I_1 * (1 - \alpha) * I_2 * \alpha \tag{3.4}
$$

Où I1 est l'image d'arrière-plan, I2 est l'image de premier plan, F est l'image fusionnée résultante.

Avec 'α', le facteur de fusion ou le degré de transparence de l'image d'arrière-plan à l'image de premier plan, et il peut prendre les valeurs indiquées ci-dessous :

$$
\alpha = \begin{cases} 0 & \text{si entièrement transparent} \\ 1 & \text{si entièrement opaque} \\ \in ]0,1[ & \text{sin}on \end{cases} \tag{3.5}
$$

Pour la fusion alpha des images couleur, comme dans notre cas, les images en niveau de gris des transformations de Gabor sont d'abord converties en images RVB. Ensuite, l'opération de fusion alpha est effectuée sur les images converties en RVB. Elle est représentée par l'équation (3.6) :

$$
F_{RGB} = I_{RGB1} * (1 - \alpha) * I_{RGB2} * \alpha \qquad (3.5)
$$

 $I_{RGR1}$ : représente l'image histologique originale.

 $I_{RGB2}$ : représente l'image histologique de la transformé de Gabor.

### **3.7 Phase de classification**

C'est l'étape finale qui exploite les attributs de texture pour classer les images selon l'objectif visé au départ.

Elle joue un rôle très important dans des applications biomédicales, car elle aide les pathologistes à atteindre un diagnostic rapide et fiable.

C'est souvent le domaine de l'intelligence artificielle avec une phase d'apprentissage permettant d'entraîner le classifieur qui distinguera les différentes classes (A, G, O) et une phase de test qui permettra de vérifier la sensibilité/spécificité du système.

- **Phase d'apprentissage** : dans cette étape, un ensemble de paramètres de texture de Haralick (GLCM) [50] et Galloway (GLRLM) [51], a été calculé, sur l'image fusion. Par la suite, une partie de ces vecteurs de paramètres est introduite, dans un classificateur de réseau de neurone (Perceptron), pour générer un modèle d`apprentissage, qui classe les images en trois catégories : astrocytome, oligodendrogliome ou glioblastome.
- **Phase de test :** cette étape permet la prédiction des images histologiques, d'abord par le calcul du vecteur de paramètres (GLCM et GLRLM), et son introduction dans le modèle généré, dans l`étape d`apprentissage

La Figure 3.5 représente l'organigramme général de la classification de gliome

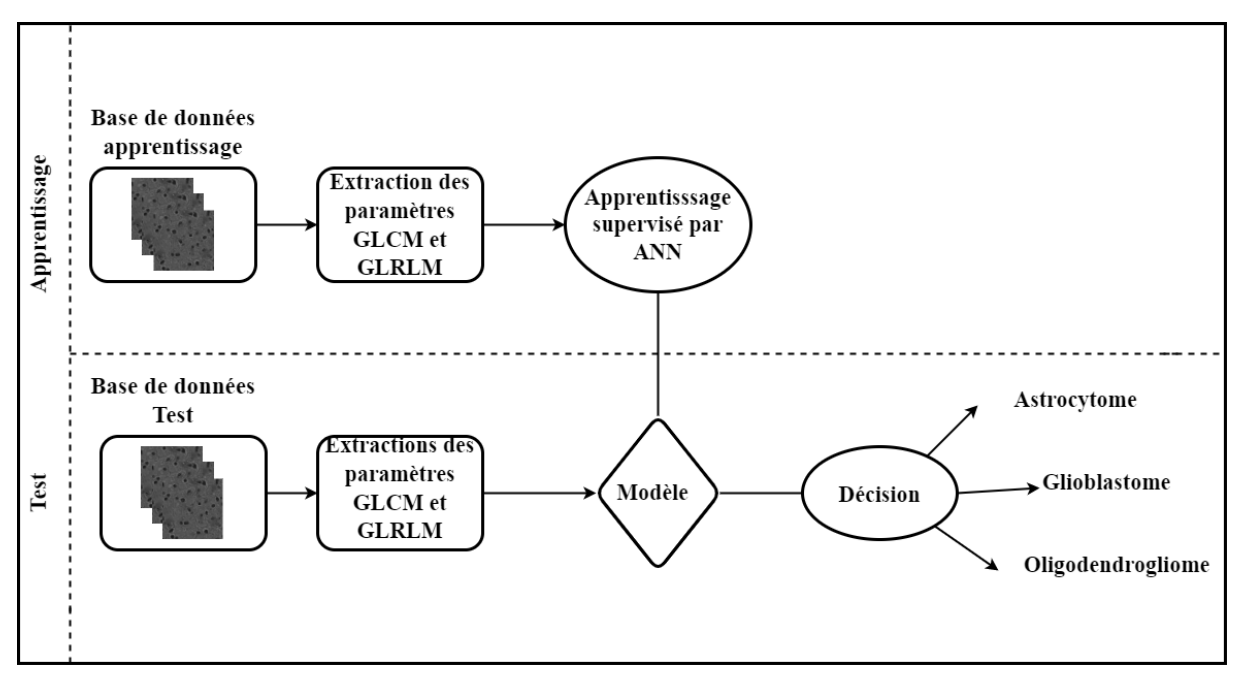

Figure 3.5 : Organigramme général de la classification de gliome

#### **3.7.1 Extraction des paramètres (texture) [48]**

L'extraction de caractéristiques, est une composante du traitement de l'image, qui va souvent de pair, avec la classification.

Cette phase d'extraction de caractéristiques, constitue, généralement, l'une des phases les plus importantes, dans l'élaboration du système. Il s'agit, en effet, de déterminer un espace numérique de description, dans lequel les données images seront projetées, et permettant une séparation optimale, des classes en présence. Nous retrouvons des descripteurs, de bas niveau s'intéressant à l'information contenue dans l'image, au niveau du pixel et des descripteurs de plus haut niveau, nécessitant une représentation intermédiaire de l'image plus adaptée. Cette description peut être locale (e.g. description de motifs de textures), ou globale (e.g. histogramme des orientations de la distribution des gradients de toute l'image), selon la nature de l'information à prélever, et se fait à l'aide d'opérateurs ou de descripteurs.

Dans le cadre des images histologiques, un nombre considérable de travaux de recherches se base sur les caractéristiques de textures en raison de leur efficacité descriptive. Parmi les travaux de notre état de l'art, certains auteurs tels que D. ABID **[22],** X. Wang et al. **[36]**, N.Gupta et al. [**28],** … etc, ont eux aussi utilisé les paramètres de texture, au cours de leur recherche.

On a utilisé la matrice de co-occurrence (GLCM) [50] pour les calculs des paramètres de Haralick [49] et la matrice de longueurs de plages (GLRLM) [51] pour l`extractions des paramètres [48].

#### **3.7.2 Matrice de co-occurrence [50]**

La méthode de GLCM est une méthode statistique, qui étudie les relations entre un pixel, et ses voisins, et qui représente donc, les dépendances spatiales des niveaux de gris. Elle définit les paramètres discriminants de la texture, en se basant sur des outils statistiques de Haralick.

Le calcul d'une matrice de co-occurrence de niveaux de gris, ou GLCM (Grey Level Co-occurrence Matrix), consiste à repérer, dans une image, le nombre d'occurrences, de paires de niveaux de gris, séparés par une distance *d,* dans une direction, définie par un

vecteur de déplacement (*dx*, *dy*). Le calcul de la GLCM, pour une image I, de dimensions N×M se formalise comme suit :

$$
GLCM_{dx,dy}(i,j) = \sum_{n=1}^{N} \sum_{m=1}^{M} \begin{cases} 1, & \text{si } I(n,m) = i \text{ et } I(n+dx, m+dy) = j \\ 0, & \text{sinon} \end{cases}
$$
(3.6)

Les matrices de cooccurrence contiennent une masse très importante d'informations et sont donc difficilement manipulables. Haralick [49] a ainsi proposé un ensemble de 14 descripteurs statistiques ou attributs permettant de résumer l'information texturale contenue dans les GLCMs. Cependant, seul un sous-ensemble parmi ces 14 descripteurs est régulièrement utilisé. Nous allons en citer quelques-uns.

Dans notre cas, on a calculé '24' descripteurs GLCM, dans les quatre directions, soit au total '96' paramètres. La formulation mathématique, définissant quelques descripteurs, est présentée dans le Tableau 3.2.

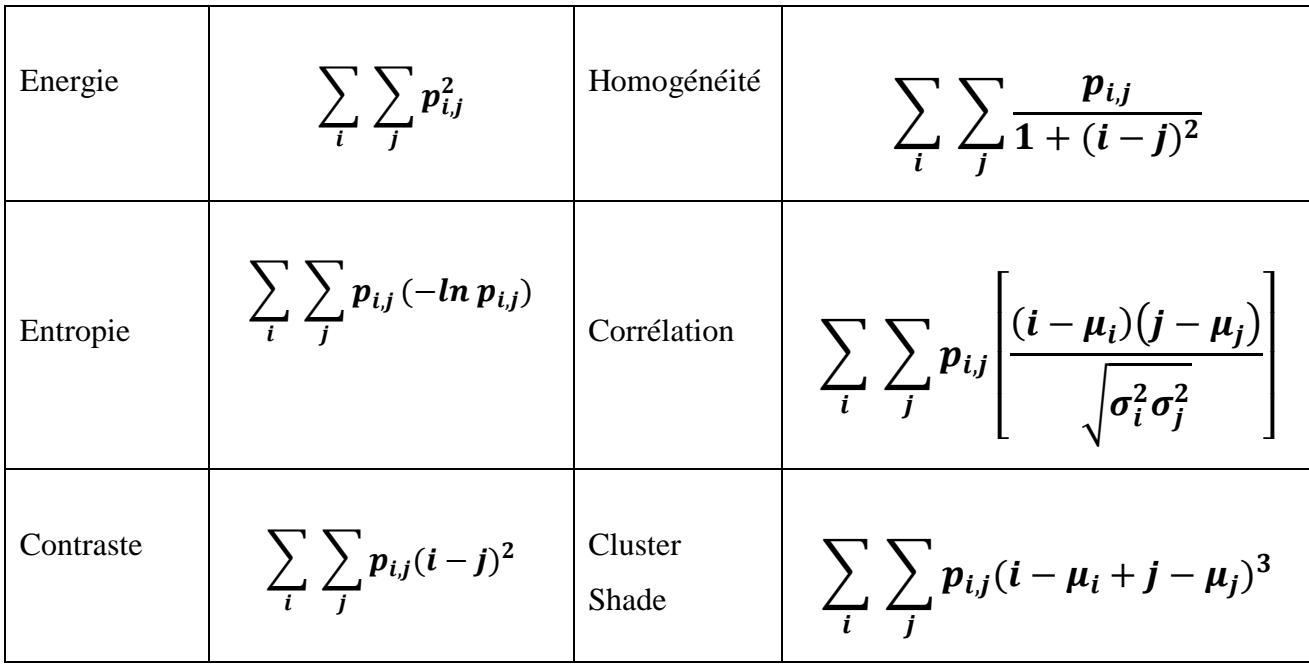

| Dissimilarité                | $\sum_{i}\sum_{j}p_{i,j} i-j $            | Cluster<br>Prominence                    | $\sum_{i} \sum_{j} p_{i,j} (i - \mu_i + j - \mu_j)^4$ |
|------------------------------|-------------------------------------------|------------------------------------------|-------------------------------------------------------|
| Somme<br>des carrés          | $\sum_i \sum_j (i - \mu)^2 p_{i,j}$       | Moment<br>différent inve<br>rse $(IDM):$ | $\sum_{i} \sum_{j} \frac{1}{1 + (i - j)^2} p_{i,j}$   |
| Différence<br>inverse $(ID)$ | $\sum_i \sum_j \frac{1}{1+ i-j } p_{i,j}$ | Probabilité<br>maximale<br>(MaxProba)    | $MAX_{i,j}(p_{i,j})$                                  |

Tableau 3.2 : Formulation mathématique des principaux descripteurs dérivés des GLCMs

- $\downarrow p_{i,j}$  = probabilité d'occurrence, de la paire de niveaux de gris i, j (GLCM) normalisée).
- $\mu_i = \sum_i i.~\overline{p}_{i,j}$  , la moyenne, des entrées normalisées, pour le pixel de référence, de valeur i.
- $\mu_j = \sum_j j \cdot p_{i,j}$ , la moyenne, des entrées normalisées, pour le pixel voisin, de valeur j.
- $\sigma_i = \sum_i p_{i,j} (i \mu_i)^2$  $i \, p_{i,j}$ .  $(i - \mu_i)^2$  : l'écart-type, des entrées normalisées, pour le pixel de référence, de valeur i.

 $\sigma_j = \sum_j p_{i,j} (j - \mu_j)^2$ j  $p_{i,j}$ .  $(j - \mu_j)^2$  : l'écart-type, des entrées normalisées, pour le pixel voisin, de valeur j.

Typiquement, la GLCM est calculée, sur quatre orientations différentes (0°, 45°, 90°, 135°), pour la même distance de déplacement selon les recommandations de la figure1.8. Les descripteurs sont ensuite déterminés, sur les quatre matrices obtenues, puis concaténés, dans un seul et même vecteur de descripteurs.

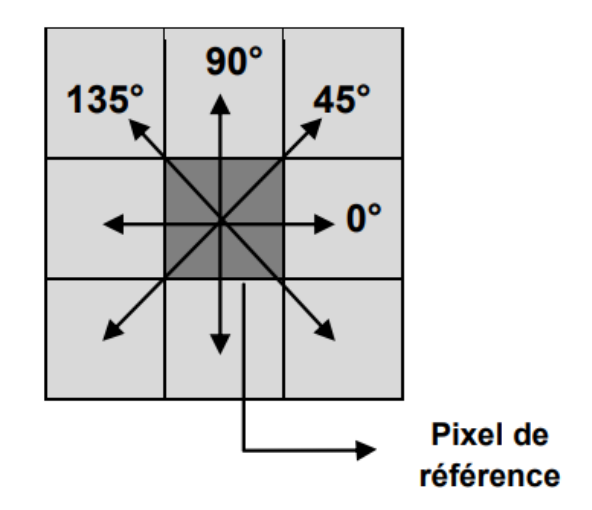

Figure 3.6 : Les différentes orientations considérées par le calcul de GLCM

# **3.7.3** La matrice de longueurs de plages (GLRLM) [51].

La matrice de longueurs de plages définie par Galloway est une matrice bidimensionnelle dans laquelle chaque élément p (i, j) donne le nombre total d'occurrences d'exécutions de longueur j au niveau de gris i, dans une direction donnée  $\theta$ .

Elle renseigne sur la distribution spatiale de plages de pixels consécutifs de même niveau de gris, dans une ou plusieurs directions, en 2D ou 3D.

Dans notre cas, nous avons calculé au total 44 paramètres.

Les caractéristiques statistiques dérivées de l'ensemble de ces matrices sont rappelées dans le Tableau 3.3 [52].

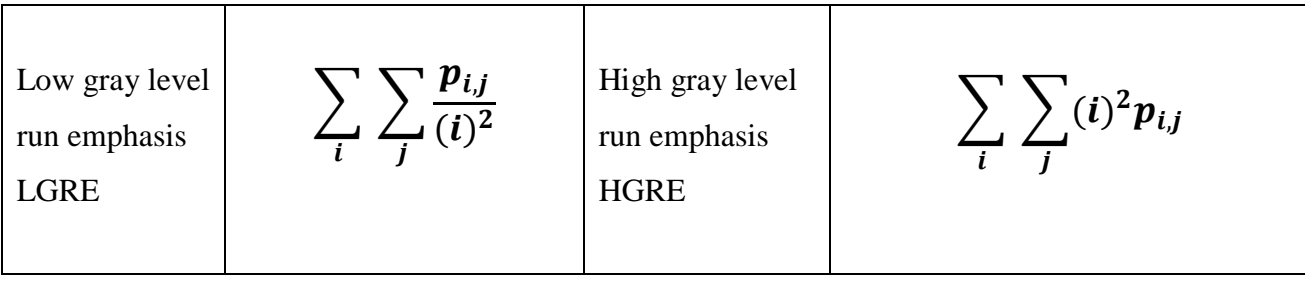

| Gray level non<br>Uniformity<br><b>GLN</b> | $\sum_i \left( \sum_i p_{i,j} \right)^2$                                                            | <b>Short Run</b><br><b>Emphasis SRE</b>    | $\sum_i \sum_j \frac{p_{i,j}}{(j)^2}$                       |
|--------------------------------------------|----------------------------------------------------------------------------------------------------|--------------------------------------------|-------------------------------------------------------------|
| Long Run<br>Emphasis<br><b>LRE</b>         | $\sum_i \sum_j (j)^2 p_{i,j}$                                                                       | Run Length Non<br>Uniformity<br><b>RLN</b> | $\sum_i \left( \sum_i \mathbf{p}_{i,j} \right) \frac{1}{2}$ |
| <b>Run Percentage</b>                      | $\frac{1}{\pi}S$<br>$n_{\cdot}$<br>Tobleau 2.2 Description methómatique des fonctionnalités CI DI M |                                            |                                                             |

Tableau 3.3 : Description mathématique des fonctionnalités GLRLM

 $p_{i,j}$  est la matrice de longueur de plage.

En général les GLRLM sont calculés pour un sous-ensemble quatre orientations : 0°, 45°, 90°, 135°.

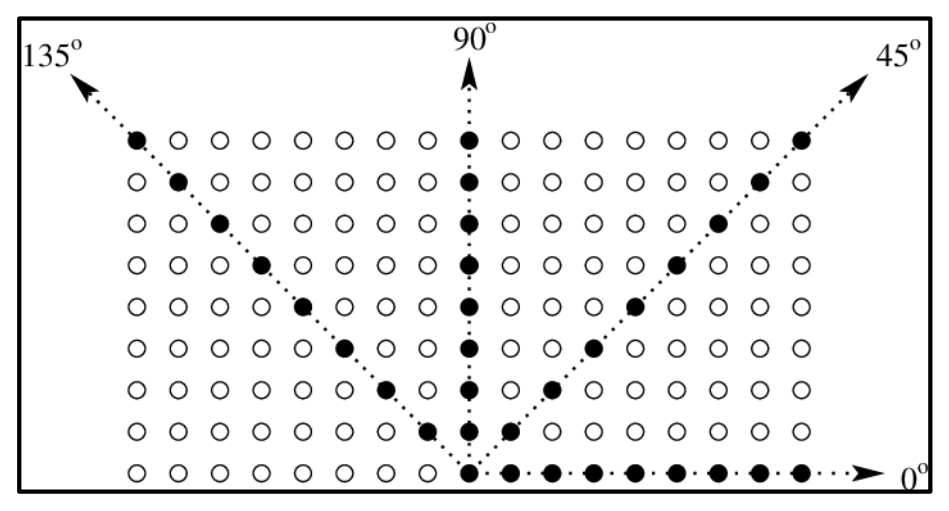

Figure 3.7 : Orientations considérées par le calcul de GLRLM

# **3.8 Apprentissage supervisé par le réseau de neurone**

L'apprentissage supervisé est une méthode d'apprentissage automatique, qui consiste à effectuer une prévision, à partir d'une base de données, contenant des exemples de cas, déjà étiquetés. La base de données est, en principe, un ensemble de couples entrées / sorties {(*X*, *Y*).

Ce processus permet au modèle d'apprendre à partir des données, et d'appliquer les règles afin prédire de façon précise, la valeur de sortie lorsqu'une valeur d'entrée est donnée.

Le résultat est un modèle de classification binaire 1 (positif) et 0 (négatif).

#### **3.8.1 Réseau de neurone**

Un réseau de neurones est un modèle de calcul ayant la conception d'un neurone biologique. Les réseaux de neurones se basent généralement sur les méthodes d'apprentissage de type statistique. Ils peuvent modéliser et approximer des systèmes complexes et difficiles, en utilisant une modélisation conventionnelle mathématique.

Le réseau se compose d'une couche d'entrée, d'une ou plusieurs couches cachées et d'une couche de sortie (Figure 3.8).

Dans chaque couche, il y a plusieurs nœuds, ou neurones, et les nœuds de couche utilisent les sorties de tous les nœuds de la couche précédente comme entrées, de sorte que tous les neurones s'interconnectent à travers les différentes couches. Chaque neurone se voit généralement attribuer un poids qui est ajusté pendant le processus d'apprentissage et les diminutions ou augmentations du poids modifient la force du signal de ce neurone. [53]

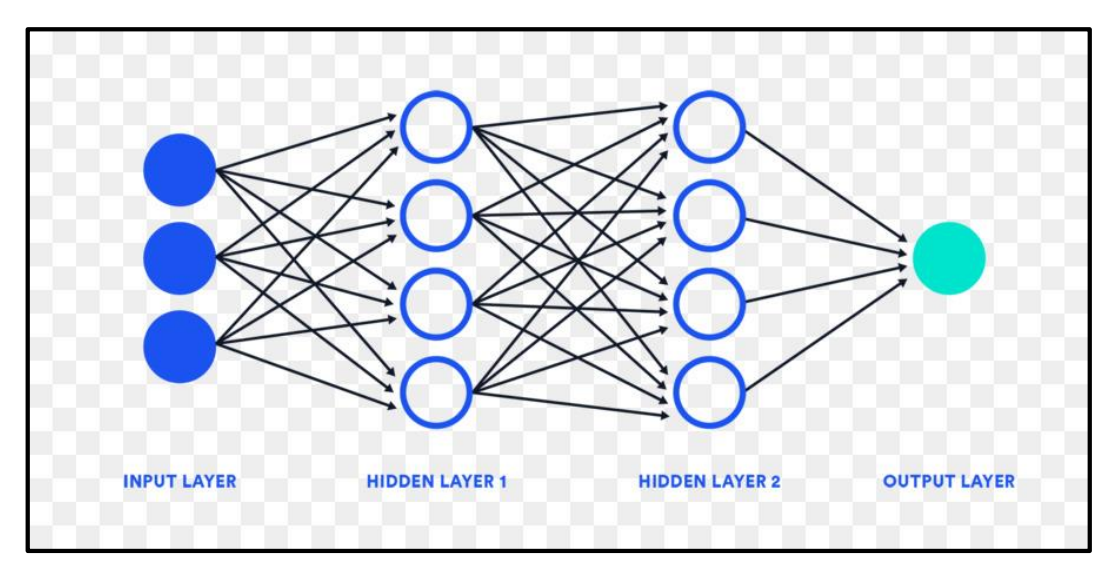

Figure 3.8 : Réseau de neurone

#### **3.8.2 Perceptron**

Le Perceptron Multi Couches (PMC), en anglais Multi-Layers Perceptron (MLP), est le réseau de neurones le plus utilisé pour des fonctions d'approximation, de diagnostic et de prédiction. Son architecture est conçue de manière que le flux de données se propage dans un seul sens (des entrées vers la ou les sorties) en passant par les couches intermédiaires du réseau. Ce modèle utilise souvent une règle d'apprentissage supervisé. L'algorithme d'apprentissage le plus utilisé ou employé par MLP est la retro-propagation du gradient où, la propagation des informations s'effectue dans le sens inverse pour l'adaptation des paramètres libres [54].

Le principe de la rétro-propagation est d'optimiser les paramètres du réseau de neurones en utilisant la technique de descente du gradient. On confronte le réseau à des exemples déjà classés. Lorsqu'un résultat est obtenu, l'erreur de classification est calculée. Par la suite, cette erreur est rétropropagée d'une couche à l'autre en partant de la couche de sortie, pour que les poids puissent être modifiés en fonction de l'erreur commise [55].

#### **Architecture**

L'architecture de MLP est constituée:

- **La couche d'entrées** : cette couche transmet les signaux aux neurones.
- **Les couches cachées** : ces couches sont placées entre l'entrée et la couche de sortie. Leur rôle est de préparer les données, en utilisant principalement des fonctions d'activation non-linéaires dans les neurones, pour les présenter à la couche de sortie. Pour cela, ces couches doivent être de type perceptron simple.
- **La couche de sortie** : appelée souvent couche de décision. Sur cette couche, les résultats finaux de traitement seront récupérés.

La Figure 3.9 représente l'architecture du MLP.

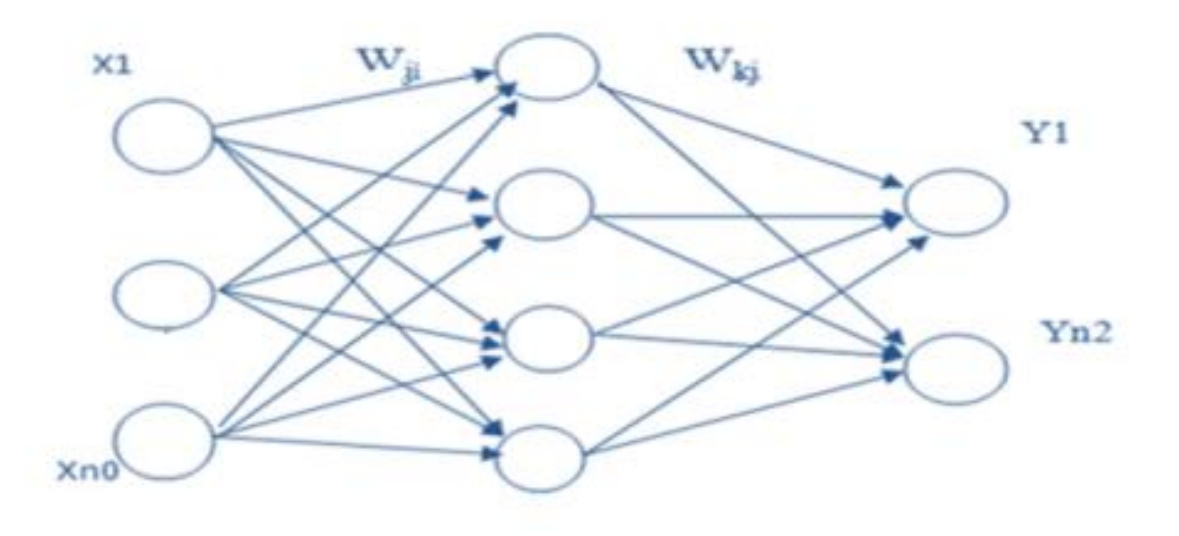

Figure 3.9 : Architecture du perceptron à multicouche (MLP).

Avec:

- $\frac{1}{\sqrt{2}}$   $X_i = [X_1, ..., X_M]$  représente le vecteur d'entrée, qui est nul autre le vecteur de paramètre.
- $Y_i = [Y_1, \ldots, Y_n]$  représente le vecteur de sortie ;
- $\frac{1}{2}$  Wji : poids de connexion entre le neurone i et le neurone j;
- When  $\ddot{\bullet}$  When  $\ddot{\bullet}$  is poids de connexion entre le neurone j et le neurone k ;
- L'entrée de la couche cachée est calculée comme suit :  $a_j = \sum_{i=1}^{n0} w_{ij} x_i$  ;
- La sortie des neurones de couche la cachée est donnée par la relation suivante :  $x_j = f(a_j)$  avec *f* la fonction d'activation ;
- L'entrée de couche de sortie :  $a_k = \sum_{i=1}^{n} w_{kj} x_i$ ;
- La sortie des unités de couche de sortie est calculée par la relation suivante :  $Y_k = g(a_k)$ , avec *g* la fonction d'activation de la couche de sortie.

Dans notre cas, notre MLP est composé de quatre couches :

- Une couche d'entrée, dont le nombre de neurones est le nombre des paramètres extraits par les paramètres du 2ème ordre de GLCM [50] et des paramètres d'ordre supérieur de GLRLM [51], le nombre est égal à 140 neurones.
- 200 couches cachées ;
- Et une couche de sortie, dont le nombre de neurones en sortie est le nombre de différente classe (A, G, O).

# **3.9 Discussion**

Nous avons proposé une nouvelle approche de classification de gliome par les images histologiques, qui repose sur une étape de pré-traitement en utilisant l'algorithme k-means et les outils morphologiques qui nous ont permis de bien choisir le jeu de données à traiter, ensuite une étape de fusion des images histologiques avec leurs transformations avec le filtre de Gabor, pour l'enrichissement qualitatif et quantitatif des données, suivie d'une étape d'extraction des paramètres, où nous avons utilisé une combinaison de paramètres de texture, pour bien classer chaque image, en gliome astrocytome, oligodendrogliome ou glioblastome , avec un réseau de neurones multicouches.

Dans le chapitre suivant, nous présenterons les résultats de chaque étape de notre approche avec une interprétation des résultats.

# **Chapitre 4**

# **Résultats et Interprétation**
Dans ce chapitre, on va présenter les résultats obtenus par notre méthode de classification de gliome, étudiée dans le chapitre 3 et on présentera une interface graphique qui regroupe toutes les étapes de notre travail.

# **4.1 Description des bases de données utilisées [56]**

Pour classer les gliomes, nous avons utilisé la base de données internationale du défi radiologique-pathologie (CPM : RAD-PATH 2020).

Cette base de données est constituée d`images IRMs et histologiques de diapositives de l`image entière de la pathologie (WSI) (digital pathology whole image). Un total de 221 patients est enregistré avec différents protocoles cliniques T1, T1Gd, T2 et T2-FLAIR.

Les données histopathologiques du défi CPM-RadPath contiennent une image de tissu de lame complète numérisée, pour chaque patient, capturée à partir d'échantillons de tissu colorés à l'hématoxyline et à l'éosine (H&E) (Figure 4.1). Cette image est très volumineuse, elle est de taille 59302x83776x3, pour cela un traitement ultérieur a été réalisé pour sélectionner des échantillons. Ces échantillons ont été scannés à des grossissements de 20x ou 40x. Ils ont une taille de 512\*512 et sont enregistrés sous format tiff.

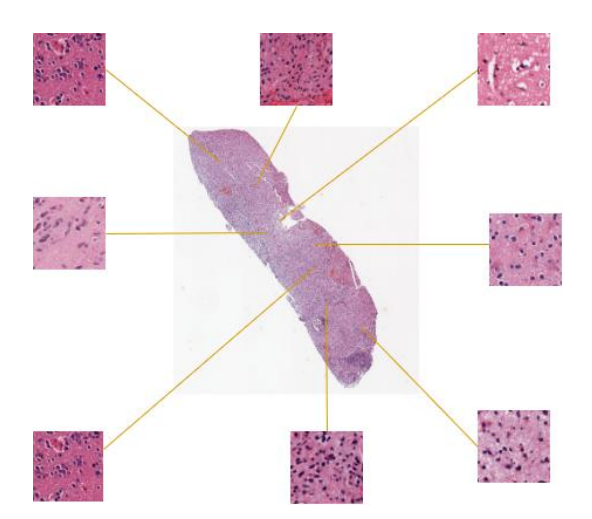

Figure 4.1 : Image pathologique de la lame entière

Le nombre de patchs pour chaque classe est :

- 285 pour la classe A
- 744 pour la classe G
- 171 pour la classe O

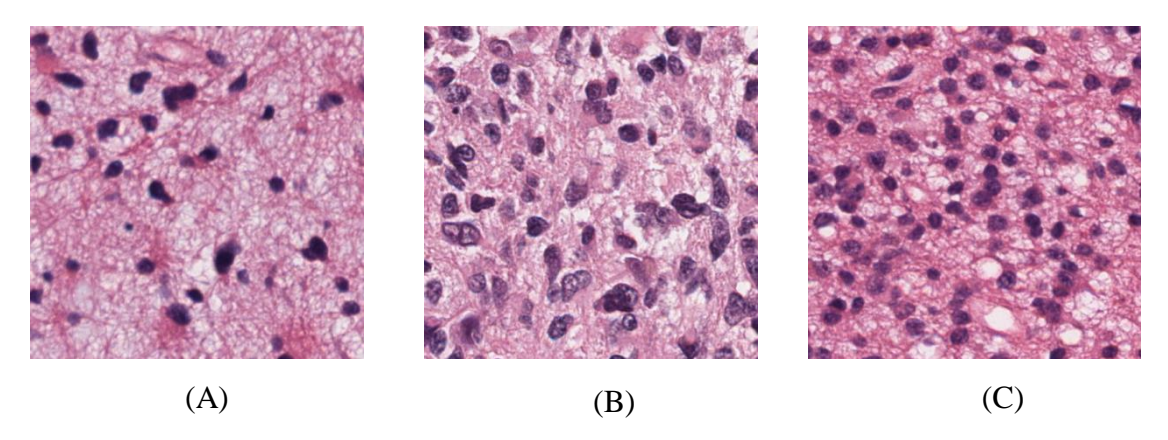

Figure 4.2 : Patchs extraits d'échantillons des images de diapositives entières pathologiques ) ) **(O)** $Glioblastome(G)$ (A) **Astrocytome (A) Glioblastome (G) Oligodendrogliome (O)**

# **4.2 Environnement et langage d'implémentation**

Pour implémenter notre algorithme, nous avons choisi le logiciel MATLAB, qui présente de bonnes performances, pour le calcul technique. Il intègre un environnement de calcul, de visualisation et de programmation. De plus, MATLAB est un environnement de langage de programmation moderne : il possède des structures de données sophistiquées, contient des outils d'édition, de débogage intégrés, des capacités graphiques plus pratiques, des boîtes à outils spécialisées, des fonctionnalités numériques plus complètes et prend en charge la programmation orientée objet. Il possède un langage de programmation à la fois puissant et simple d'utilisation. Il permet d'exprimer les problèmes et solutions d'une façon aisée, contrairement aux autres langages de programmation. Ces facteurs font de MATLAB, un excellent outil, pour l'enseignement et la recherche.

Il possède aussi de puissantes routines intégrées, qui permettent une très grande variété de calculs. Il dispose également des commandes graphiques, faciles à utiliser, qui rendent la visualisation des résultats, immédiatement disponible. Des applications spécifiques sont rassemblées dans des packages, appelés boîte à outils. Il existe des boîtes à outils, pour le traitement du signal, le calcul symbolique, la théorie du contrôle, la simulation, l'optimisation,

l'apprentissage automatique, l'apprentissage en profondeur, et d'autres domaines des sciences appliquées et de l'ingénierie.

Nous disposons de la version Matlab2021a, sous un système d'exploitation avec intel(R) Core (TM), et un processus i3-10110U, CPU 2.10GHz 2.59 GHz et 8 Go de mémoire (Ram).

# **4.3 Implémentation de l'algorithme**

L'organigramme suivant résume notre méthodologie de travail pour la classification des gliomes.

# **4.3.1 Système 1**

Le premier système consiste à effectuer une étape de prétraitement, une étape de fusion des images avec le filtre de Gabor avant l'étape d'extraction des paramètres, à la fin, les vecteurs de paramètres sont classés par un modèle de classifieur NN (Figure 4.3).

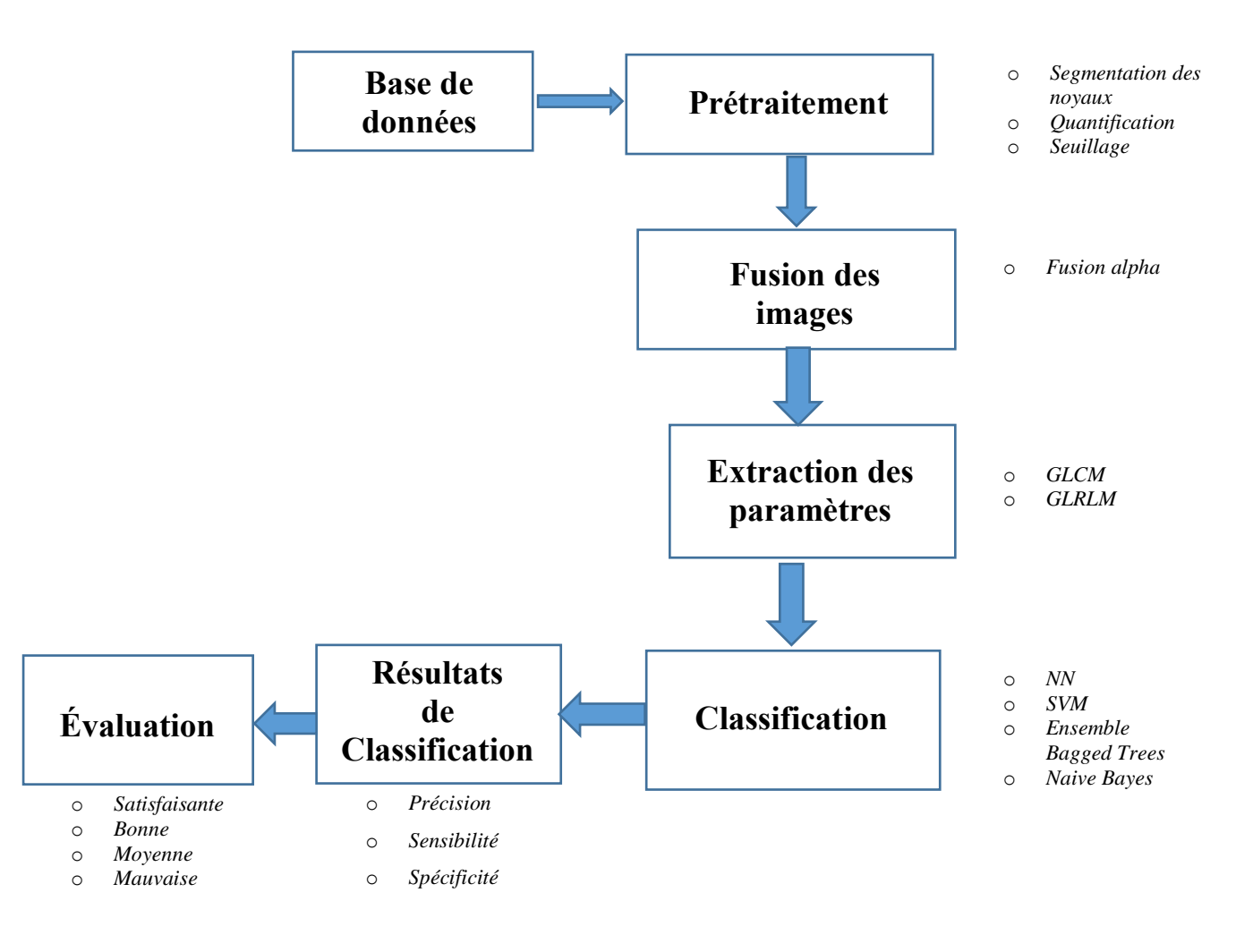

Figure 4.3 : Schéma des différentes étapes du système 1

.

# **4.3.2 Résultats du prétraitement du système 1**

Le prétraitement est une opération effectuée sur les images en amont de tous traitements de façon à les corriger ou les améliorer. Pour aboutir à un bon résultat de la classification, on a utilisé deux approches :

- La première approche consiste à segmenter et quantifier les noyaux, ensuite ne sélectionner que les images avec un grand nombre de noyaux supérieurs à 10.
- $\perp$  La seconde approche consiste à sélectionner les images qui vérifient un certain seuil.

Cette étape a pour but d'éliminer toutes les images qui ne contiennent pas assez d'informations sur la tumeur.

## **4.3.3 Résultats de la segmentation des noyaux du système 1**

On a tout d'abord segmenté les noyaux de chaque image par la classification K-means, ensuite une ouverture morphologique, un seuillage, et une fermeture morphologique sont successivement appliqués à l'image pour en segmenter les noyaux et les quantifiées.

La méthode de segmentation des noyaux nous a permis de réduire le volume de la base de données et ne tirer que les meilleures images à traiter, pour l'étape d'apprentissage.

La Figure 4.4 montre, les résultats de notre approche de segmentation des noyaux, appliquée sur des images histologiques de gliome, de la base de données du défi radiologiquepathologie (CPM : RAD-PATH 2020).

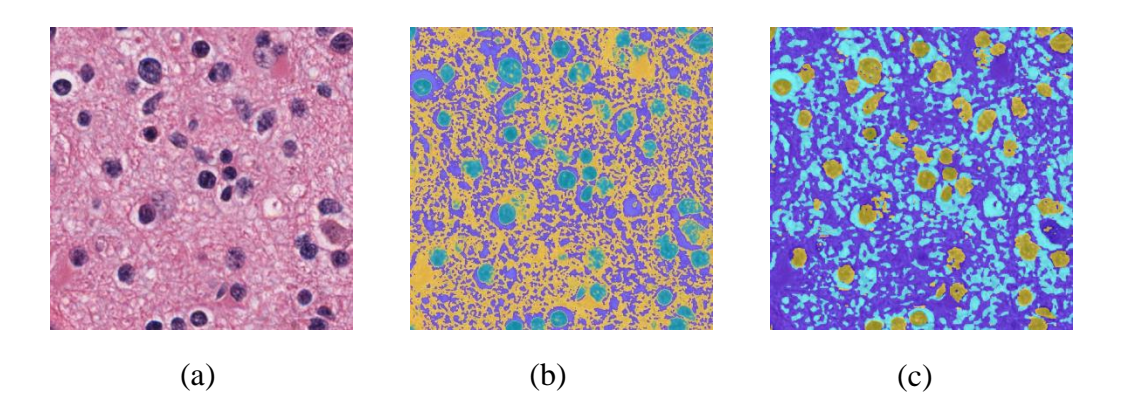

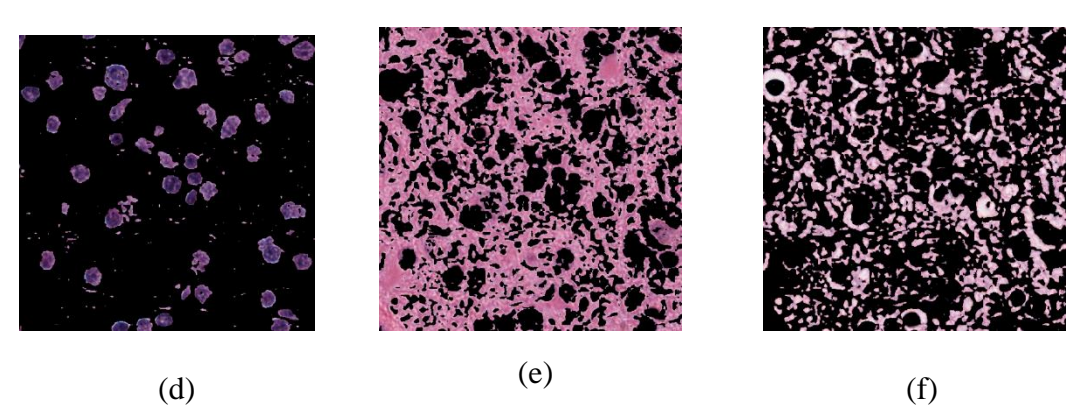

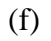

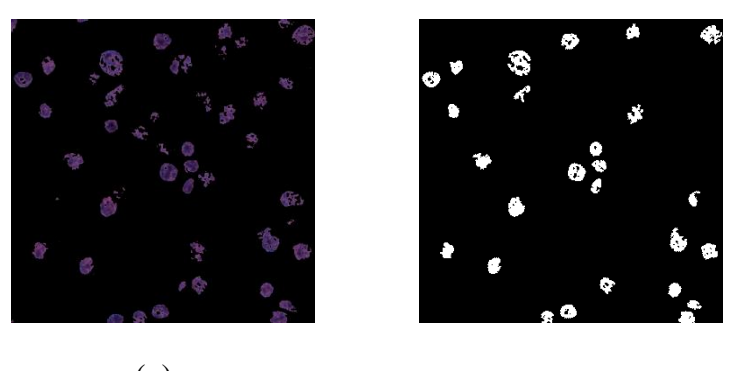

Figure 4.4 : Résultats de segmentation des noyaux  $(g)$  (h)

(a) : image originale, (b) : espace  $L^*a^*b$ , (c) : espace  $a^*b$ , (d) : cluster1 (noyaux), (e) : cluster2 (cytoplasme), (f) : cluster3 (vaisseaux sanguins), (g) : noyaux segmentés, (h) : posttraitement

## **4.3.4 Résultats des paramètres extraites par le filtre de Gabor**

Pour extraire nous attributs de texture, un banc de filtre a été utilisée sur l'image originale suivant deux orientations [0° et 90°] et trois échelles [4, 6, 8].

La figure 4.5 montre, le résultat des paramètres de texture extraits par le filtre de Gabor.

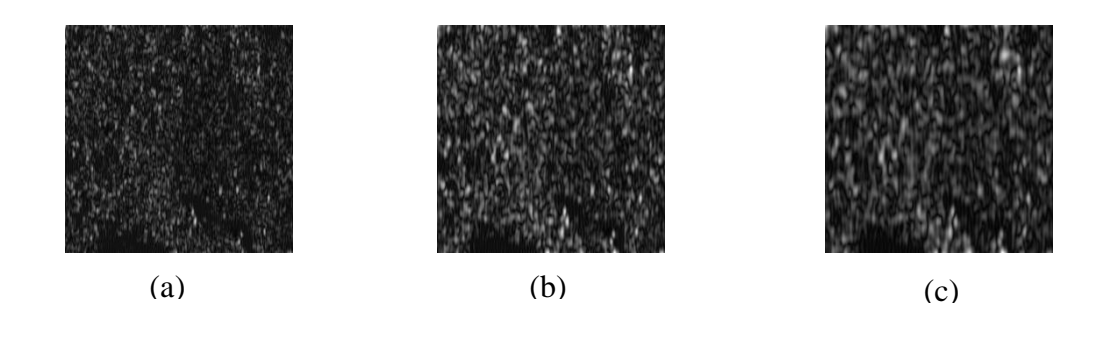

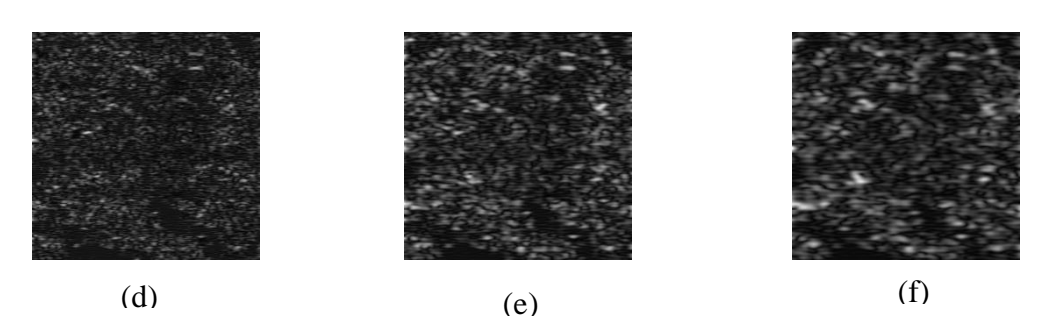

Figure 4.5 : paramètres de texture extraite par le filtre de Gabor.

(a) Transformation de Gabor avec  $\theta = 0^{\circ}$  et  $\lambda = 4$ ; (b) Transformation de Gabor avec  $\theta =$ 90° et λ = 4; (c) Transformation de Gabor avec θ = 0° et λ = 6; (d) Transformation de Gabor avec  $\theta = 90^{\circ}$  et  $\lambda = 6$ ; (e) Transformation de Gabor avec  $\theta = 0^{\circ}$  et  $\lambda = 8$ ; (f) Transformation de Gabor avec  $\theta = 90^{\circ}$  et  $\lambda = 8$ .

## **4.3.5 Résultats de la fusion des images**

On a fusionné chaque image de la base de données avec les différents attributs de texture extraite par le filtre de Gabor.

Cette étape nous a permis d'augmenter notre base de données, et aussi améliorer le résultat de la classification.

La Figure 4.6 montre, les résultats de notre approche de fusion d'image, appliquée sur des images histologiques de gliome de la base de données du défi radiologique-pathologie (CPM : RAD-PATH 2020).

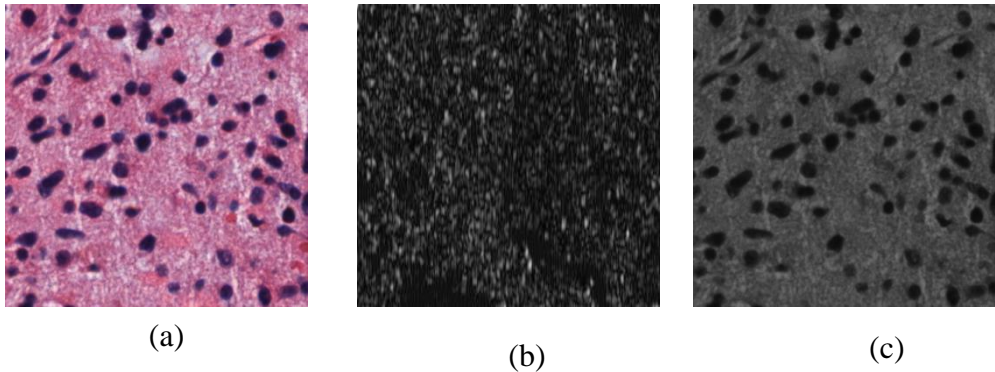

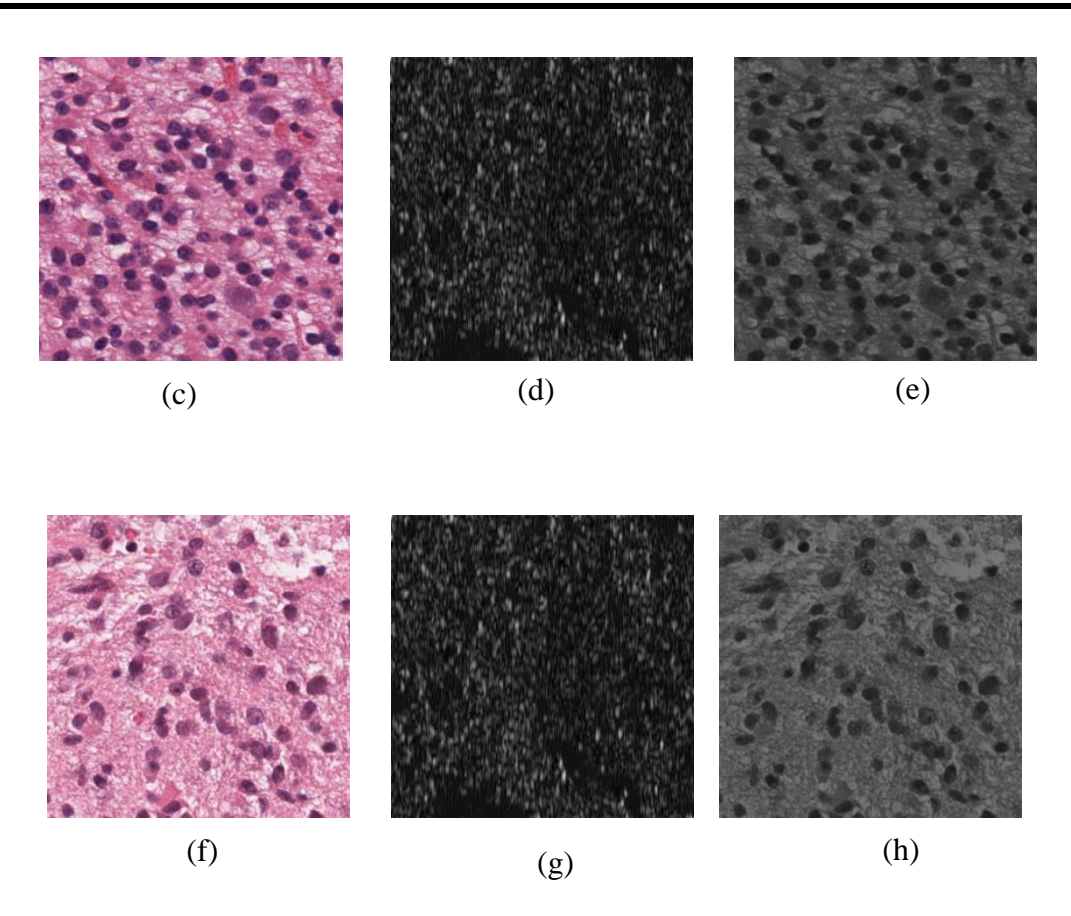

 Figure 4.6: Résultats de la fusion des images : colonne de gauche est l'image originale, colonne du milieu est la transformée de Gabor et la colonne de droite est l'image fusionnée.

## **4.3.6 Extraction des paramètres pour la classification des gliomes**

Une caractéristique est un chiffre entier ou flottant extrait à partir de la donnée brute. À l'échelle du pixel, il existe deux familles d'espaces de caractéristiques : les espaces colorimétriques qui caractérisent la couleur du pixel et les espaces texturaux qui décrivent l'organisation des pixels avoisinant le pixel étudié. Ces caractéristiques permettent de décrire chaque pixel et de favoriser la prise de décision, des méthodes d'apprentissage automatique. La multiplicité des informations, facilite la séparation des différentes classes constituantes de l'image.

On a extrait tout d'abord 24 paramètres de texture du deuxième ordre GLCM [50]. Chaque paramètre a été calculé, dans quatre directions différentes (0°, 45°, 90°, 135°), ce qui nous fait au total 96 paramètres de texture de GLCM pour chaque image histologique.

On a aussi extrait 44 paramètres d'ordre supérieur de GLRLM [51] dans quatre directions différentes (0°, 45°, 90°, 135°), pour chaque image histologique.

Les paramètres de GLCM et de GLRLM sont concaténés dans un même vecteur, pour ensuite être utilisé comme donnée d'entrée dans un classifieur. Le vecteur de paramètre obtenu est de dimension 1x140.

Pour chaque vecteur de paramètre obtenu, on attribue une classe soit astrocytome, soit glioblastome, ou bien oligodendrogliome .

Le tableau 4.1, représente quelques paramètres extraits (base3) :

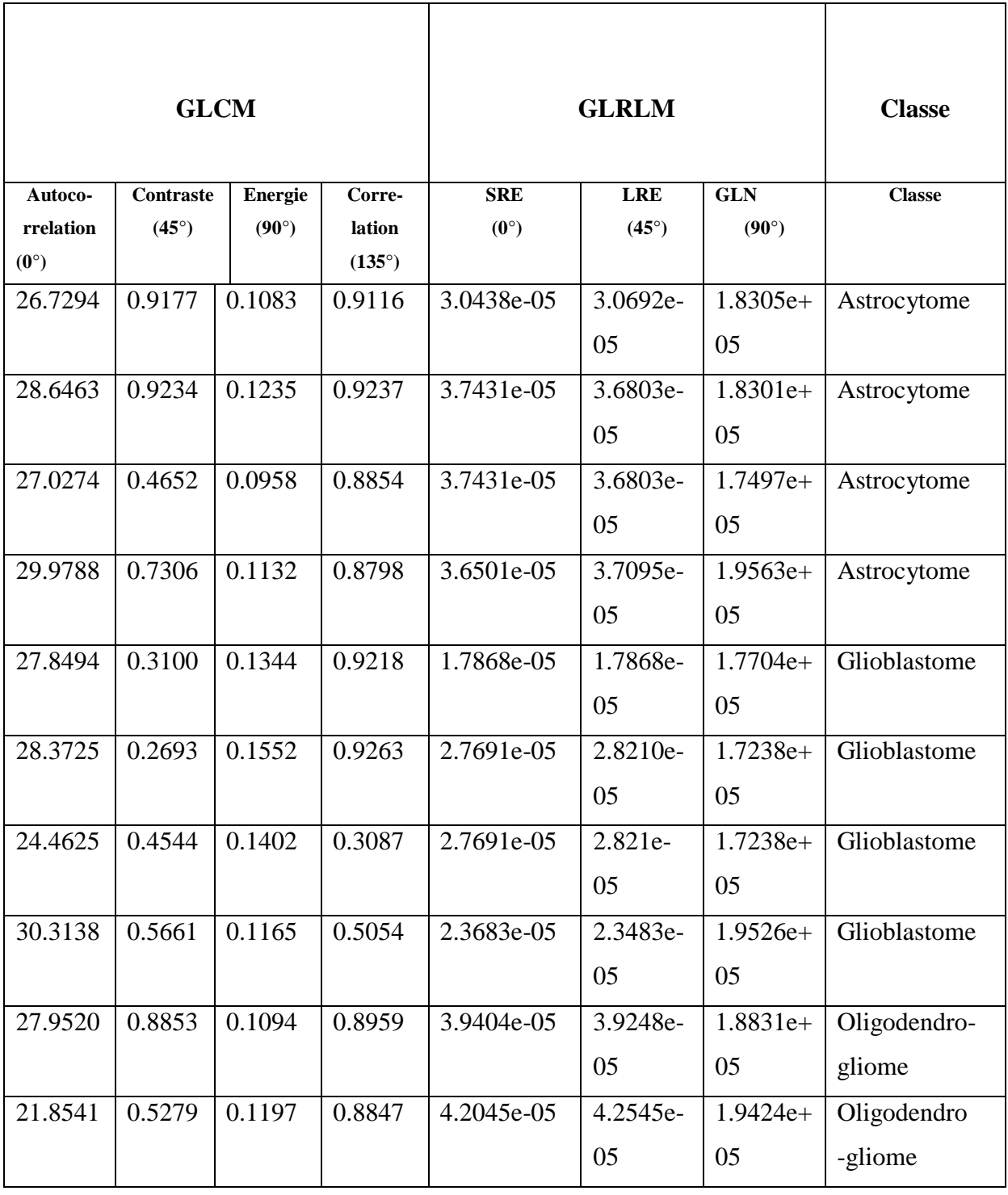

| 23.7387 | 0.6059 | 0.6292 | 0.8956 | 4.2045e-05 | $ 4.2545e-$ |    | $1.9424e+$ Oligodendro- |
|---------|--------|--------|--------|------------|-------------|----|-------------------------|
|         |        |        |        |            | 05          | 05 | gliome                  |
| 21.7110 | 0.2858 | 0.5082 | 0.9130 | 3.3355e-05 | $ 3.3831e-$ |    | $1.8664e+$ Oligodendro- |
|         |        |        |        |            | 05          | 05 | gliome                  |

Tableau 4.1 : Exemples de quelques paramètres extraits

# **4.3.7 Classification des images histologiques pour le diagnostic du type de gliome**

Nous distinguons trois types principaux de gliome, Astrocytome (A), Glioblastome (G) et Oligodendrogliome(O). L'identification du type de gliome, est basée sur le résultat des paramètres calculés, sur chaque image.

#### **4.3.8 Apprentissage et évaluation**

L'étude de caractérisation biologique de la tumeur, menée à partir des descripteurs extraits sur les images in-vivo, a été réalisée au moyen de méthodes d'apprentissage automatique pour la classification. Dans ces travaux, trois analyses ont été réalisées :

- La première analyse a été réalisée par l'utilisation des échantillons sélectionnés par segmentation et quantification des noyaux. Avec cette approche, un nombre de 534 images pour la classe A, 480 images pour la classe G, et 492 images pour la classe O ont été sélectionnées.
- La deuxième analyse a été réalisée par l'utilisation des échantillons sélectionnés par le test de seuillage. Avec cette approche un nombre de 192 images pour la classe A, 270 images pour la classe G, et 276 images pour la classe O ont été sélectionnées.
- La troisième analyse a été réalisée par l'utilisation des échantillons sélectionnés par test de seuillage et par la segmentation et quantification des noyaux. Avec cette approche un nombre de **:** 402 images pour la classe A, 324 images pour la classe G, et 384 images pour la classe ont été sélectionnées.

On a réalisé trois modèles différents, issus des trois analyses. L'apprentissage du modèle a été effectué avec le classifieur NN. Les données sont réparties en deux ensembles, 70% pour l'ensemble d'apprentissage et 30% pour l'ensemble de tests.

## **4.3.9 Résultats expérimentaux de la classification**

Lors de l'évaluation, de la performance d'un modèle de classification, deux résultats principaux doivent être connus, la classe réelle et la classe attendue.

Plus les prédictions du modèle, sont identiques aux vraies valeurs, meilleures sont les performances du modèle, et donc la précision, et inversement avec les résultats non identiques.

#### **a) Matrice de confusion**

La matrice de confusion est un tableau qui sert à décrire la performance d'un modèle de classification sur un ensemble de données d'essai dont les valeurs réelles sont connues. C'est un tableau à 4 valeurs représentant les différentes combinaisons de valeurs réelles et valeurs prédites.

Les matrices de confusion dans la figure 4.6, ci-dessous montrent l'évaluation de la performance des trois modèles :

- **Model1** est réalisé avec des échantillons sélectionnés par segmentation et quantification des noyaux.
- $\blacktriangle$  **Model 2** est réalisé avec des échantillons sélectionnés par le teste de seuillage.
- **Model 3** est réalisé avec des échantillons sélectionnés par teste de seuillage et par la segmentation et quantification des noyaux.

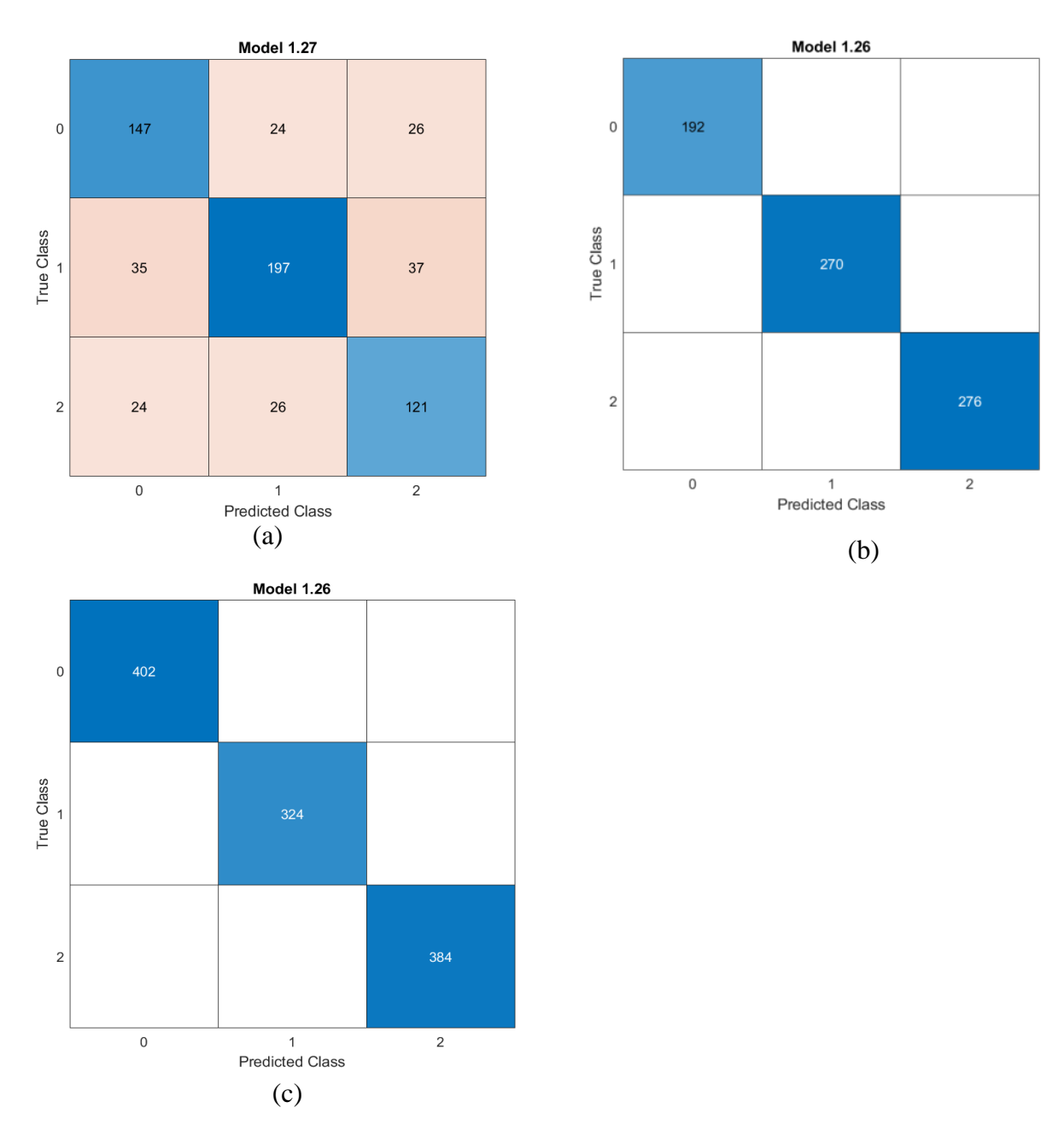

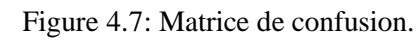

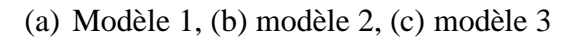

- **Vrais Positifs (VP) :** représentent les cas positifs correctement classés.
- **Vrais Négatifs (VN):** représentent les cas négatifs correctement classés.
- **Faux Positifs (FP) :** représentent les cas négatifs classés comme positive par le modèle.

 **Faux Négatifs (FN) :** représentent les cas positifs classés comme négatives par le modèle.

La figure 4.8, donne la matrice de confusion de chaque classe du **Model1**.

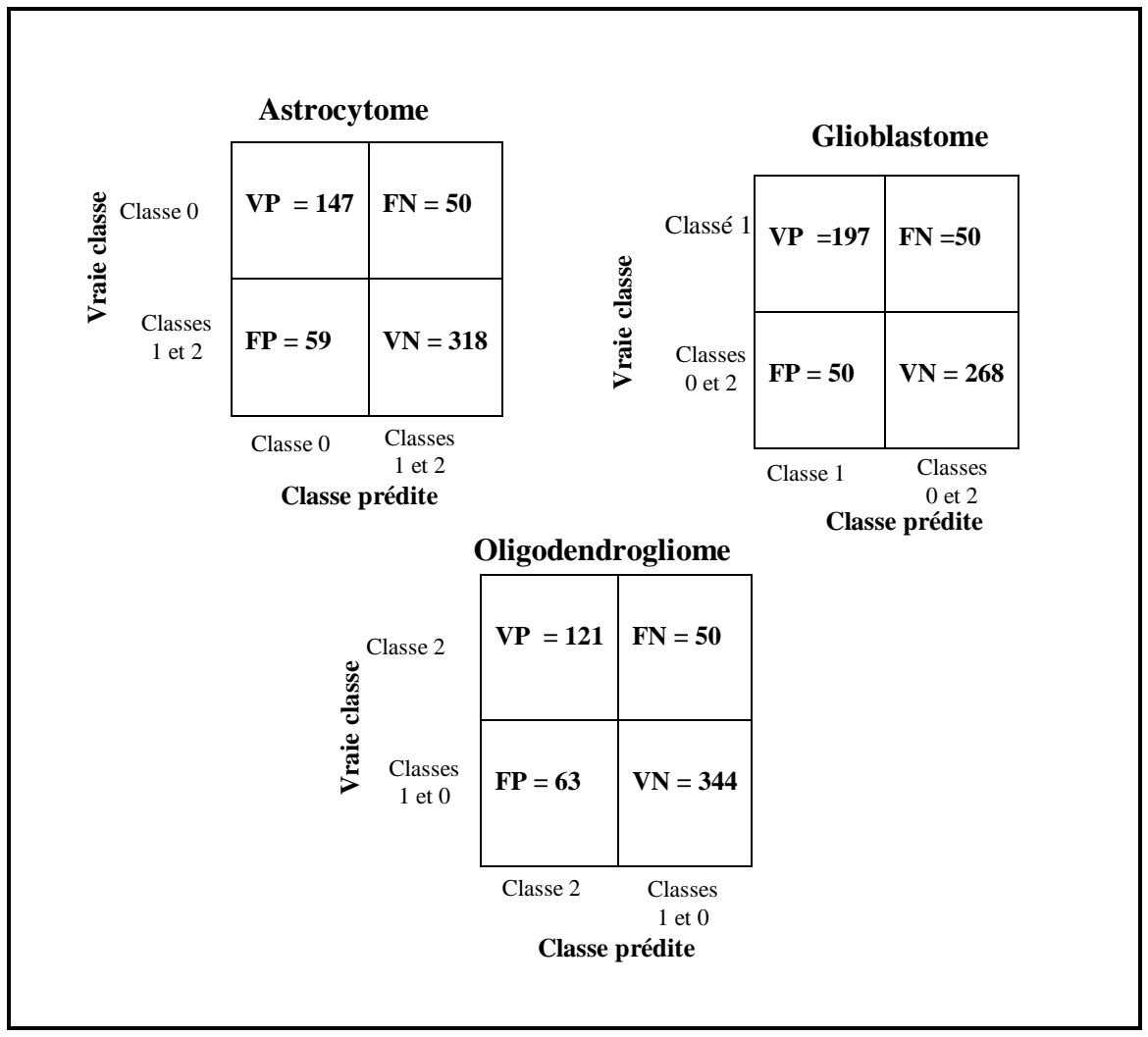

Figure 4.8: Matrice de confusion pour chaque catégorie du model1

#### **b) Précision :**

La précision est la proportion des cas positifs correctement bien classés par le modèle c'est-à-dire la somme des vrais positifs et vrais négatifs divisée par le nombre total des observations. Elle se calcule comme suit :

$$
P = \frac{VP + VN}{VP + VN + FP + FN} * 100
$$
 (4.1)

#### **c) Sensibilité**

La sensibilité est la proportion des cas positifs bien classés par rapport au nombre d'éléments de la classe à prédire.

$$
\mathbf{S}\mathbf{e} = \frac{vP}{vP + FN} * 100 \tag{4.2}
$$

#### **d) Spécificité**

Représente le rapport entre les cas négatifs correctement prédites et le nombre total des cas négatifs (vrais négatifs et faux positifs).

$$
Sp = \frac{VN}{VN + FP} * 100 \tag{4.3}
$$

#### **e) Courbe ROC**

L'analyse ROC (Receiver Operating Characteristic) permet d'évaluer l'exactitude des prévisions d'un modèle en traçant le taux de vrais positifs (la sensibilité ) en fonction du taux de faux positifs (1-spécificité) pour toutes les valeurs seuils possibles.

La courbe ROC permet de mettre en évidence les aspects suivants :

- Le compromis entre sensibilité et spécificité (toute augmentation de la sensibilité se traduit par une diminution de la spécificité).
- Plus la courbe s'approche du bord gauche et du bord supérieur de l'espace ROC, plus le test est précis.
- Plus la courbe s'approche de la diagonale à 45-degrés de l'espace ROC, moins le test est précis.

La figure 4.9 donne les courbes ROC de chaque modèle.

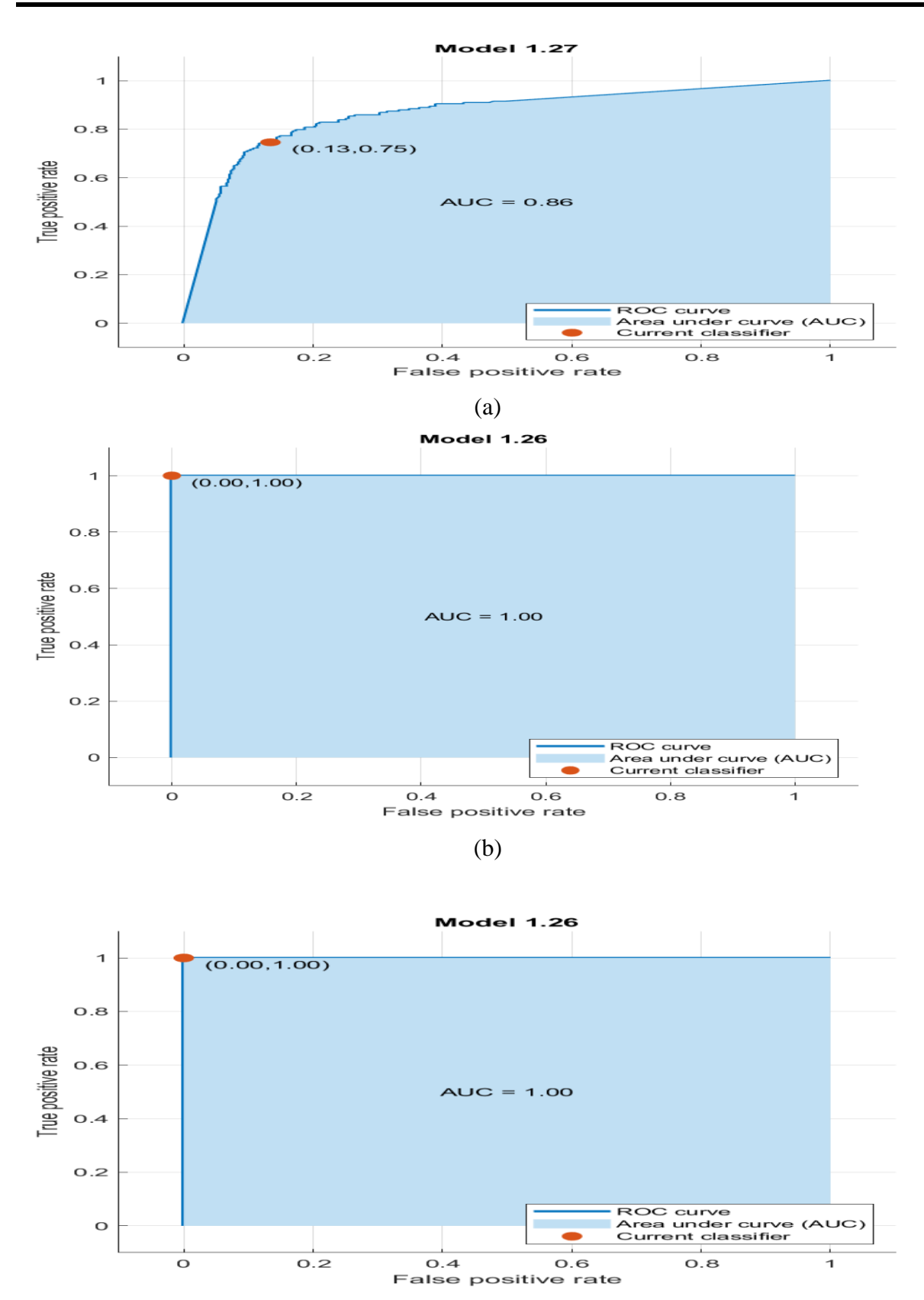

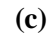

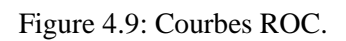

(a) : Modèle 1, (b) modèle 2, (c) modèle 3.

Nous pouvons dire que, les model 2 et 3 présentent une bonne classification, car le paramètre AUC est égale à 1.00, ce qui signifie qu'ils ont une bonne mesure de séparation, des vrais positifs et vrais négatifs.

Nous avons essayé d'analyser nos trois bases de données, en utilisant différents classifieurs, autres que le classifieur NN, comme les Machines à Vecteurs de Support (SVM), Naïve Bayésienne, KNN et l'arbre de décision (Ensemble Bagged Trees). Les résultats de comparaisons entre les différents classifieurs sont présentés dans les Tableaux 4.2.

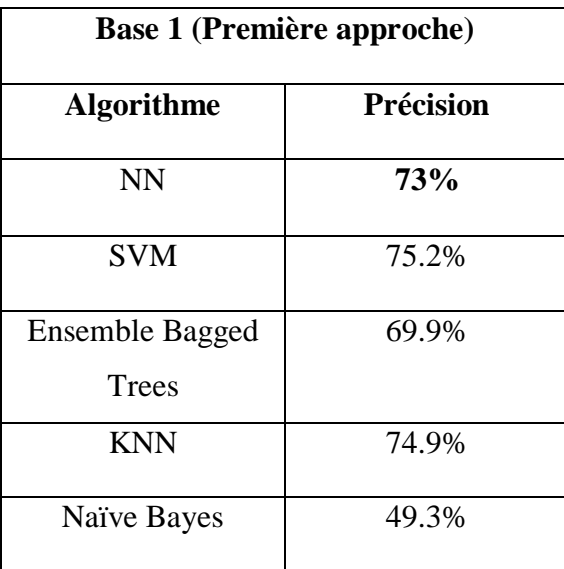

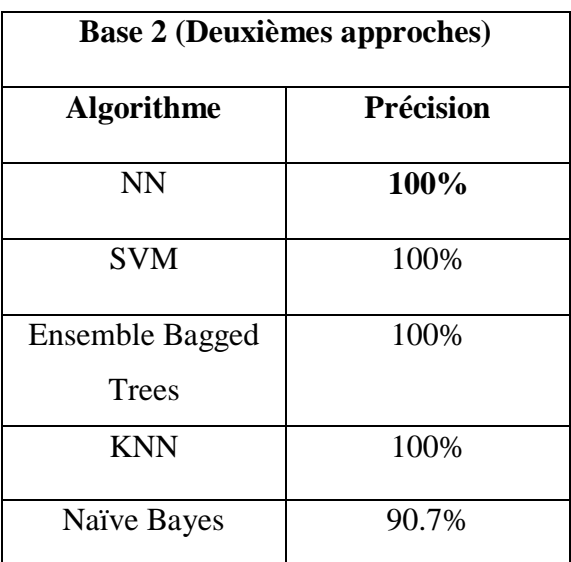

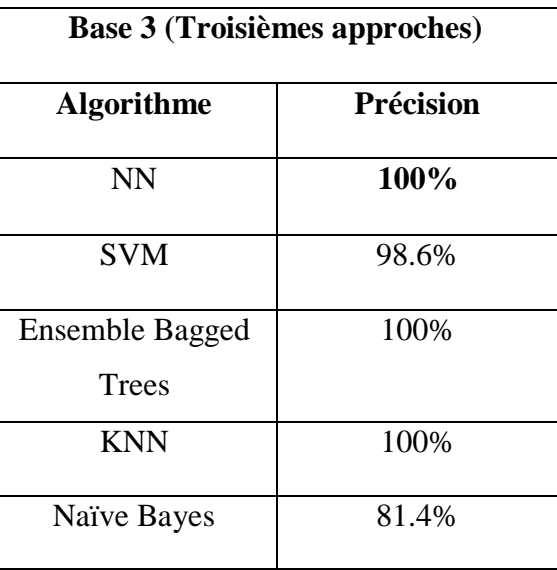

Tableau 4.2 : Tableau comparatif entre l'algorithme NN et d'autres algorithmes de classification

On constate que le résultat de la classification par l'approche de seuillage , donne une meilleure précision que celui de l'approche de segmentation et de quantification des noyaux , avec une précision de 100%.

Nous avons aussi comparé l'ensemble de nos résultats à quelques méthodes récentes de l'état de l'art. Le tableau 4.3 regroupe les résultats de classification des gliomes en utilisant la même base de donnée de challenge CPM : Rad-Path 2020. Les meilleurs résultats de classification apparaissent en gras dans le Tableau 4.3.

| <b>Méthode</b>                       | <b>Précision</b> | <b>Sensibilité</b> | Spécificité |
|--------------------------------------|------------------|--------------------|-------------|
| M.Lerousseau et al.<br>$(2021)$ [22] | 91.1%            |                    |             |
| B.Zhao et al.<br>$(2021)$ [24]       | 88.9%            |                    |             |
| Wang et al. (2021)<br>[20]           | 88 %             |                    |             |
| Notre méthode                        | 100%             | 100%               | 100%        |

Tableau 4.3 : Résultats de classification de la méthode proposée, en termes de Précision, de Sensibilité et de Spécificité.

On constate du Tableau 4.3 que notre méthode de classification est plus performante que celle des experts, tel que : M.Lerousseau et al. (2021) [22], B.Zhao et al*.* (2021) [24] et X.Wang et al. (2021) [20], malgré que ces trois travaux cités, ont utilisé le Deep Learning (CNN) pour effectuer leur apprentissage pour la prédiction des classes des gliomes.

# **4.4 Système2**

Le deuxième système consiste à effectuer une étape de prétraitement, une étape d'extraction des paramètres sans passer par la fusion des images, à la fin les vecteurs de paramètres sont classés par un modèle de classifieur NN (Figure 4.10).

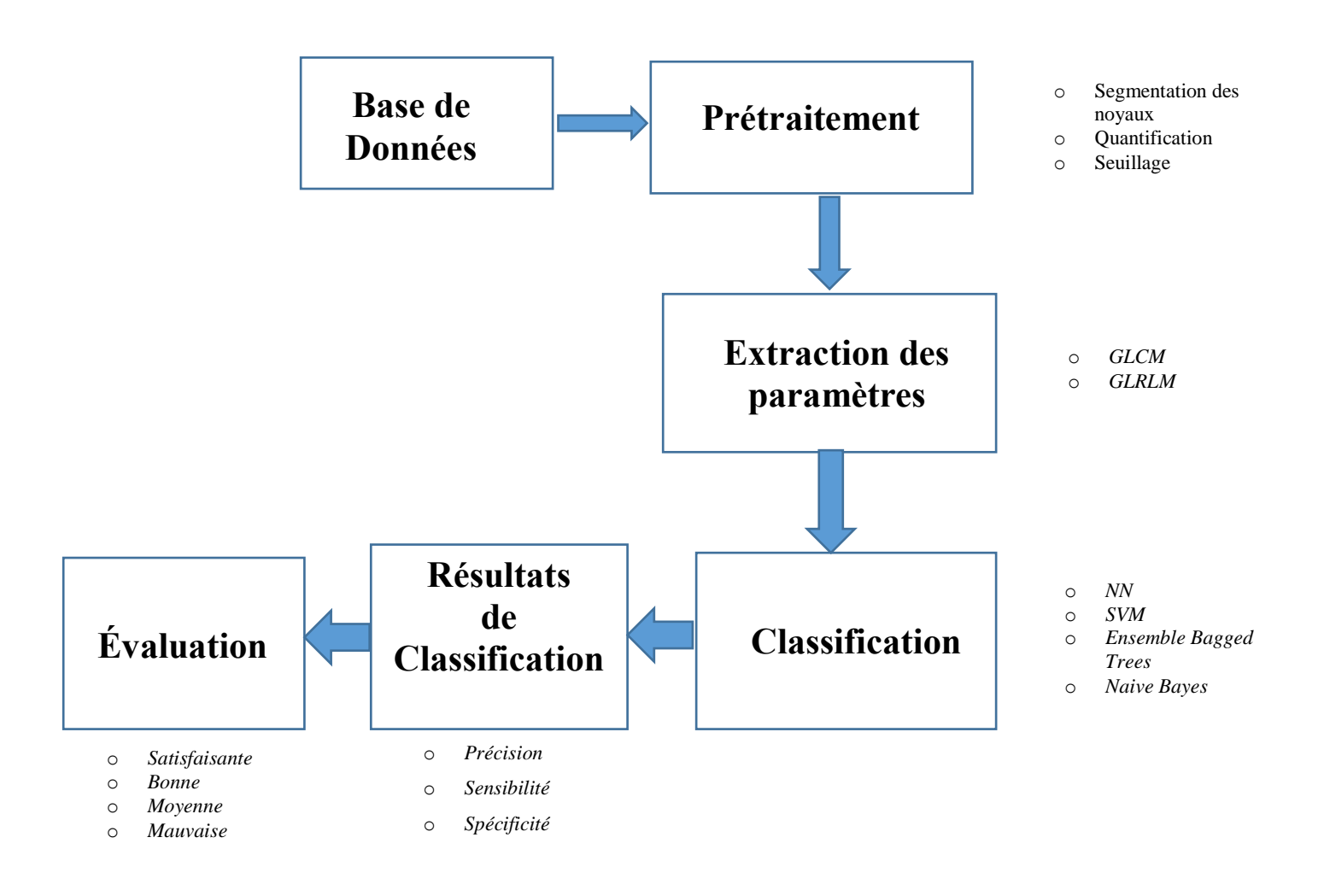

Figure 4.10: Schéma des différentes étapes du système 2

## **4.4.1 Résultats expérimentaux de la classification du système 2**

Nous avons essayé d'analyser nos trois bases de données, en suivant le système 2, avec différents classifieurs, autres que le classifieur NN, comme les Machines à Vecteurs de Support (SVM), Naïve Bayésienne, KNN et l'arbre de décision (Ensemble Bagged Trees). Les résultats de comparaisons entre les différents classifieurs sont présentés dans le tableau 4.4.

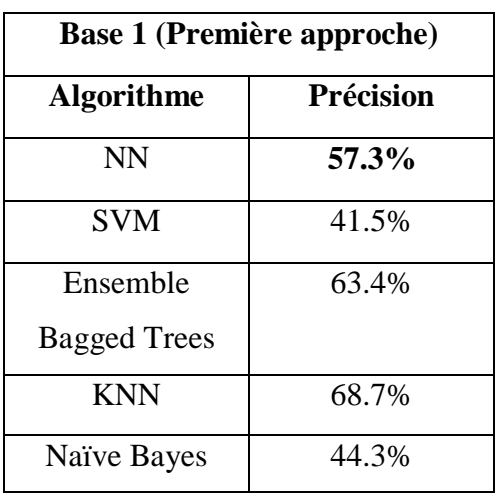

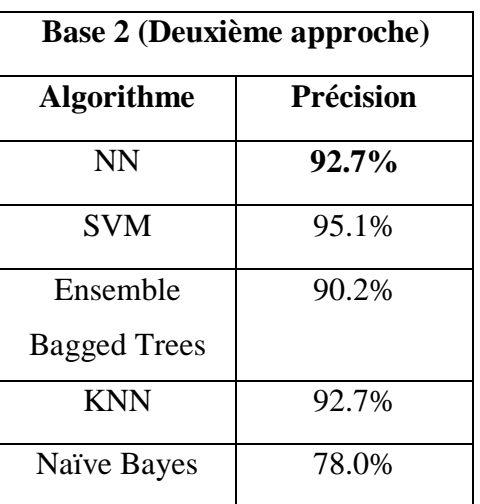

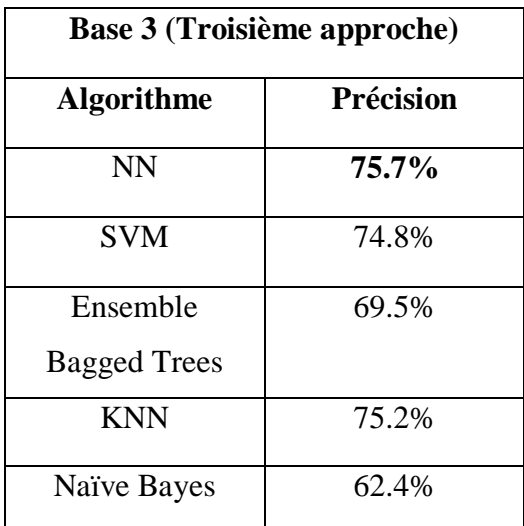

Tableau 4.4 : Tableau comparatif entre l'algorithme NN et d'autres algorithmes de classification du système 2.

Le résultat par approche seuillage est meilleure que celui par approche segmentation et quantification des noyaux avec une précision de **92.7%.**

#### **Discussion**

La classification des gliomes avec un modèle de réseau de neurones (MLP) nous a permis d'avoir un système 1 performant pour la reconnaissance d'un sujet atteint de gliome astrocytome, d`un sujet atteint de gliome oligodendrogliome ou bien d`un sujet atteint de gliome glioblastome. Nous avons implémenté l'algorithme de NN avec pour objectif de minimiser l'erreur et d'effectuer une meilleure classification. Les résultats obtenus en utilisant cet algorithme sont très prometteurs, avec une précision égale à 100%, une sensibilité égale à 100% et d'une spécificité égale à 100%.

Le système 2 proposée a atteint un résultat de précision inférieur à celui du système 1, cela est dû à l'étape de fusion des images. Cette étape nous a permis d'augmenter considérablement les résultats de prédiction dans le système 1, par la combinaison des informations issues de l'image avec leurs transformations par le filtre de Gabor.

# **4.5 Présentation de l'interface graphique**

Dans cette partie, nous développons une interface graphique sous Matlab.

Une interface graphique est un affichage graphique permettant à l'utilisateur d'effectuer des tâches interactives, rendant compte des résultats de l'interaction avec l'utilisateur et contenant des objets graphiques : menus, barre d'outils, boutons, liste déroulante …

A chaque composant de l'interface, sont associées des fonctions utilisateur : des callbacks et des propriétés en lecture ou en écriture. Ces callbacks sont déclenchées par des actions particulières de l'utilisateur comme un clic souris, sélection d'un menu.

Dans notre cas, l'application contient une interface graphique utilisateur, et une série de méthodes, pour différentes étapes de traitement d'image histologiques, à savoir le prétraitement, la segmentation, la fusion d'images et la classification.

L'objectif est de créer une interface graphique, facilement manipulable par l'utilisateur afin de détecter et classer les différents types de gliome.

La Figure 4.11 ci-dessous présente notre interface graphique :

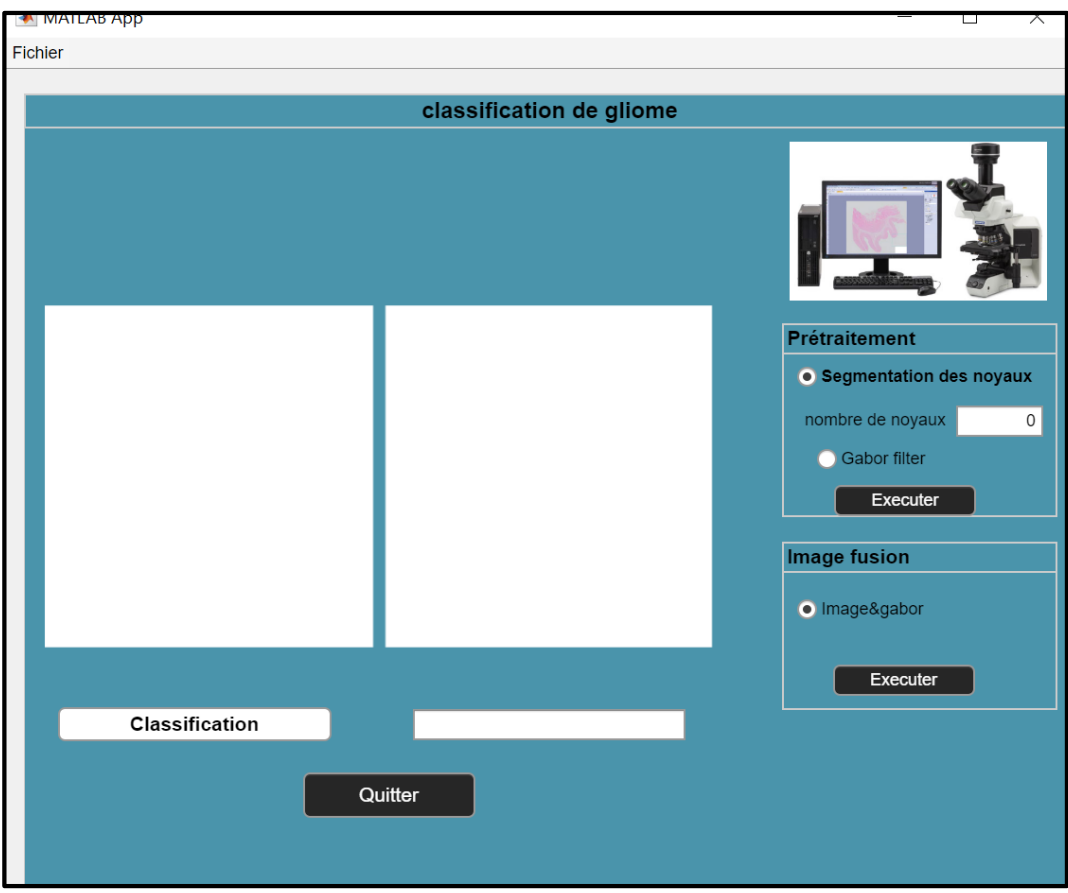

Figure 4.11 : Fenêtre de l'interface

Notre interface se compose de :

- Un Menu sur la barre d'outils nommé Fichier, qui contient un sous menu :
	- Ouvrir : pour lire l'image à analyser.
- Deux boutons d'exécution :
	- Un pour la segmentation et la quantification des noyaux et le filtre de Gabor.
	- Et un autre pour la fusion de l'image originale et les attributs de Gabor.
- Classification : pour classifier les différents types de gliome (Astrocytome, Glioblastome ou Oligodendrogliome).
- Quitter : pour fermer la fenêtre de l'interface.
- quatre fenêtres d'affichages :
	- La première, pour afficher l'image originale.
	- La deuxième, pour afficher le résultat du traitement sur l'image originale.
	- La troisième, pour la quantification des noyaux.
	- La quatrième pour afficher le résultat de la classification.

# **4.6 Applications de l'interface**

## **Lecture de l'image**

Elle se fait à l'aide du menu « Fichier » et du bouton « choisir » (Figure 4.12). Pour lire l'image :

- 1. Cliquer sur le bouton Fichier
- 2. Choisir le bouton ouvrir

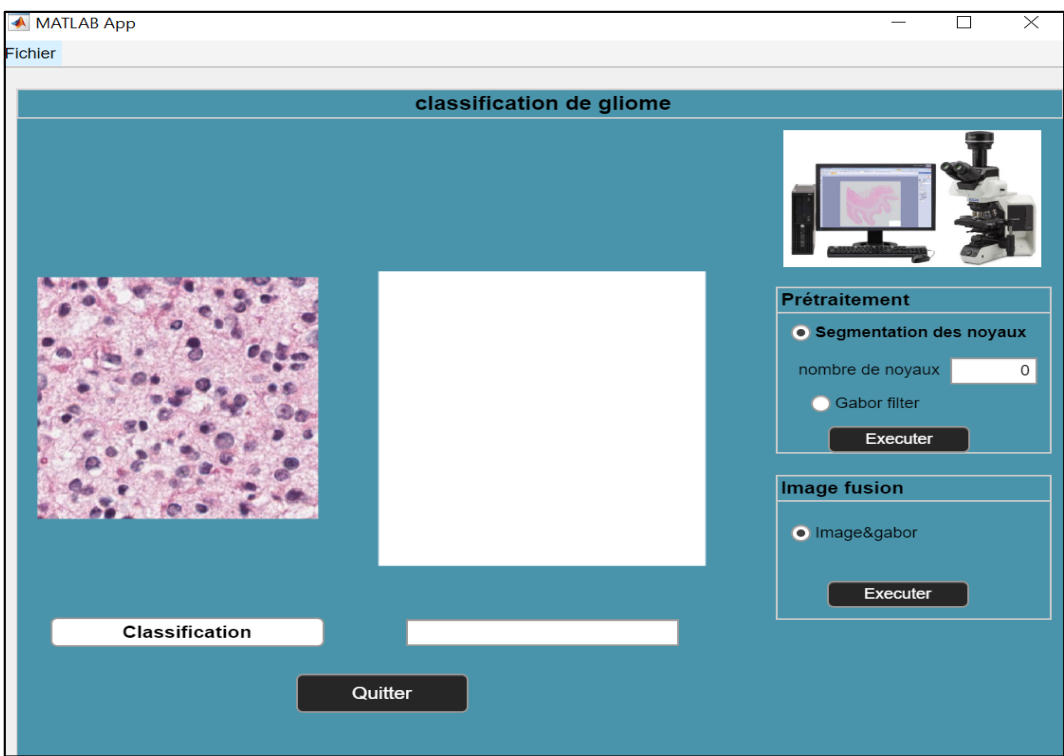

Figure 4.12 : Lecture de l'image

# **Prétraitement**

Les étapes à suivre pour le prétraitement sont les suivantes :

- 1. Sélectionner le choix « Segmentation des noyaux »
- 2. Cliquer sur le bouton « Exécuter», le résultat obtenu sera affiché dans la fenêtre correspondante (Figure 4.13).

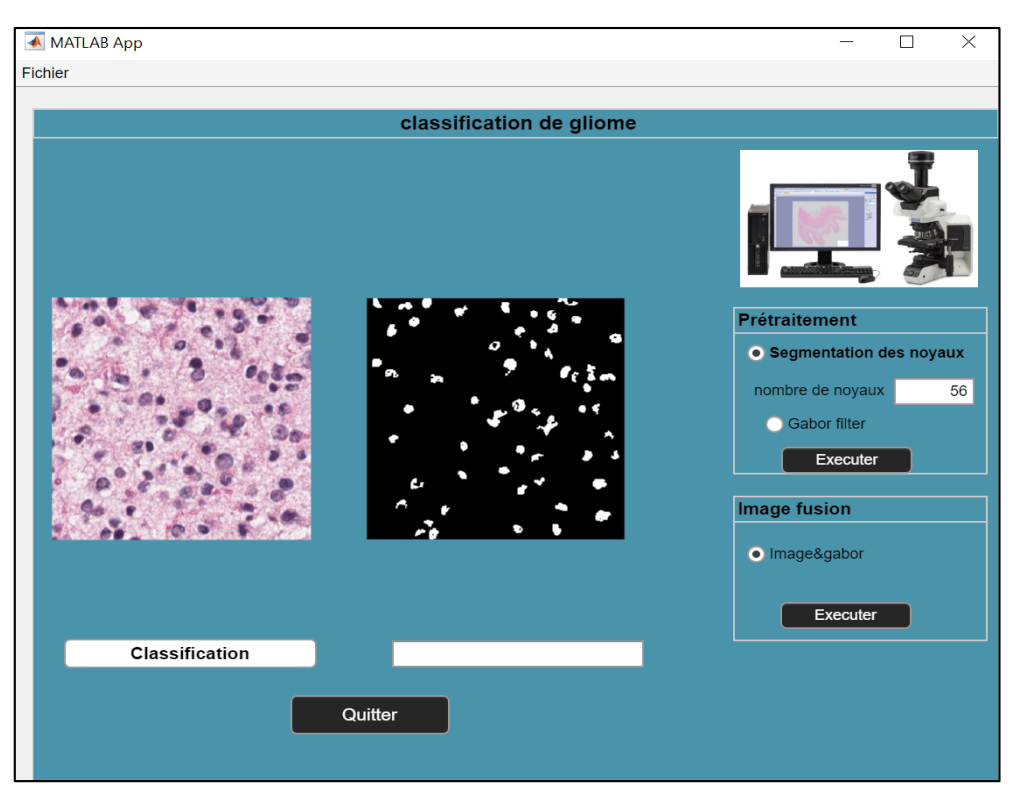

Figure 4.13 : Segmentation des noyaux

- 3. Sélectionner le choix « Gabor filter»
- 4. Cliquer sur le bouton « Exécuter», le résultat de cette opération comme le montre la Figure 4.14.

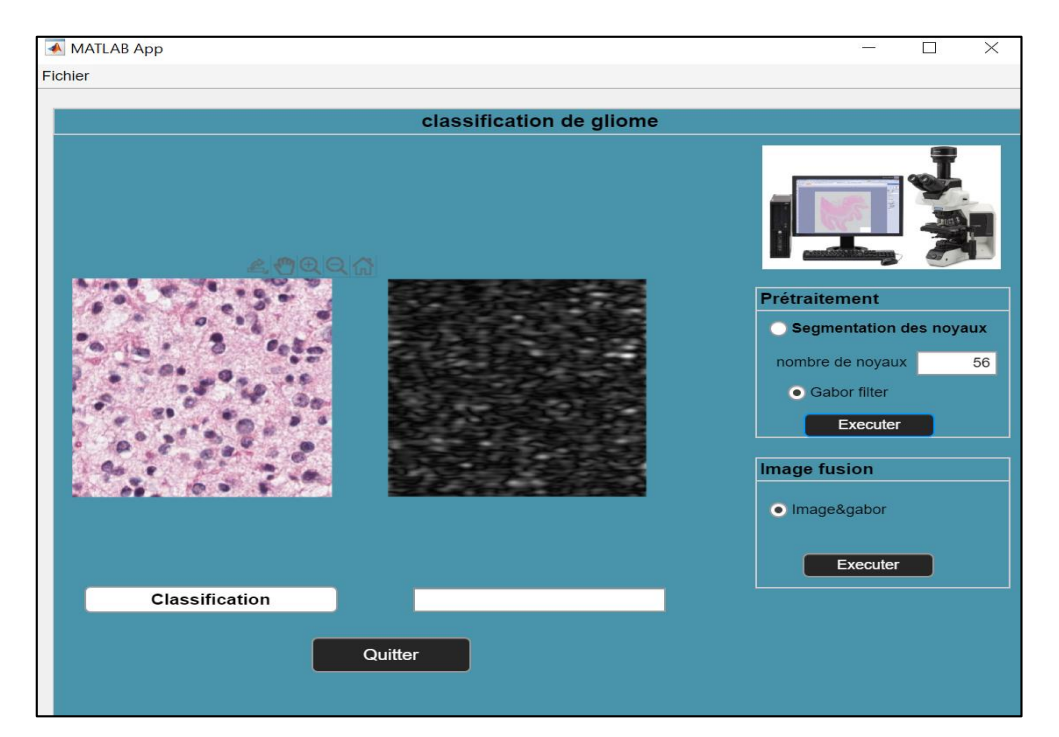

Figure 4.14 : Filtres de Gabor

#### **Fusion d'images**

Pour réaliser cette opération :

- 1. Sélectionner le choix « Image &Gabor»
- 2. Cliquer sur le bouton « Exécuter» (Figure 4.15).

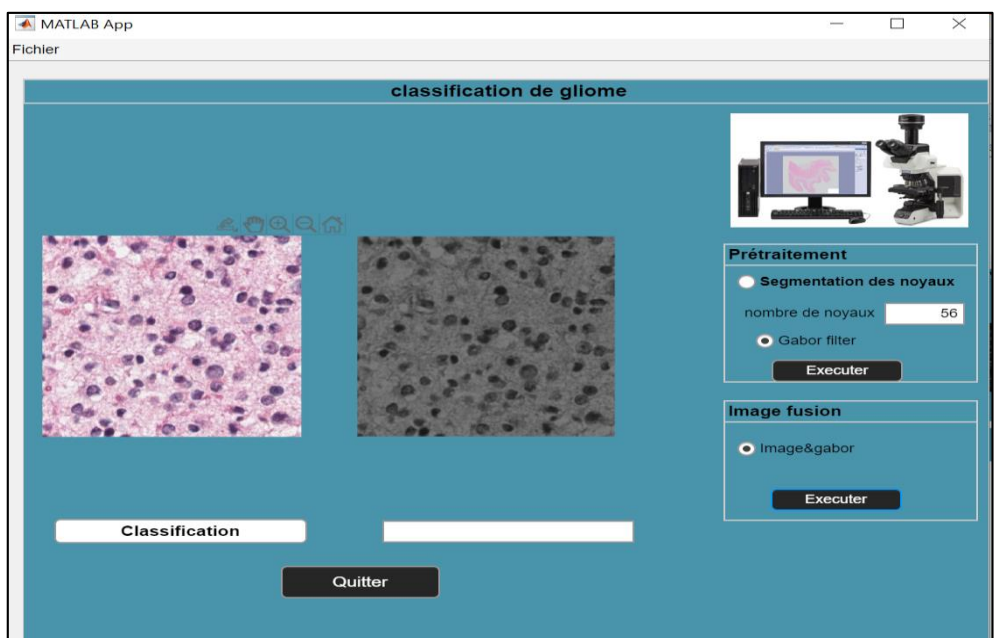

Figure 4.15 : fusion d'images

#### **Classification**

Pour classer la tumeur en l'une des trois classes (A, O, G), il faut :

- 1. Cliquer sur Classification
- 2. Le résultat s'affiche sur la fenêtre (Figure 4.16) :

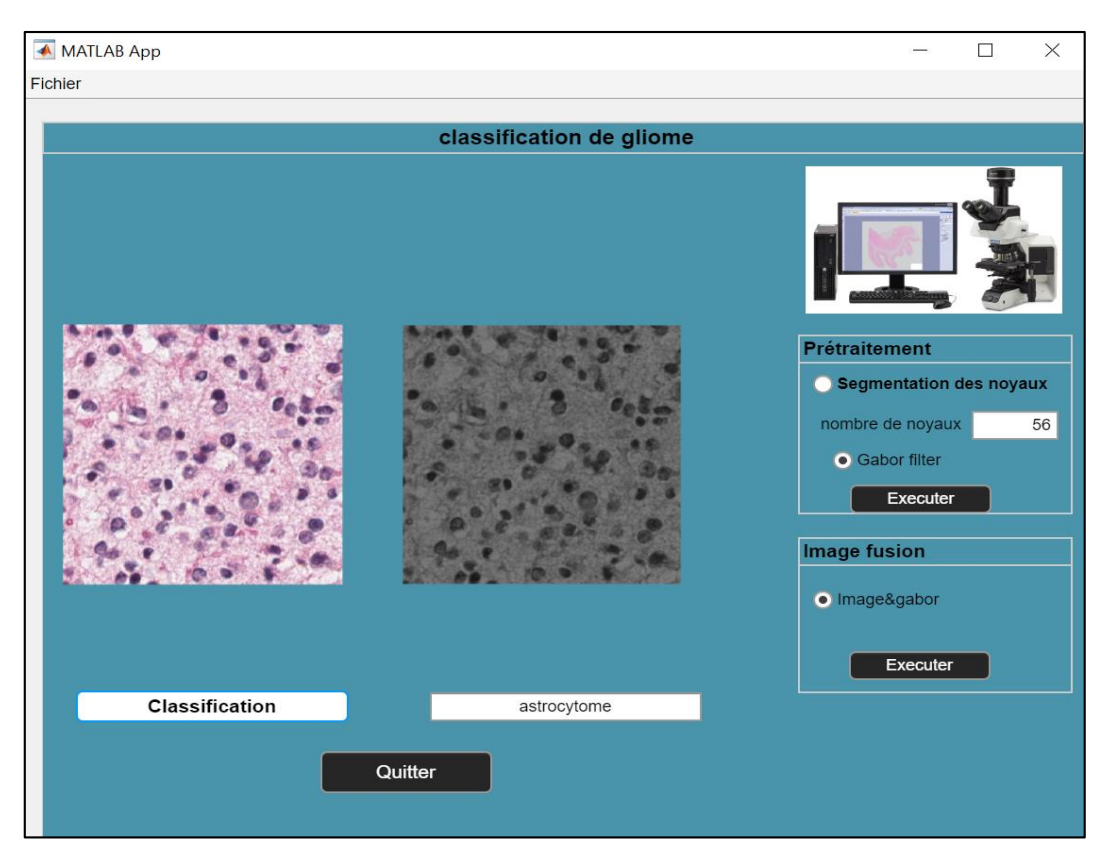

Figure 4.16 : Classification du type de gliome

## **Exemple :**

La Figure 4.17 et 4.18 ci-dessous représentent un exemple, pour chaque classe (oligodendrogliome et glioblastome) :

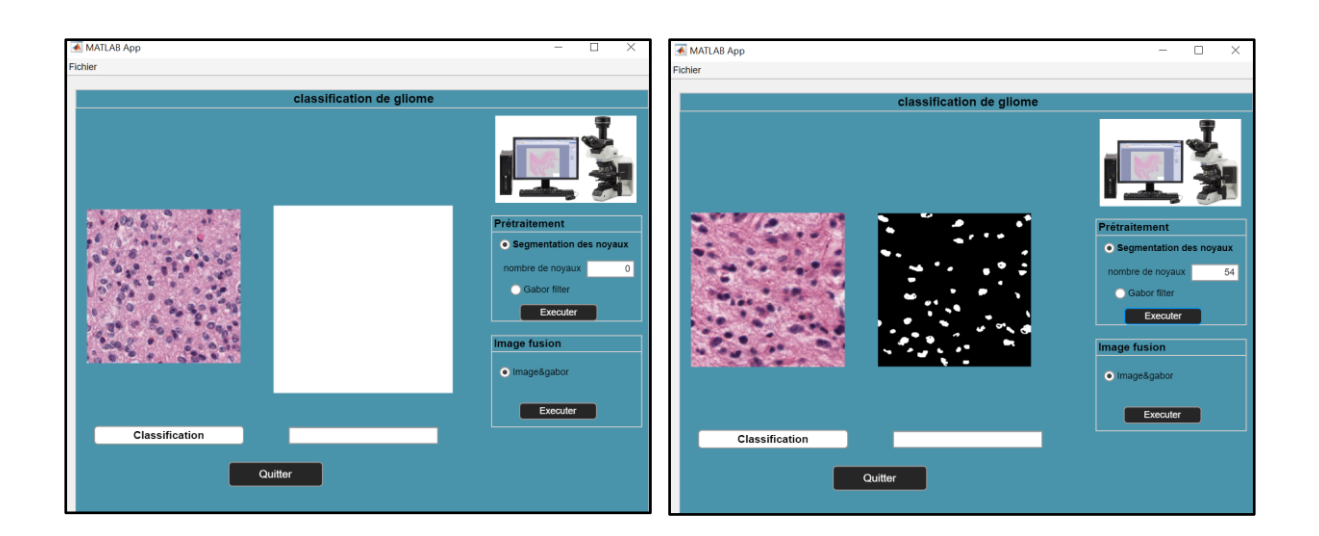

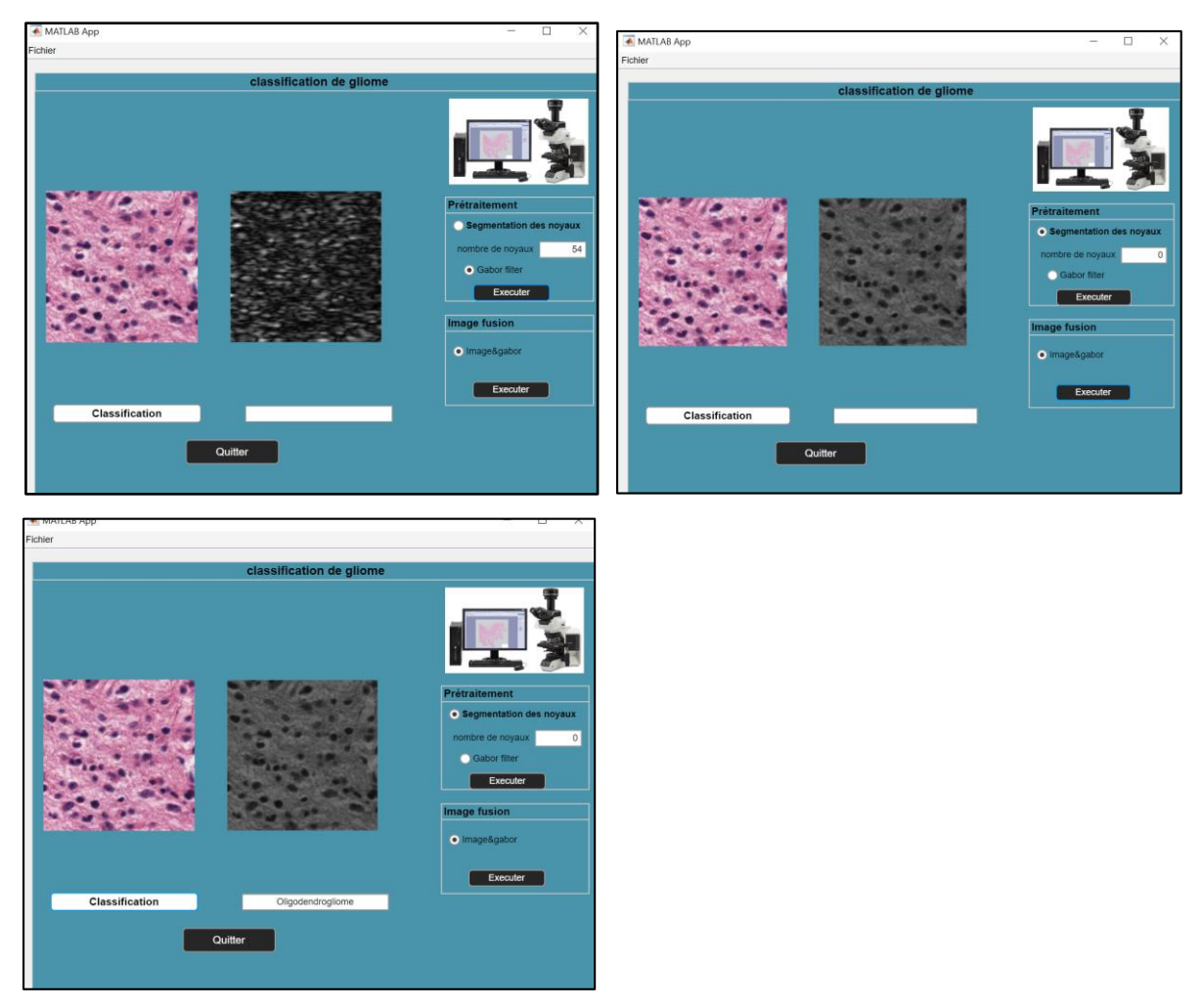

Figure 4.17 : Exemple de l`application pour le cas d'oligodendrogliome

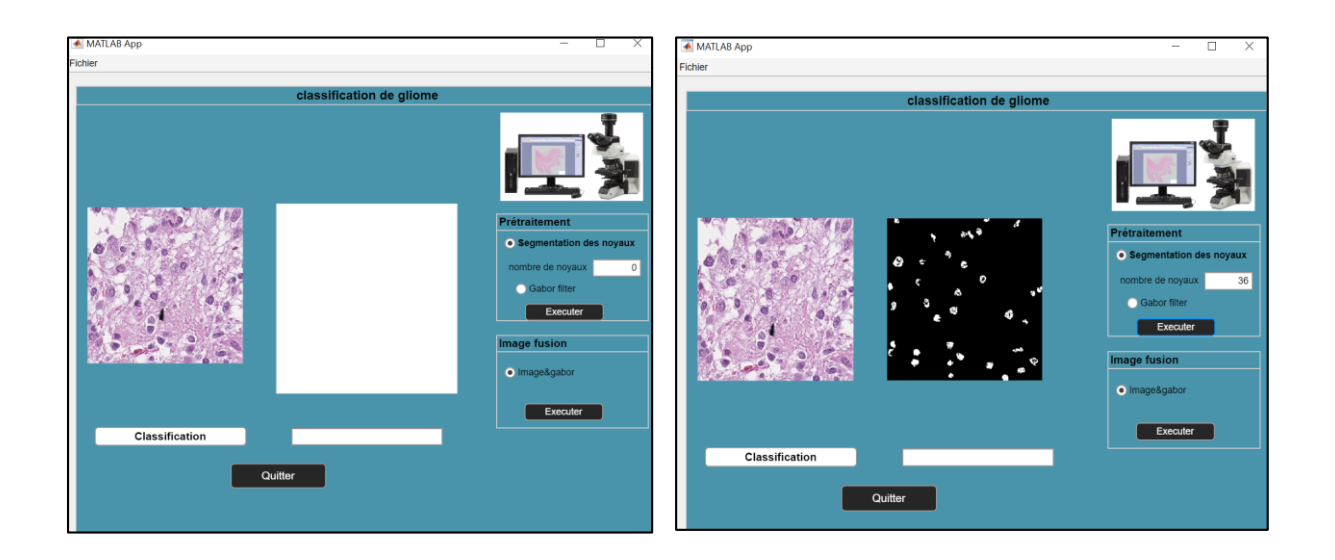

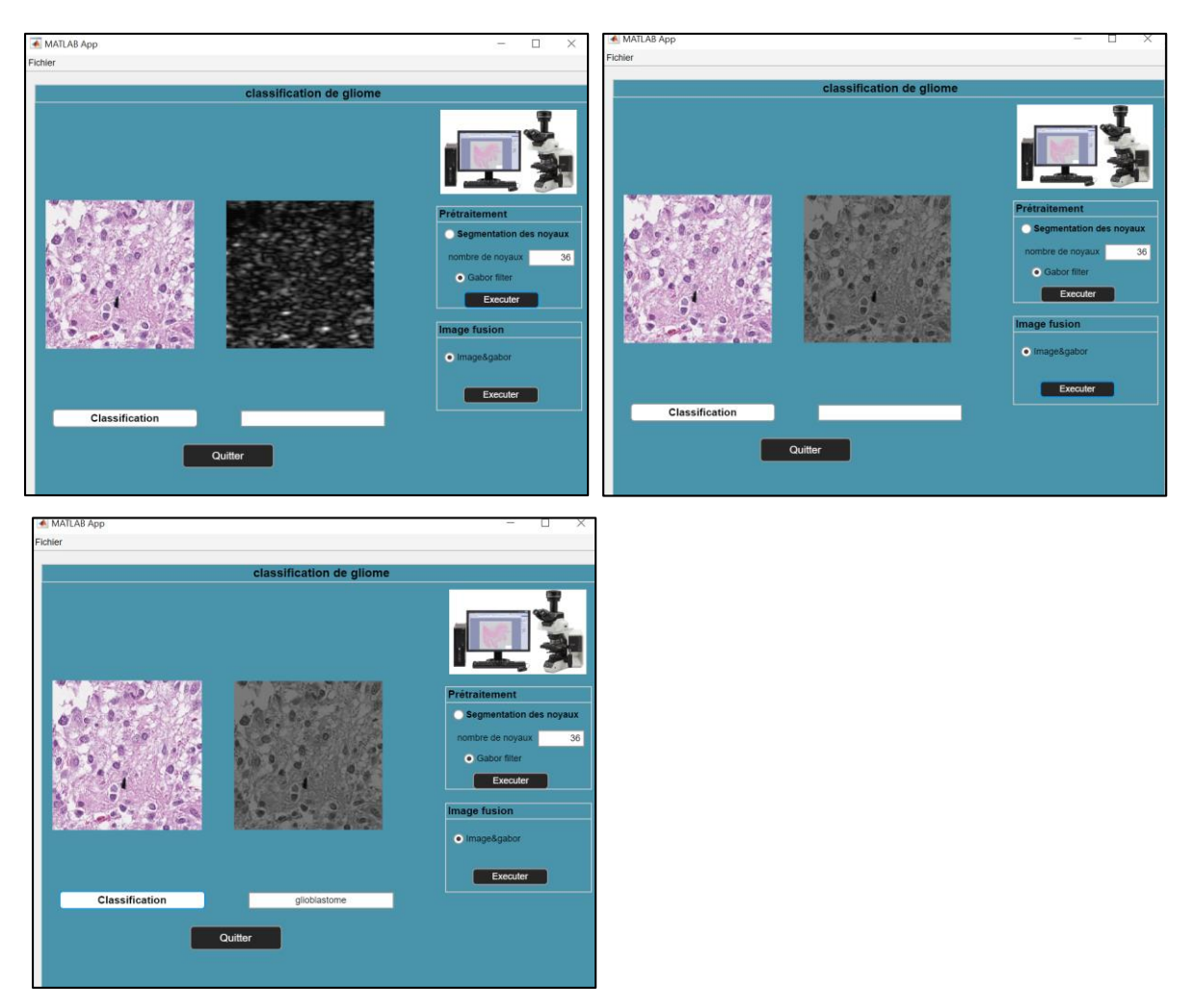

Figure 4.18 : Exemple de l`application pour le cas de glioblastome.

# **4.7 Discussion**

Dans ce chapitre, nous avons présenté les résultats obtenus par notre méthode de classification. Nous avons fourni, une évaluation des performances, de notre modèle de classification, par rapport à ceux des experts ensuite, nous avons effectué une comparaison de nos résultats, avec ceux de quelques travaux de la littérature. Enfin, nous avons réalisé une interface graphique, qui regroupe toutes les méthodes étudiées, pour faciliter le traitement.

.

# **Conclusion générale**

Les images histologiques sont complexes à analyser et il n'existe pas à ce jour de description univoque de ces images. De plus, elles sont très hétérogènes et pour une pathologie donnée, plusieurs caractéristiques visuelles distinctes peuvent être observées.

L'analyse de ces images peut avoir trois objectifs : l'aide au diagnostic, l'évaluation de la sévérité d'une maladie ainsi que l'étude et l'interprétation des mécanismes sous-jacents des maladies et leurs impacts sur les objets biologiques.

L'objectif de notre travail consiste à mettre en place un système de classification automatique permettant de classer les différents types de gliome. En effet, c'est un système d'aide au diagnostic médical dans le cadre de la prédiction de la tumeur.

Pour cela, nous avons tout d'abord commencé par une phase de prétraitement, pour sélectionner les images les mieux représentatives des tissus cancéreux, une ouverture morphologique, une fermeture morphologique, et un seuillage est successivement appliqué à l'image pour en segmenter les noyaux et ensuite les quantifier

Pour augmenter nos données, on a fusionné chaque image de la base de données aux différents attributs de texture extraits par le filtre de Gabor. Cette étape a permis d'augmenter considérablement les données à traiter, et aussi améliorer concrètement les résultats de précision du classifieur.

Ensuite, nous avons appliqué les méthodes d'analyse de texture, comme la matrice de co-occurrence et la matrice de longueur de plage, ce qui nous a permis d'extraire les attributs de texture pour l'ensemble des images de la base de données.

Ces paramètres sont ensuite concaténés dans un même vecteur, pour ensuite être utilisés comme donnée d'entrée dans un classifieur, et générer notre modèle de classification.

Les résultats obtenus par notre approche sont très satisfaisants, comparé à d'autres méthodes, et ceux des méthodes des experts, et sur la base de l'évaluation des performances, notre méthode de classification a donné de bons résultats**, avec une précision de 100%, une sensibilité de 100 % et une spécificité de 100%.**

Les travaux de recherche présentés dans ce mémoire ne peuvent couvrir qu'une infime partie des problématiques dans l'analyse d'images histopathologiques en raison du nombre de maladies qui restent encore à étudier.

De plus, l'un des obstacles les plus importants pour la propagation de l'utilisation des méthodes automatiques d'analyse histopathologique est l'absence de formats de données consentis à grande échelle. Une automatisation des paramètres de seuillage permettra une meilleure utilisation, (On peut également) prévoir d'étendre notre travail à d'autres types de tumeurs.

# **Bibliographie**

[**1**] D.Wang et al, « Modèles d'apprentissage automatique pour la classification multiparamétrique des gliomes avec interprétations quantitatives des résultats », de face. Neurosques. 12:1046. doi:10.3389/fnins.2018.0104,USA,2019,(consulté le 21/12/2021).

[**2**] X.Ma, F.Jia, « classification des tumeurs cérébrales avec IRM multimodale et images de pathologie »,Atelier internetional MICCAI sur les lésions cérébrales, pp.343-352, [https://doi.org/10.1007/978-3-030-46643-5\\_34,](https://doi.org/10.1007/978-3-030-46643-5_34) Chine, 2020, (consulté le 22/12/2021).

[**3**] [https://www.alloprof.qc.ca/fr/eleves/bv/sciences/le-systeme-nerveux-central-snc](https://www.alloprof.qc.ca/fr/eleves/bv/sciences/le-systeme-nerveux-central-snc-s1285)[s1285,](https://www.alloprof.qc.ca/fr/eleves/bv/sciences/le-systeme-nerveux-central-snc-s1285) (consulté le 15/03/2022).

.

[**4**] « Anatomie et physiologie du système nerveux », Société canadienne du cancer: [https://cancer.ca/fr/cancer-information/cancer-types/neuroblastoma/what-is](https://cancer.ca/fr/cancer-information/cancer-types/neuroblastoma/what-is-neuroblastoma/the-nervous-system)[neuroblastoma/the-nervous-system](https://cancer.ca/fr/cancer-information/cancer-types/neuroblastoma/what-is-neuroblastoma/the-nervous-system) , 2014, février, (consulté le 11/04/2022).

[**5**] JP castel « principales tumeurs cérébrales primitives *»*, campus numérique de neurochirurgie [,https://www.unilim.fr/campusneurochirurgie/article.php3?id\\_article=167&art](https://www.unilim.fr/campusneurochirurgie/article.php3?id_article=167&artsuite=1) [suite=1,](https://www.unilim.fr/campusneurochirurgie/article.php3?id_article=167&artsuite=1) France, 2006, (Consulté le 20/03/2022).

[**6**] [https://zenodo.org/record/3718894#.YnuDHOjMKM8,](https://zenodo.org/record/3718894#.YnuDHOjMKM8) (consulté le 20/04/2022).

[**7**] N.Amharref, « Caractérisation tissulaire d'un modèle de gliome parmicrospectroscopies vibrationnelles et influence », thèse, 2007, (consulté le 02/04/2022).

 [**8]** R. Monique « Les différents tissus de l'organisme », Anatomie et physiopathologie en soins infirmiers, France, 2018, p.1-10, [https://www.elsevier.com/fr](https://www.elsevier.com/fr-fr/connect/concours-paramedicaux/les-differents-tissus-de-lorganisme)[fr/connect/concours-paramedicaux/les-differents-tissus-de-lorganisme,](https://www.elsevier.com/fr-fr/connect/concours-paramedicaux/les-differents-tissus-de-lorganisme) (consulte le 20/04/2022).

[**9]**[https://www.cea.fr/comprendre/Pages/sante-sciences-du-vivant/essentiel-sur](https://www.cea.fr/comprendre/Pages/sante-sciences-du-vivant/essentiel-sur-imagerie-medicale.aspx)[imagerie-medicale.aspx.](https://www.cea.fr/comprendre/Pages/sante-sciences-du-vivant/essentiel-sur-imagerie-medicale.aspx)

 [**10**] [https://qima-lifesciences.com/preparation-des-echantillons-et-des-lames/,](https://qima-lifesciences.com/preparation-des-echantillons-et-des-lames/) (consulté le 11/04/2022).

[**11**] [https://fr.wikipedia.org/wiki/Lame\\_\(microscopie\),](https://fr.wikipedia.org/wiki/Lame_(microscopie)) (consulté le 11/04/2022).

 [**12**] M.A.ALI « Analyse statistique de populations pour l'interprétation d'images histologiques », thèse, 2015 (consulté le 23/03/2022).

[**13**] Webster JD, Dunstan RW « Imagerie de lame entière et analyse d'image automatisée : considérations et opportunités dans la pratique de la pathologie », Vétérinaire Pathol, 2014, 51 : 211–23. doi: 10.1177/0300985813503570 (consulté le 28/03/2022).

[**14**] Farahani N, Parwani AV et al. « Imagerie de diapositives entières en pathologie : avantages, limites et perspectives émergentes », PatholLab Med Int, 2015, 7:23–33. doi : 10.2147/PLMI.S59826, (consulté le 28/03/2022).

[**15**] D.ABID, « segmentation of tumor regions in microscopic images of breast cancer tissue », these, 2016, Consulté le (08 /03 /2022).

[**16**] M.G. Ertosun, D.L. Rubin , « Automated Grading of Gliomas using Deep Learning in Digital Pathology Images: A modular approach with ensemble of convolutional neural networks», [AMIA Annu Symp Proc.](https://www.ncbi.nlm.nih.gov/pmc/articles/PMC4765616/) 2015; 2015: 1899–1908, consulté le (25/03/2022).

[**17**] Y.CHERFA et al, « Contrôle neuronal de la LPE couleur pour la segmentation des images de microscopie cellulaire : Aide au diagnostic des cancers », Laboratoire LARIM, Dépt d'Electronique / Université de Blida, Rte de Soumaa, BP.270, Blida, Algérie, Consulté le (30 /04 /2022).

[**18**] A.Lucchiet, K.Smith et al, "A Fully Automated Approach to Segmentation of Irregularly Shaped Cellular Structures in EM Images", (Consulté le 15 /04 /2022).

**[19**] I.NJEH et al. " A Computer Aided Diagnosis 'CAD' for Brain Glioma Exploration », 2014, **DOI:** [10.1109/ATSIP.2014.6834615,](https://doi.org/10.1109/ATSIP.2014.6834615) (consulté le 22/02/2022).

**[20**] Barker et al. **«** Automated Classification of Brain Tumor Type in Whole-Slide Digital Pathology Images Using Local Representative», *Medical Image Analysis* (2015), doi: 10.1016/j.media.2015.12.002, (consulté le 04/03/2022).

**[21**] M.G. Ertosun, D.L. Rubin "Automated Grading of Gliomas using Deep Learning in Digital Pathology Images: A modular approach with ensemble of convolutional neural networks" [AMIA Annu Symp Proc.](https://www.ncbi.nlm.nih.gov/pmc/articles/PMC4765616/) 2015; 2015: 1899–1908, (consulté le 18/02/2022).

[**22**] D. Abid, « Segmentation Of Tumor Regions In Microscopic Images Of Breast Cancer Tissue », these, 2016, Consulté le (08 /03 /2022)

 [**23**] K.Fukuma, V.B. Surya Prasath et al. «A Study on Feature Extraction and Disease Stage Classification for Glioma Pathology Images», 2016 **DOI:** [10.1109/FUZZ-](https://doi.org/10.1109/FUZZ-IEEE.2016.7737958)[IEEE.2016.7737958,](https://doi.org/10.1109/FUZZ-IEEE.2016.7737958) consulté le (18/02/2022).

[**24**] Chenjie Ge, Qixun Qu et al. "3D MULTI-SCALE CONVOLUTIONAL NETWORKS FOR GLIOMA GRADING USING MR IMAGES", 2018, **DOI:** [10.1109/ICIP.2018.8451682,](https://doi.org/10.1109/ICIP.2018.8451682) (consulté le 05/03/2022).

**[25]** A.Selvapandiana, K.Manivannan **"**Fusion Based Glioma Brain Tumor Detection and Segmentation using ANFIS Classification**",** 2018, Pages 33-38 [https://doi.org/10.1016/j.cmpb.2018.09.006,](https://doi.org/10.1016/j.cmpb.2018.09.006) consulté le (17/02/2022).

[**26]** L. Pei et al. « Brain Tumor Classification Using 3D Convolutional Neural Network », in Brainlesion: Glioma, Multiple Sclerosis, Stroke and Traumatic Brain Injuries, Cham, 2020, p. 335-342, doi: 10.1007/978-3-030-46643-5\_33, (consulté le 18/02/2022).

[**27**] X. Wang et al. « Automatic Glioma Grading Based on Two-Stage Networks by Integrating Pathology and MRI Images », in Brainlesion: Glioma, Multiple Sclerosis, Stroke and Traumatic Brain Injuries, Cham, 2021, pp. 455–464, 2021. doi.org/10.1007/978-3-030- 72087-2\_40, (consulté le 22/02/2022).

[**28**] N.Gupta et al, « Glioma detection on brain MRIs using texture and morphological features with ensemble learning », Biomedical Signal Processing and Control, doi.org/10.1016/j.bspc.2018.06.003, (consulté le 18/02/2022).

.

[**29**] S. Banerjee et al, « Ensemble of CNNs for Segmentation of Glioma Sub-regions with Survival Prediction », in Brainlesion: Glioma, Multiple Sclerosis, Stroke and Traumatic Brain Injuries, pp. 508–518, 2020, doi.org/10.1007/978-3-030-46643-5\_4, (Consulté le 18 /02 /2022).

[**30**] S.Rathoreet, M.A.Iftikhar et al. "Radiopathomics: Integration of radiographic and histologic characteristics for prognostication in glioblastoma", (Consulté le 30/01/2022).

[**31**] H. Khotanlou et al, « Glioma Brain Tumors Diagnosis and Classification in MR Images based on Convolutional Neural Networks », 9th International Conference on Computer and Knowledge Engineering (ICCKE 2019), October 24-25 2019, Ferdowsi University of Mashhad, (consulté le 25/02/2022).

[**32]** X. Ma et F. Jia, « Brain Tumor Classification with Multimodal MR and Pathology Images », in Brainlesion: Glioma, Multiple Sclerosis, Stroke and Traumatic Brain Injuries, Cham, 2020, p. 343-352, doi: 10.1007/978-3-030-46643-5\_34, (consulté le 18/02/2022).

[**33]** H.-Wei.Chan et al. « Automatic Classification of Brain Tumor Types with the MRI Scans and Histopathology Images », in Brainlesion: Glioma, Multiple Sclerosis, Stroke and Traumatic Brain Injuries, Cham, 2020, p. 353–359, doi.org/10.1007/978-3-030-46643- 5\_35, (consulté le 18/02/2022).

 [**34**] Griethuysen et al. « Computational radiomics system to decode the radiographic phenotype», Cancer Res, 77(21), e104–e107 (2017), [https://doi.org/10.1158/0008-5472.CAN-](https://doi.org/10.1158/0008-5472.CAN-17-0339)[17-0339,](https://doi.org/10.1158/0008-5472.CAN-17-0339) (consulté le 04/03/2022).

[**35**] Y.Xue et al. « Brain Tumor Classification with Tumor Segmentations and a Dual Path Residual Convolutional Neural Network from MRI and Pathology Images », in Brainlesion: Glioma, Multiple Sclerosis, Stroke and Traumatic Brain Injuries, Cham, 2020, p. 360–367, doi.org/10.1007/978-3-030-46643-5\_36, (consulté le 18/02/2022).

[**36**] Wang et al, « Machine Learning Models for Multiparametric Glioma Grading With Quantitative Result Interpretation », Front. Neurosci. 12:1046. doi: 10.3389/fnins.2018.01046, (consulté le 24/02/2022).

[**37**] B. Yin et al. « Brain Tumor Classification Based on MRI Images and Noise Reduced Pathology Images», in Brainlesion: Glioma, Multiple Sclerosis, Stroke and Traumatic Brain Injuries, Cham, 2021, pp. 465–474, 2021. doi.org/10.1007/978-3-030-72087- 2\_41, (consulté le 22/02/2022).

[**38**] M. Lerousseau et al. « Multimodal Brain Tumor Classification», in Brainlesion: Glioma, Multiple Sclerosis, Stroke and Traumatic Brain Injuries, Cham, 2021, pp. 475–486, 2021. doi.org/10.1007/978-3-030-72087-2\_42, (consulté le 22/02/2022).

[**39**] Pei et al. « A Hybrid Convolutional Neural Network Based-Method for Brain Tumor Classification Using mMRI and WSI », in Brainlesion: Glioma, Multiple Sclerosis, Stroke and Traumatic Brain Injuries, Cham, 2021, pp. 487–496, 2021. doi.org/10.1007/978-3- 030-72087-2\_43, (consulté le 22/02/2022).

[**40**] B. Zhao et al. « CNN-Based Fully Automatic Glioma Classification with Multimodal Medical Images », in Brainlesion: Glioma, Multiple Sclerosis, Stroke and Traumatic Brain Injuries, Cham, 2021, pp. 497–507, 2021. doi.org/10.1007/978-3-030-72087-2\_44, (consulté le 22/02/2022).

[**41**] A. Hamidinekoo et al. « Glioma Classification Using Multimodal Radiology and Histology Data », in Brainlesion: Glioma, Multiple Sclerosis, Stroke and Traumatic Brain Injuries, Cham, 2021, pp. 508–518, 2021. doi.org/10.1007/978-3-030-72087-2\_45, (consulté le 22/02/2022).

 **[42]** R.Miron et al. « A Two-Stage Atrous Convolution Neural Network for Brain Tumor Segmentation and Survival Prediction», BrainLes 2020: [Brainlesion: Glioma,](https://link.springer.com/book/10.1007/978-3-030-72087-2) 

[Multiple Sclerosis, Stroke and Traumatic Brain Injuries](https://link.springer.com/book/10.1007/978-3-030-72087-2) pp 290–299, 2021, DOI: 10.1007/978-3-030-72087-2\_25, (consulté le 18/02/2022)

**[43**] B. Sangeetha et al. « Combined Radiology and Pathology Based Classification of TumorTypes », 2021, [https://doi.org/10.1007/978-981-15-6321-8\\_6,](https://doi.org/10.1007/978-981-15-6321-8_6) (consulté le 22/02/2022).

[**44**] O. Regniers, " Méthodes d'analyse de texture pour la cartographie d'occupations du sol par télédétection très haute résolution : application à la forêt, la vigne et les parcs ostréicoles ". *thèse*, Consulté le (30 /04 /2022).

[45] Mitchell, H. B. (2010). "Image fusion: theories, techniques and applications", Springer Science & Business Media (30 /05 /2022).

[**46**] Foley JD, van Dam A, Feiner SK, Hughes JF, Morgam McGuire, "Computer Graphics: Principles and Practice", 2nd edition, Boston Addison Wesley, 1996.

[**47**] R. Barani et al, « PET/CT Fusion using Pixel Level Adaptive Weighted Alpha Blending », 2016, Vol 6, Issue 10,339-343, (18 /06 /2022).

 [**48**] **C.Desir** «Classification Automatique d'Images, Application à l'Imagerie du Poumon Profond », thèse, 2013, [https://tel.archives-ouvertes.fr/tel-00879356,](https://tel.archives-ouvertes.fr/tel-00879356) (consulté le 06/05/2022).

[**49**] R. M. Haralick, K. Shanmugam, et I. Dinstein, « Textural Features for Image Classification », IEEE Trans. Syst. Man Cybern., vol. SMC-3, no 6, p. 610‑ 621, nov. 1973, doi: 10.1109/TSMC.1973.4309314(Consulté le 30 /04 /2022)..

[**50**] O. Regniers, " Méthodes d'analyse de texture pour la cartographie d'occupations du sol par télédétection très haute résolution : application à la forêt, la vigne et les parcs ostréicoles ". *thèse*, (Consulté le 30 /04 /2022).
**[51**] Fritz Albregtsen and Birgitte Nielsen, "Texture Classification based on Cooccurrence of Gray Level Run Length Matrices", Department of Informatics, University of Oslo, P.O.Box 1080 Blindem, N-0316 Oslo, Norway.Glrlm, (consulté le 19/05/2022).

[**52**] Maya ALSHEH ALI « Analyse statistique de populations pour l'interprétation d'images histologiques », thèse, 2015, (consulté le 19/05/2022).

[**53**] [https://www.memoireonline.com/04/12/5750/m\\_Identification-et-commande-des](https://www.memoireonline.com/04/12/5750/m_Identification-et-commande-des-systemes-non-lineaires21.html)[systemes-non-lineaires21.html](https://www.memoireonline.com/04/12/5750/m_Identification-et-commande-des-systemes-non-lineaires21.html) (consulté le 22 /05/2022)

[**54**] <https://depot-e.uqtr.ca/id/eprint/1208/1/000133228.pdf>(consulté le 26 /05/2022)

[**55**] Mehdi Abadi « Réalisation d'un réseau de neurones "SOM" sur une architecture matérielle adaptable et extensible à base de réseaux sur puce "NoC" », thèse, 2018, <https://tel.archives-ouvertes.fr/tel-01868313/document>(consulté le 23 /05/2022)

[**56**]<https://zenodo.org/record/3718894#.YnuDHOjMKM8> (consulté le 10 /05/2022)